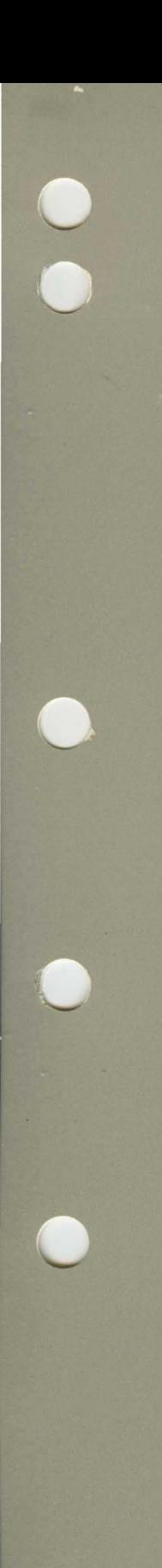

 $\bullet$ 

# **FORTRAN for NOS/VE LIB99**

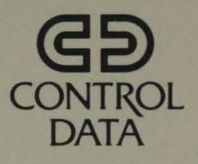

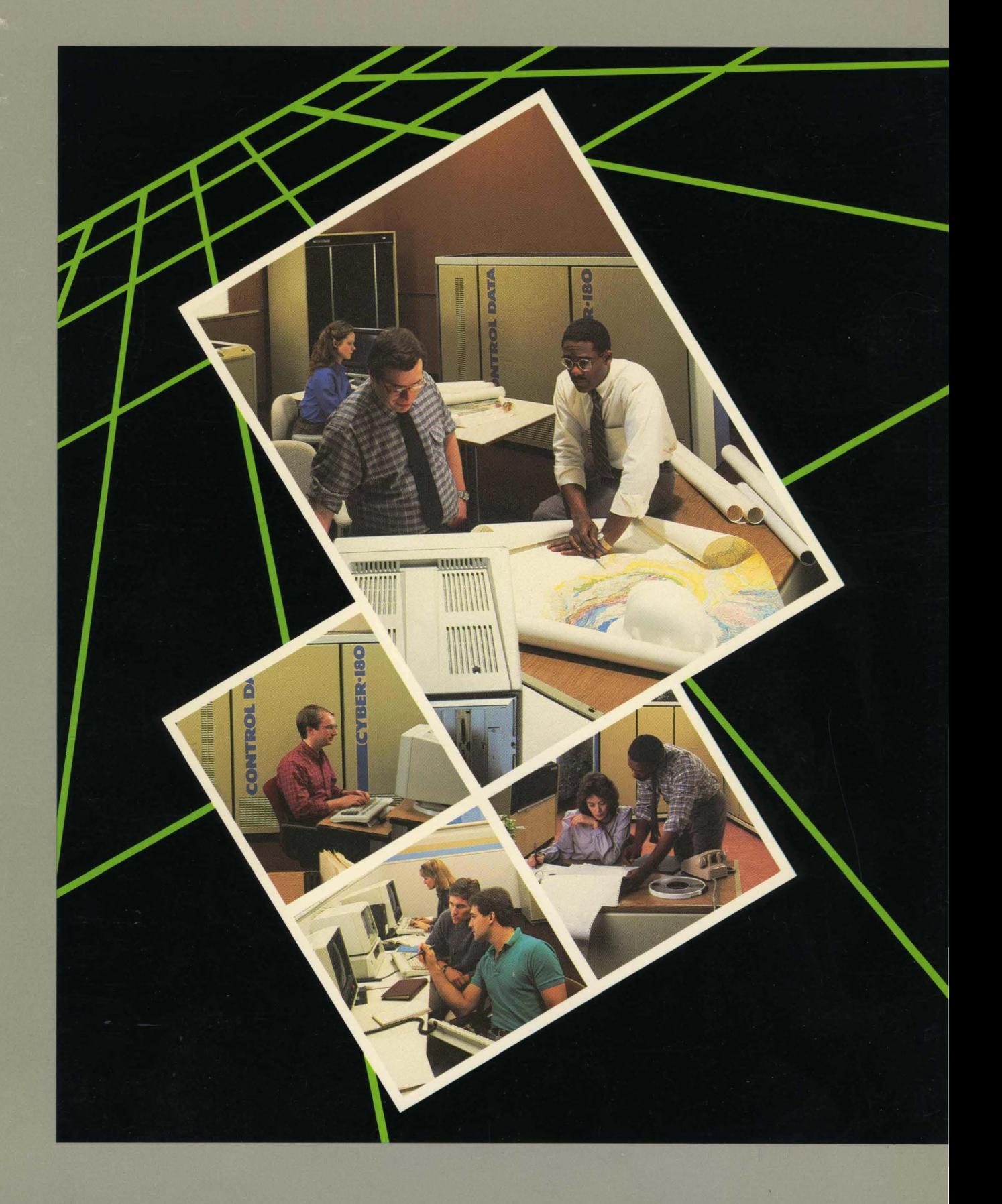

×.

# **FORTRAN for NOS/VE LIB99**

**Usage** 

This product is intended for use only as described in this document. Control Data cannot be responsible for the proper functioning of undescribed features and parameters.

 $\mathcal{L}_{\mathcal{L}}$ 

Publication Number 60485915

# Mamual History

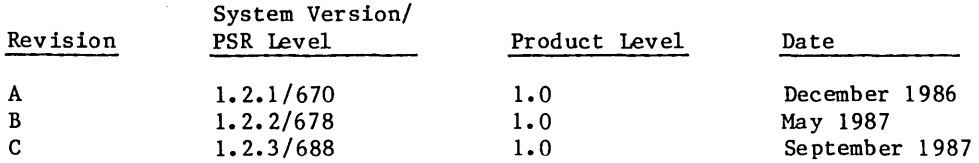

## This revision:

This manual is revision C and reflects LIB99 for NOS/VE at release 1.2.3, PSR level 688. This revision reflects technical and editorial changes as well as the following new feature descriptions: subprograms F64TR4, F64TSR, F64TSRN, F64TVF, I64TSI, I64TI2, I64TWI, I64TI4, MOVB, R4TF64, SIT164, I2T164, SRTF64, SRNTF64, VFTF64, WITI64, and I4T164.

©1986, 1987 by Control Data Corporation. All rights reserved. Printed in the United States of America.

# Comtemts

 $\sim$   $\sim$ 

 $\equiv$ 

 $\sim$ 

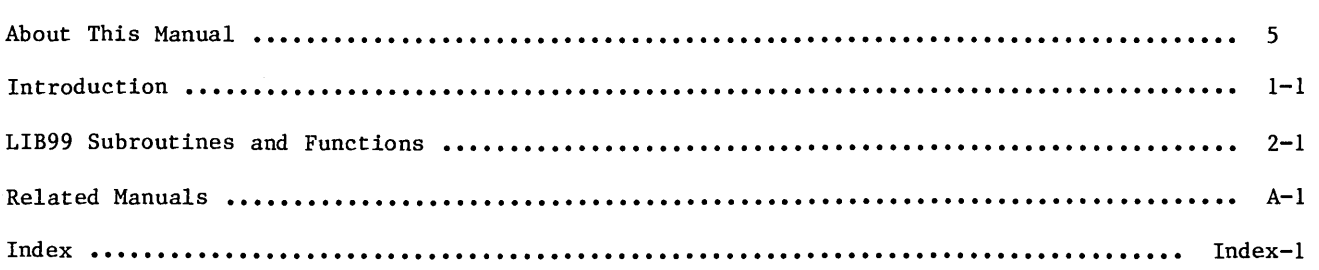

 $\mathcal{A}^{\mathcal{A}}$ 

 $\overline{\phantom{a}}$ 

 $\label{eq:2.1} \frac{1}{2} \int_{\mathbb{R}^3} \frac{1}{2} \left( \frac{1}{2} \int_{\mathbb{R}^3} \frac{1}{2} \left( \frac{1}{2} \int_{\mathbb{R}^3} \frac{1}{2} \right) \frac{1}{2} \right) \, d\mu$  $\mathcal{L}^{\text{max}}$  and  $\mathcal{L}^{\text{max}}$ 

# **About This Manual**

 $\bar{\gamma}$ 

 $\bar{z}$ 

 $\mathcal{L}$ 

 $\ddot{\phantom{0}}$ 

 $\label{eq:2.1} \begin{split} \mathcal{L}_{\text{max}}(\mathbf{X}) = \mathcal{L}_{\text{max}}(\mathbf{X}) \mathcal{L}_{\text{max}}(\mathbf{X}) \mathcal{L}_{\text{max}}(\mathbf{X}) \\ = \mathcal{L}_{\text{max}}(\mathbf{X}) \mathcal{L}_{\text{max}}(\mathbf{X}) \mathcal{L}_{\text{max}}(\mathbf{X}) \mathcal{L}_{\text{max}}(\mathbf{X}) \mathcal{L}_{\text{max}}(\mathbf{X}) \mathcal{L}_{\text{max}}(\mathbf{X}) \mathcal{L}_{\text{max}}(\mathbf{X}) \mathcal{L}_{\text{max}}(\mathbf{X$ 

 $\mathcal{L}^{\mathcal{L}}_{\mathcal{L}}$  and the contribution of the contribution of the contribution of  $\mathcal{L}^{\mathcal{L}}_{\mathcal{L}}$  $\label{eq:2.1} \mathcal{L}(\mathcal{L}^{\text{max}}_{\mathcal{L}}(\mathcal{L}^{\text{max}}_{\mathcal{L}}(\mathcal{L}^{\text{max}}_{\mathcal{L}}(\mathcal{L}^{\text{max}}_{\mathcal{L}^{\text{max}}_{\mathcal{L}}(\mathcal{L}^{\text{max}}_{\mathcal{L}^{\text{max}}_{\mathcal{L}^{\text{max}}_{\mathcal{L}^{\text{max}}_{\mathcal{L}^{\text{max}}_{\mathcal{L}^{\text{max}}_{\mathcal{L}^{\text{max}}_{\mathcal{L}^{\text{max}}_{\mathcal{L}^{\text{max}}$  $\label{eq:2.1} \frac{1}{\sqrt{2}}\sum_{i=1}^n\frac{1}{\sqrt{2}}\left(\frac{1}{\sqrt{2}}\sum_{i=1}^n\frac{1}{\sqrt{2}}\sum_{i=1}^n\frac{1}{\sqrt{2}}\right)\left(\frac{1}{\sqrt{2}}\sum_{i=1}^n\frac{1}{\sqrt{2}}\sum_{i=1}^n\frac{1}{\sqrt{2}}\right).$  $\label{eq:2.1} \frac{1}{\sqrt{2\pi}}\int_{\mathbb{R}^3}\frac{1}{\sqrt{2\pi}}\int_{\mathbb{R}^3}\frac{1}{\sqrt{2\pi}}\int_{\mathbb{R}^3}\frac{1}{\sqrt{2\pi}}\int_{\mathbb{R}^3}\frac{1}{\sqrt{2\pi}}\int_{\mathbb{R}^3}\frac{1}{\sqrt{2\pi}}\int_{\mathbb{R}^3}\frac{1}{\sqrt{2\pi}}\int_{\mathbb{R}^3}\frac{1}{\sqrt{2\pi}}\int_{\mathbb{R}^3}\frac{1}{\sqrt{2\pi}}\int_{\mathbb{R}^3}\frac{1$  $\label{eq:2.1} \frac{1}{2} \sum_{i=1}^n \frac{1}{2} \sum_{j=1}^n \frac{1}{2} \sum_{j=1}^n \frac{1}{2} \sum_{j=1}^n \frac{1}{2} \sum_{j=1}^n \frac{1}{2} \sum_{j=1}^n \frac{1}{2} \sum_{j=1}^n \frac{1}{2} \sum_{j=1}^n \frac{1}{2} \sum_{j=1}^n \frac{1}{2} \sum_{j=1}^n \frac{1}{2} \sum_{j=1}^n \frac{1}{2} \sum_{j=1}^n \frac{1}{2} \sum_{j=1}^n \frac{$ 

 $\label{eq:2.1} \frac{d\mu}{d\mu} = \frac{1}{2\pi\sqrt{2}} \left( \frac{d\mu}{d\mu} \right)$  $\label{eq:2.1} \frac{1}{\sqrt{2}}\int_{\mathbb{R}^3}\frac{1}{\sqrt{2}}\left(\frac{1}{\sqrt{2}}\right)^2\frac{1}{\sqrt{2}}\left(\frac{1}{\sqrt{2}}\right)^2\frac{1}{\sqrt{2}}\left(\frac{1}{\sqrt{2}}\right)^2\frac{1}{\sqrt{2}}\left(\frac{1}{\sqrt{2}}\right)^2.$ 

 $\label{eq:2.1} \frac{1}{\sqrt{2}}\int_{\mathbb{R}^3}\frac{1}{\sqrt{2}}\left(\frac{1}{\sqrt{2}}\right)^2\frac{1}{\sqrt{2}}\left(\frac{1}{\sqrt{2}}\right)^2\frac{1}{\sqrt{2}}\left(\frac{1}{\sqrt{2}}\right)^2\frac{1}{\sqrt{2}}\left(\frac{1}{\sqrt{2}}\right)^2.$  $\label{eq:2.1} \mathcal{L}(\mathcal{L}^{\text{max}}_{\mathcal{L}}(\mathcal{L}^{\text{max}}_{\mathcal{L}})) \leq \mathcal{L}(\mathcal{L}^{\text{max}}_{\mathcal{L}}(\mathcal{L}^{\text{max}}_{\mathcal{L}}))$ 

 $\label{eq:2.1} \frac{1}{\sqrt{2}}\left(\frac{1}{\sqrt{2}}\right)^{2} \left(\frac{1}{\sqrt{2}}\right)^{2} \left(\frac{1}{\sqrt{2}}\right)^{2} \left(\frac{1}{\sqrt{2}}\right)^{2} \left(\frac{1}{\sqrt{2}}\right)^{2} \left(\frac{1}{\sqrt{2}}\right)^{2} \left(\frac{1}{\sqrt{2}}\right)^{2} \left(\frac{1}{\sqrt{2}}\right)^{2} \left(\frac{1}{\sqrt{2}}\right)^{2} \left(\frac{1}{\sqrt{2}}\right)^{2} \left(\frac{1}{\sqrt{2}}\right)^{2} \left(\$ 

# **About This Manual**

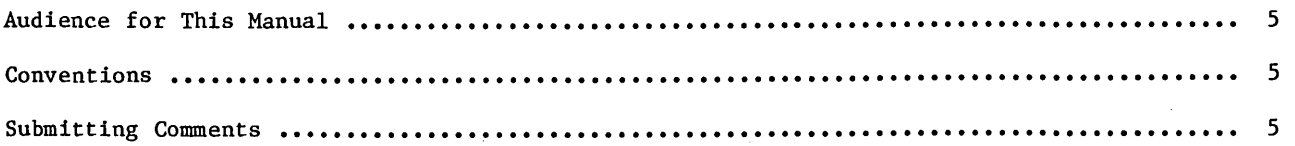

 $\bar{\gamma}$ 

 $\mathcal{L}$ 

 $\mathcal{A}^{\mathcal{A}}$  $\mathcal{L}^{\mathcal{A}}$  $\label{eq:2.1} \frac{1}{\sqrt{2}}\int_{\mathbb{R}^3}\frac{1}{\sqrt{2}}\left(\frac{1}{\sqrt{2}}\int_{\mathbb{R}^3}\frac{1}{\sqrt{2}}\left(\frac{1}{\sqrt{2}}\int_{\mathbb{R}^3}\frac{1}{\sqrt{2}}\left(\frac{1}{\sqrt{2}}\int_{\mathbb{R}^3}\frac{1}{\sqrt{2}}\right)\frac{1}{\sqrt{2}}\right)\frac{1}{\sqrt{2}}\right)=\frac{1}{2}\int_{\mathbb{R}^3}\frac{1}{\sqrt{2}}\int_{\mathbb{R}^3}\frac{1}{\sqrt{2}}\frac{1}{\$  $\label{eq:2.1} \frac{1}{\sqrt{2}}\int_{\mathbb{R}^3}\frac{1}{\sqrt{2}}\left(\frac{1}{\sqrt{2}}\right)^2\frac{1}{\sqrt{2}}\left(\frac{1}{\sqrt{2}}\right)^2\frac{1}{\sqrt{2}}\left(\frac{1}{\sqrt{2}}\right)^2.$  $\label{eq:2.1} \frac{1}{\sqrt{2}}\int_{\mathbb{R}^3}\frac{1}{\sqrt{2}}\left(\frac{1}{\sqrt{2}}\right)^2\frac{1}{\sqrt{2}}\left(\frac{1}{\sqrt{2}}\right)^2\frac{1}{\sqrt{2}}\left(\frac{1}{\sqrt{2}}\right)^2\frac{1}{\sqrt{2}}\left(\frac{1}{\sqrt{2}}\right)^2\frac{1}{\sqrt{2}}\left(\frac{1}{\sqrt{2}}\right)^2\frac{1}{\sqrt{2}}\frac{1}{\sqrt{2}}\frac{1}{\sqrt{2}}\frac{1}{\sqrt{2}}\frac{1}{\sqrt{2}}\frac{1}{\sqrt{2}}$  $\mathcal{L}^{\text{max}}_{\text{max}}$ 

CONTROL DATA $^{\circledR}$  LIB99 is a library of FORTRAN callable subroutines written for use with NOS/VE on the CYBER 180.

# Audience for This Manual

You should be familar with FORTRAN Version 1 for NOS/VE. In addition, you should know how to create and run jobs under NOS/VE.

# Conventions

The following conventions are used in this manual:

Subroutine and function names and parameters appear in uppercase. **UPPERCASE** 

numbers All numbers are base 10 unless otherwise noted.

# **Submitting Comments**

Please use the comment sheet in the back of this manual for submitting comments regarding this manual.

# Introduction

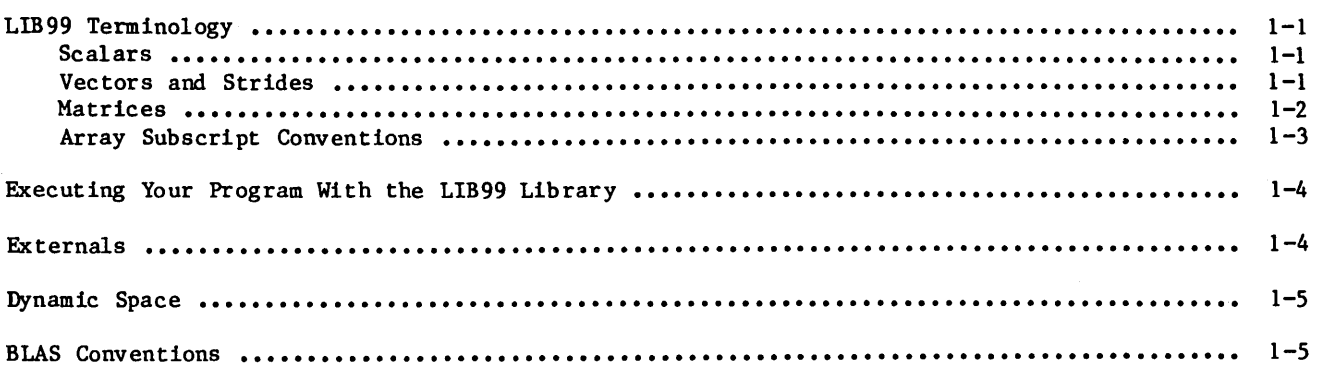

 $\bar{\bar{z}}$ 

 $\overline{\phantom{a}}$ 

 $\hat{\mathbf{e}}$ 

 $\bar{z}$ 

 $\label{eq:2.1} \frac{1}{\sqrt{2}}\int_{\mathbb{R}^3}\frac{1}{\sqrt{2}}\left(\frac{1}{\sqrt{2}}\right)^2\frac{1}{\sqrt{2}}\left(\frac{1}{\sqrt{2}}\right)^2\frac{1}{\sqrt{2}}\left(\frac{1}{\sqrt{2}}\right)^2\frac{1}{\sqrt{2}}\left(\frac{1}{\sqrt{2}}\right)^2.$  $\label{eq:2.1} \frac{1}{\sqrt{2}}\int_{\mathbb{R}^3}\frac{1}{\sqrt{2}}\left(\frac{1}{\sqrt{2}}\right)^2\frac{1}{\sqrt{2}}\left(\frac{1}{\sqrt{2}}\right)^2\frac{1}{\sqrt{2}}\left(\frac{1}{\sqrt{2}}\right)^2\frac{1}{\sqrt{2}}\left(\frac{1}{\sqrt{2}}\right)^2.$ 

 $\sim 10^7$ 

 $\mathcal{L}^{\text{max}}_{\text{max}}$ 

LIB99 is a library of subroutines and functions that can be called from both FORTRAN Version 1 and FORTRAN Version 2 on any CYBER 180 model. On the Model 990 of the CYBER 180 the subroutines and functions provide access to the vector capabilities of this machine. On other models, the subroutines and functions are executed in scalar mode. The LIB99 library of routines are available automatically; no special mention of the library is needed on the compilation or execution commands. The LIB99 routines can (among other things):

Perform basic vector arithmetic Perform basic matrix algebra Solve linear systems of equations using both direct and iterative methods Compute Fast Fourier Transforms (FFTs) Sort lists Compute eigenvalues and eigenvectors

LIB99 also contains some routines from the Basic Linear Algebra Subroutines (BLAS) package, coded especially for the CYBER 180 Series machines.

# **H...Il1R99 T en-milillollogy**

The LIB99 subroutine and function descriptions include terms that may be unfamiliar to a FORTRAN Version 1 user (for example, scalar, vector, stride, and matrix). These terms, as well as array subscript conventions used in this manual, are described below.

### **Scalars**

A mathematician uses the term scalar to describe a set of numbers or variables in which the number of elements is exactly one. A FORTRAN programmer uses the term scalar to describe any single value. For instance, a scalar can be a constant, such as 2.5, or it can be a non-dimensioned variable, such as the real variable ALFA, which is often referred to as a scalar variable. A scalar can also be an array element, such as  $Y(2,3)$  or  $V(J)$ .

### **Vectors and Strides**

To a mathematician, a vector of length N is a set of N numbers uniquely defining a distance and a direction in an N-dimensional space. A FORTRAN programmer generally uses the term vector of length N to mean any one-dimensional set of N numbers. In this manual, both types of references to vectors occur. The former is used in the formulation of algorithms, usually under the heading Method, and as a way of identifying subsets of arrays. In the latter case, a vector of length N means N equidistant locations in memory. The vector is completely defined by its length N in conjunction with a starting address and a stride. The starting address is represented by a specific array element, while the stride is a signed integer specifying the distance and direction in memory between consecutive vector elements. Some examples of vectors that are subsets of a one-dimensional array A:

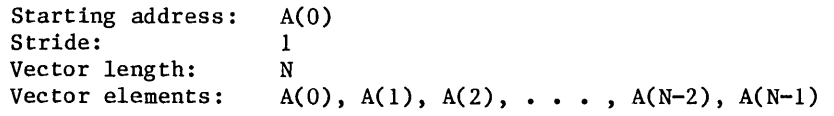

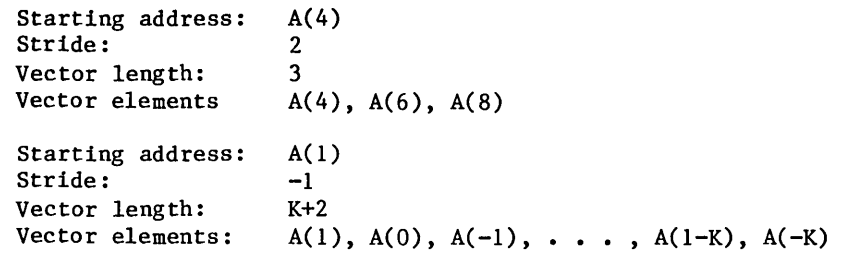

A vector may be identified as a subset of a multi-dimensional array. For instance, the elements stored in a row of a two-dimensional array may be described as a vector. The value of the stride would then be the size of the first dimension, or column length, of that array. This is because FORTRAN uses columnwise storage for two-dimensional arrays, and therefore the distance in memory between consecutive elements in a row is exactly the number of words required to store one column. An example of a vector that is a subset of the two-dimensional array B:

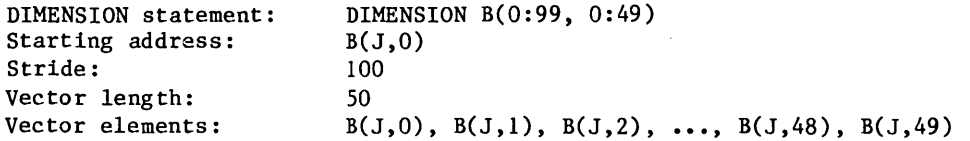

### **Matrices**

A matrix is a two-dimensional mathematical entity consisting of elements arranged in columns and rows. Its shape and size are defined by its dimensions; that is, by two integers specifying the number of elements in each column and row, respectively. In this manual, square brackets are used to enclose corresponding dimension values when defining matrices:

[number of rows, number of columns]

or equivalently,

[column length, row length]

As an example, the following arrangement of six elements can be referred to as a matrix of dimension [2,3] or simply as a [2,3] matrix:

aoo ao1 ao2  $a_{10}$   $a_{11}$   $a_{12}$ 

Note that the specification of where in the matrix a given element belongs is incorporated as a two-part subscript in the element name;  $a_{01}$  belongs in row 0 and column 1, a uniquely defined location. The enumeration of rows and columns may vary, but in this manual we will almost always choose to start with zero, defining the subscript for the element in the upper left-hand corner as 00. Note that the subscript comprises a pair of numbers, the first being the row number and the second being the column number.

A matrix whose elements are numbers (rather than rabbits or something else) can be mapped onto a two-dimensional FORTRAN array, provided that the array is large enough to contain the matrix. It is not necessary that the array has dimension sizes matching the matrix dimensions, nor is it necessary that the DIMENSION statement (or type statement) defining the array use the same row and column enumeration as is done for the matrix. The [2,3] matrix described above can, for instance, be mapped in any one of the three ways below:

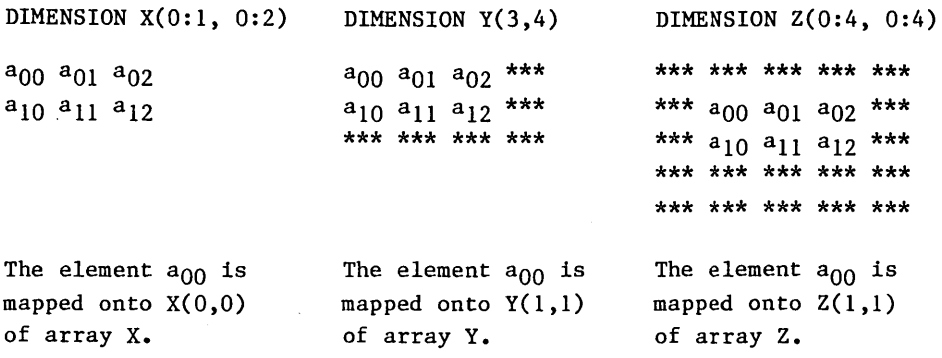

Assume that you have computed the elements of the [2,3] matrix above, and that you want to copy the result from array X, where it is currently stored, into the location in array Y indicated above. The LIB99 subroutine needed for this purpose is MXMOVF, and the two dimension numbers to use as the first two parameters are 2 and 3, respectively. The source array is X, and the associated size of the first dimension, or column length, is 2. The target array is Y and the associated size of the first dimension is 3. Therefore, the call:

CALL MXMOVF(2, 3, X, 2, Y, 3)

implies that the upper left-hand corner of the matrix is stored as the first element of array X in location  $X(0,0)$ . Similarly, the execution of the CALL statement will copy the matrix in such a way as to map the element a<sub>00</sub> onto the first element of array Y; that is, onto location Y(l,l). If you want to copy the matrix into the indicated location of array Z, you must include the subscripts indentifying the target location for the upper left-hand corner of the matrix. This is because that location does not coincide with the location of the first element of array Z, which is  $Z(0,0)$ , but rather with that of the seventh, which is  $Z(1,1)$ . Therefore, in this case, the proper call is:

CALL MXMOVF $(2, 3, X, 2, Z(1,1), 5)$ 

#### **Array Subscript Conventions**

A general description of arrays can be found in the FORTRAN Language Definition manual (publication number 60485913). This includes a description of how arrays are stored in the computer memory, as well as how subscripts are used to identify array locations.

In this documentation we have adopted the convention that all arrays are defined with the lower bound equal to zero for all subscripts, and that all subscripts between the lower and upper bound correspond to actual array element locations. Thus, a one-dimensional array X of length 100 is assumed to be defined somewhere as X(0:99). Similarly, a two-dimensional array A with column length N will be referenced as if it had appeared in a DIMENSION or type statement as A(0:N-1,0:M), where N and M are either dummy arguments or symbolic constants.

A special array notation has been developed to describe a vector and accompanying stride in a compact way. The array subscript of the last vector element, representing the ending address, must first be computed. A vector that is a subset of the one-dimensional array A is described as:

A( first subscript : last subscript : stride )

For example, this compact notation is used to describe the three vectors defined above under Vectors and Strides:

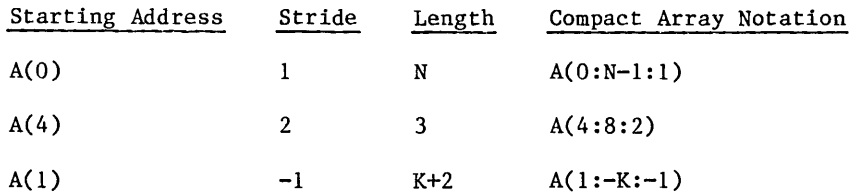

Executing Program With the LIB99 Library

To use the compact array notation to describe vectors that are subsets of multi-dimensional arrays, we must replace the term stride with subscript increment, a value specifying by how much a particular array subscript needs to be incremented in order to find the next vector element. For a one-dimensional array there is no difference between the two terms. Thus, the more general notation is:

A(first subscript : last subscript : subscript increment).

An omitted subscript increment defaults to 1, so that  $A(0:N-1:1)$  and  $A(0:N-1)$  describe the same vector.

This array notation lends itself well to describing regularly shaped subsets of two-dimensional arrays. For example, the areas occupied by the [2,3] matrix in the three cases above can be described as:

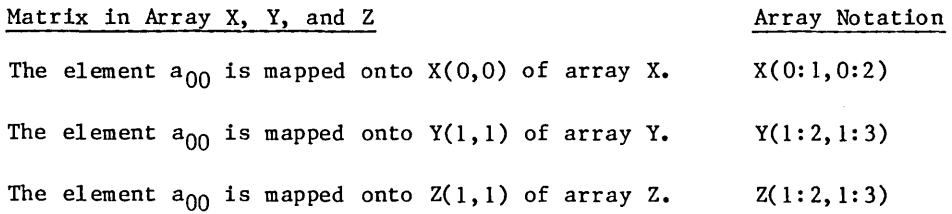

The work done by the subroutine MXMOVF in the two examples above can now be expressed as moving elements from one part of an array to a part of another array:

CALL MXMOVF(2, 3, X, 2, Y, 3)

The elements in the array section  $X(0:1,0:2)$  are moved to  $Y(1:2,1:3)$ .

CALL MXMOVF(2, 3, X, 2, Z(l,1), S)

Similarly, the elements in the array section  $X(0:1, 0:2)$  are moved to  $Z(1:2, 1:3)$ .

# Executing Your Program With the LIB99 Library

Although you compile your program containing references to LIB99 subroutines and function as you would any FORTRAN program, you must obtain the LIB99 1 ibrary when executing your program. To do this, specify LIBRARY=\$SYSTEM.COMMON.LIB99 on the EXECUfE TASK command. For example, to execute a program containing calls to the LIB99 library whose binary file is BFILEl, use the following command:

EXECUfE TASK F=BFILE 1 L=\$SYSTEM. COMMON. LIB99

You can also add the library each time you logon by including the following command in your user prolog:

SET PROGRAM ATTRIBUTE ADD LIBRARY=\$SYSTEM.COMMON.LIB99

### Externals

The LIB99 subroutines and functions themselves may reference other routines. The routines they call, if any, are listed for each LIB99 subroutine or function under the heading Externals. The external routines may be other routines in LIB99 or they may be routines from the standard FORTRAN runtime library. Mathematical routines are described in the Math Library for NOS/VE manual.

## Dymamic Space

Calls to some of the functions and subroutines in LIB99 require an allocation of memory for temporary "scratch" vectors. This memory area is called dynamic space and the number of words needed, if any, is indicated for each routine under the heading Dynamic Space. A word is equal to eight bytes of memory. The dynamic space is freed upon return from the routine.

When a LIB99 routine calls another routine, as indicated under the heading Externals in the corresponding documentation, the amount of dynamic space reported refers to that which is used by the documented routine itself, and does not include any that may be allocated by the called (external) routines.

NOTE

Since a certain amount of overhead is associated with calling a subroutine or function, it is recommended that vectors of length at least SO be used in calls to the basic vector arithmetic routines and that matrices for which the size of the first dimension (column length) is at least 10 be used in calls to the matrix algebra routines.

# **BLAS Conventions**

The following LIB99 routines are direct translations from the public domain BLAS (Basic Linear Algebra Subroutines) package:

**SASUM** SAXPY **SCOPY** SDOT SNRM2 **SSCAL SSWAP** 

The BLAS routines generally perform simple vector operations, where each vector is defined in terms of an array address and accompanying stride. If the value of the stride associated with an array A is zero, then A will be interpreted as a scalar constant or variable, or array element. It will be broadcast in the vector operation as a vector with all elements identical to each other.

Positive strides are interpreted in the same manner as they are in the other LIB99 routines, as described in the Introduction. However, negative strides have a special meaning in the BLAS routines, as illustrated by the following call to SAXPY:

CALL SAXPY(N, A, X, LX, Y, LY)

In this call, LX and LY are the strides associated with the arrays X and Y, respectively. Assume that LX is positive and LY negative. The N elements of X would then be referenced in order of increasing subscript values:

 $X(J*LX)$ , J=0, 1, ..., N-2, N-1

or

 $X(0)$ ,  $X(LX)$ , ...,  $X((N-2*LX))$ ,  $X((N-1)*LX)$ 

In contrast, the N elements of Y would be referenced in reverse order, starting from the end; that is, in order of decreasing subscript values:

```
Y(-J*LY), J=N-1, N-2, ..., 1, 0
```
or

 $Y(-(N-1)*LY)$ ,  $Y(-(N-2)*LY)$ , ...,  $Y(-LY)$ ,  $Y(0)$ 

To further illustrate how strides are interpreted by the BLAS routines, the equivalent scalar FORTRAN code for the SAXPY subroutine is given below:

```
SUBROUTINE SAXPY(N, A, X, LX, Y, LY) 
REAL X(0;*), Y(0;*)IF (N .LE. O) RETURN 
JX = 0IF (LX .LT. 0) JX = -(N-1)*LXJY=0IF (LY .LT. 0) JY=-(N-1)*LYDO 10 J= 1, N 
Y(JY) = A * X(JX) + Y(JY)JX = JX + LXJY = JY + LY10 CONTINUE 
RETURN 
END
```
 $\left($ 

 $\left\{ \right.$ 

# **LIB99 Subroutines and Functions**

 $\bar{\mathcal{A}}$ 

 $\hat{\boldsymbol{\beta}}$ 

J.

 $\frac{1}{2}$ 

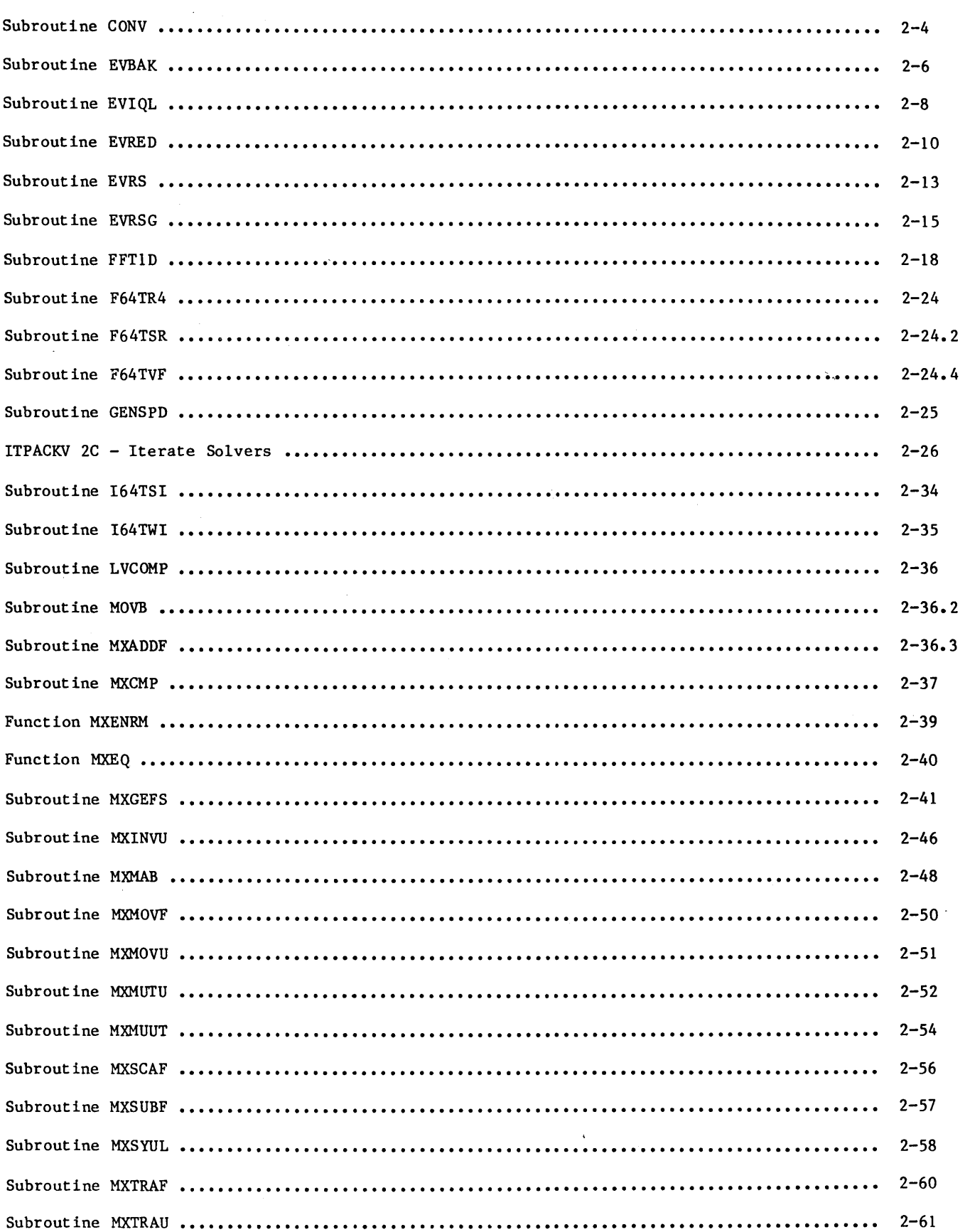

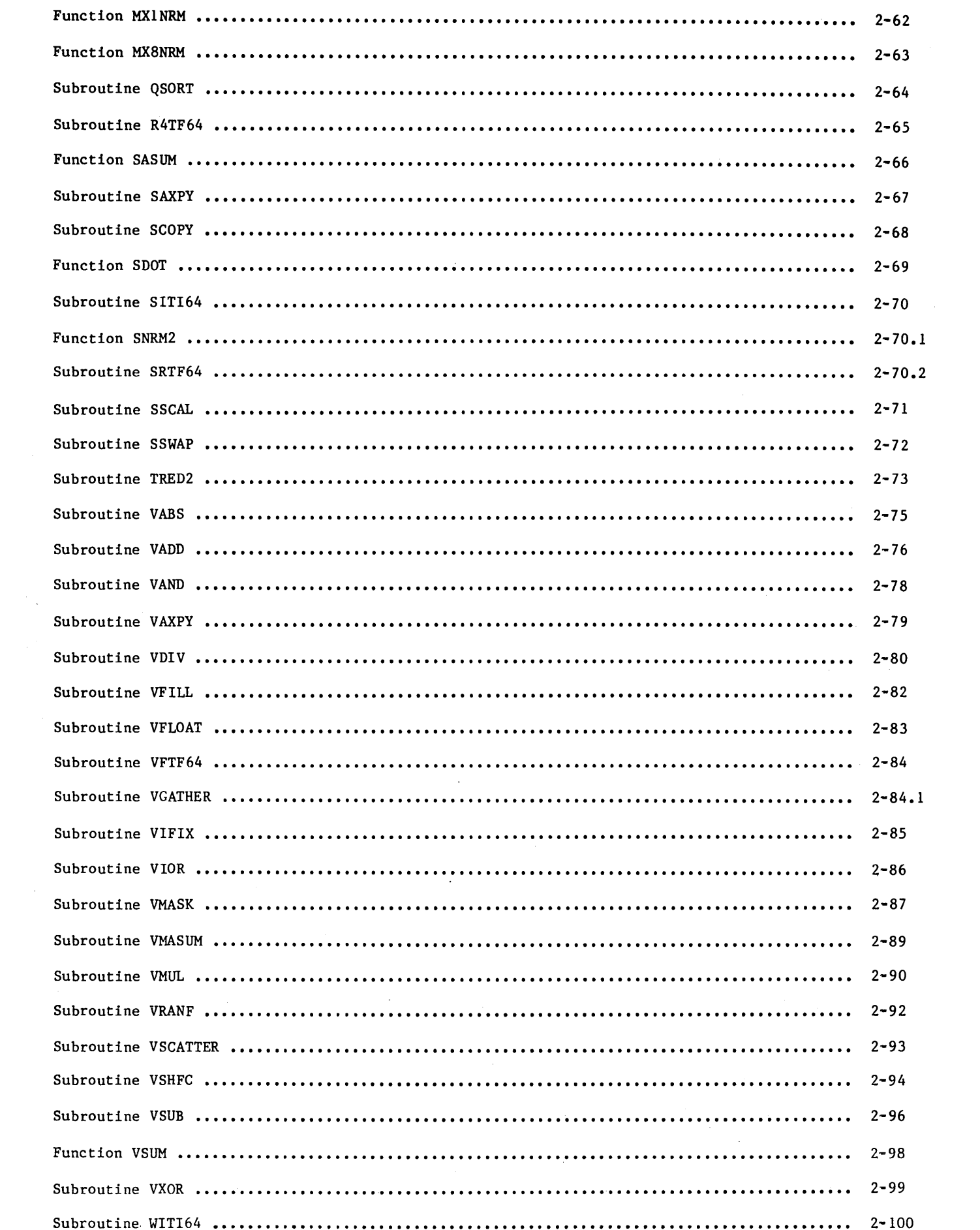

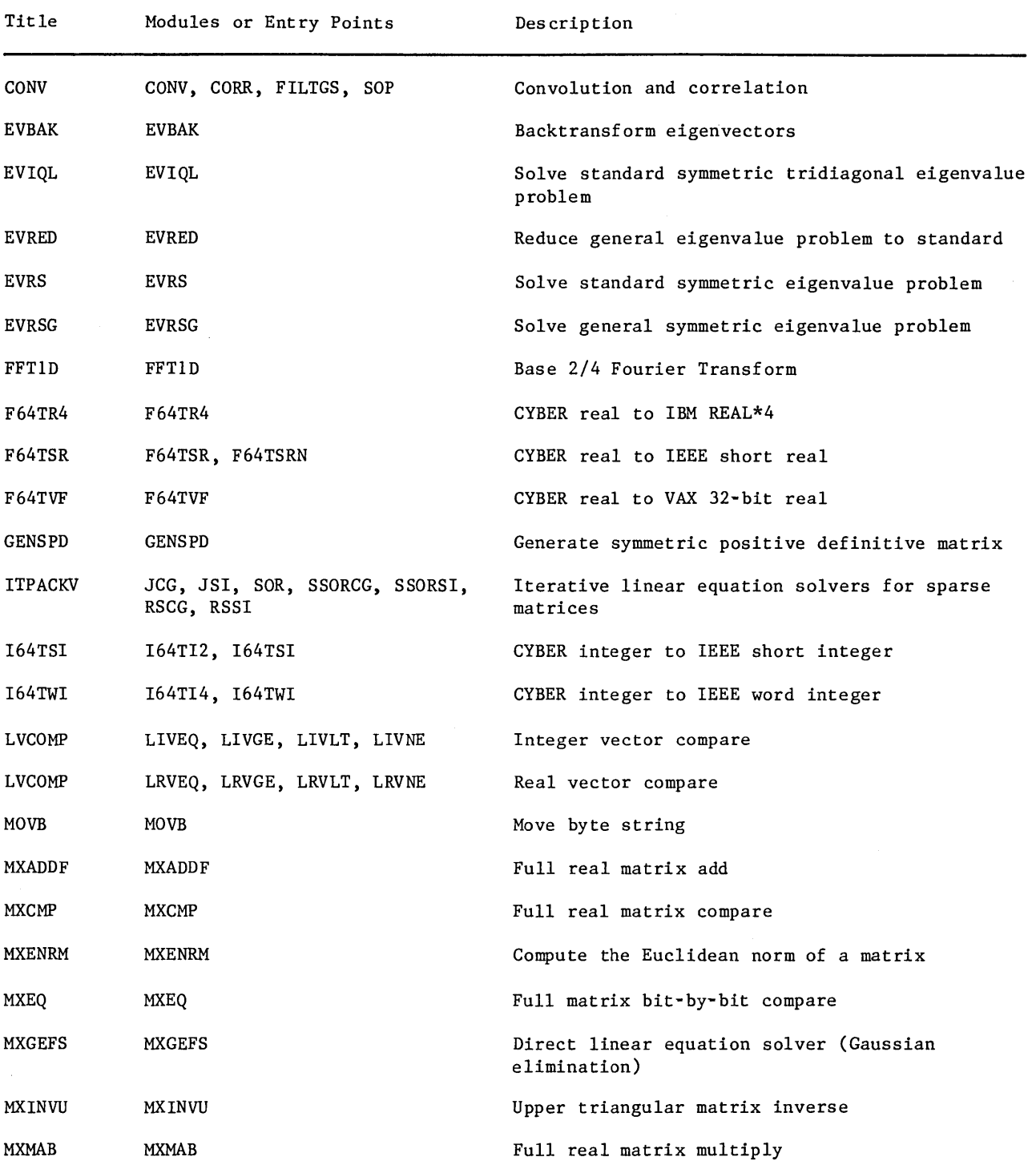

The following table lists the LIB99 subroutines and functions, modules or entry points, and brief descriptions of the subroutine or function. The detailed descriptions of the subroutines and functions are listed in alphabetical order by their title name following this table.

(Continued)

**In the contract of the contract of the contract of the contract of the contract of the contract of the contract of the contract of the contract of the contract of the contract of the contract of the contract of the contra** 

I

 $\label{eq:2.1} \begin{aligned} \mathcal{L}^{(1)}(x) &= \mathcal{L}^{(1)}(x) \mathcal{L}^{(1)}(x) \\ &= \mathcal{L}^{(1)}(x) \mathcal{L}^{(1)}(x) \\ &= \mathcal{L}^{(1)}(x) \mathcal{L}^{(1)}(x) \\ &= \mathcal{L}^{(1)}(x) \mathcal{L}^{(1)}(x) \\ &= \mathcal{L}^{(1)}(x) \mathcal{L}^{(1)}(x) \\ &= \mathcal{L}^{(1)}(x) \mathcal{L}^{(1)}(x) \\ &= \mathcal{L}^{(1)}(x) \mathcal{L}^{(1)}($ 

I

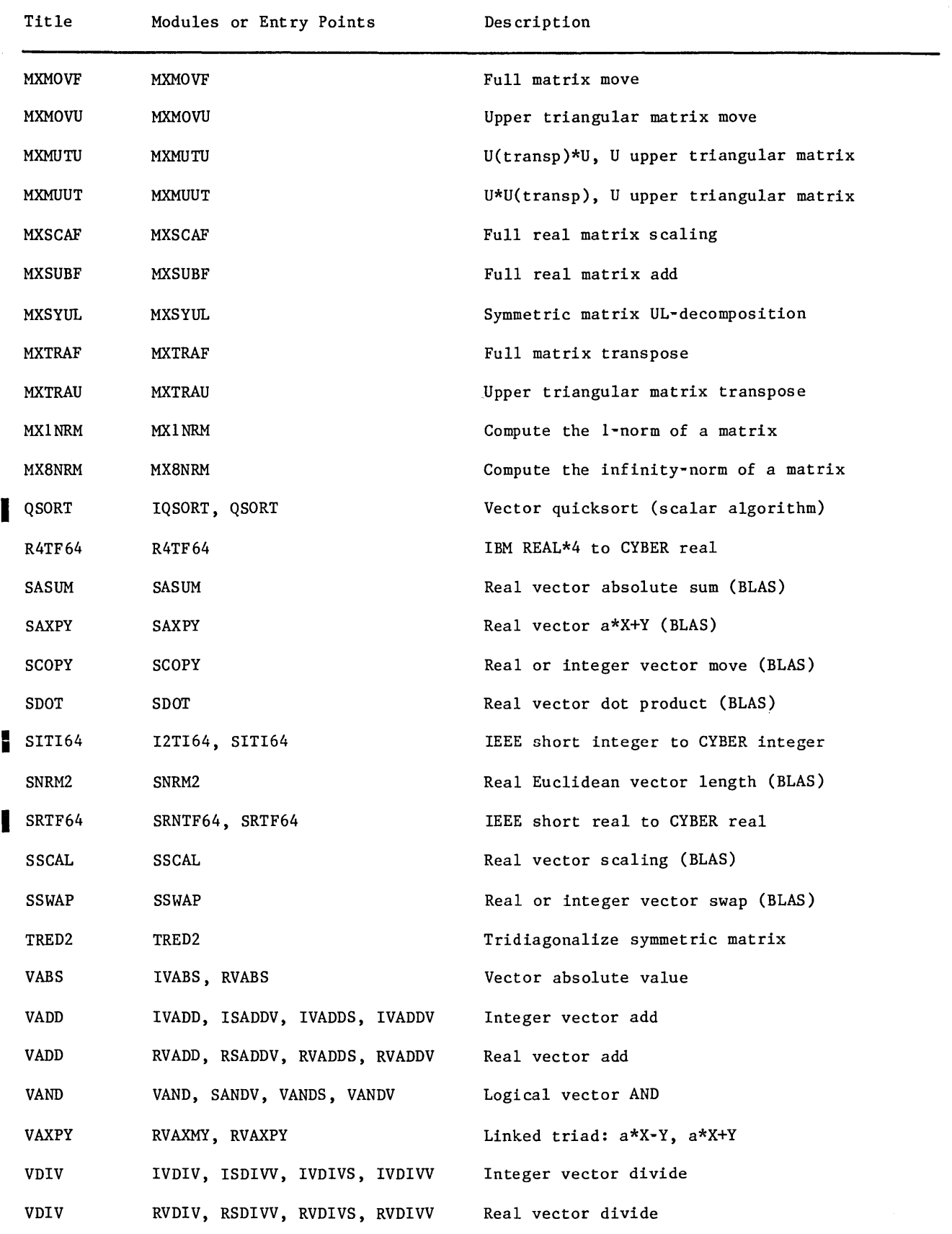

(Continued)

I

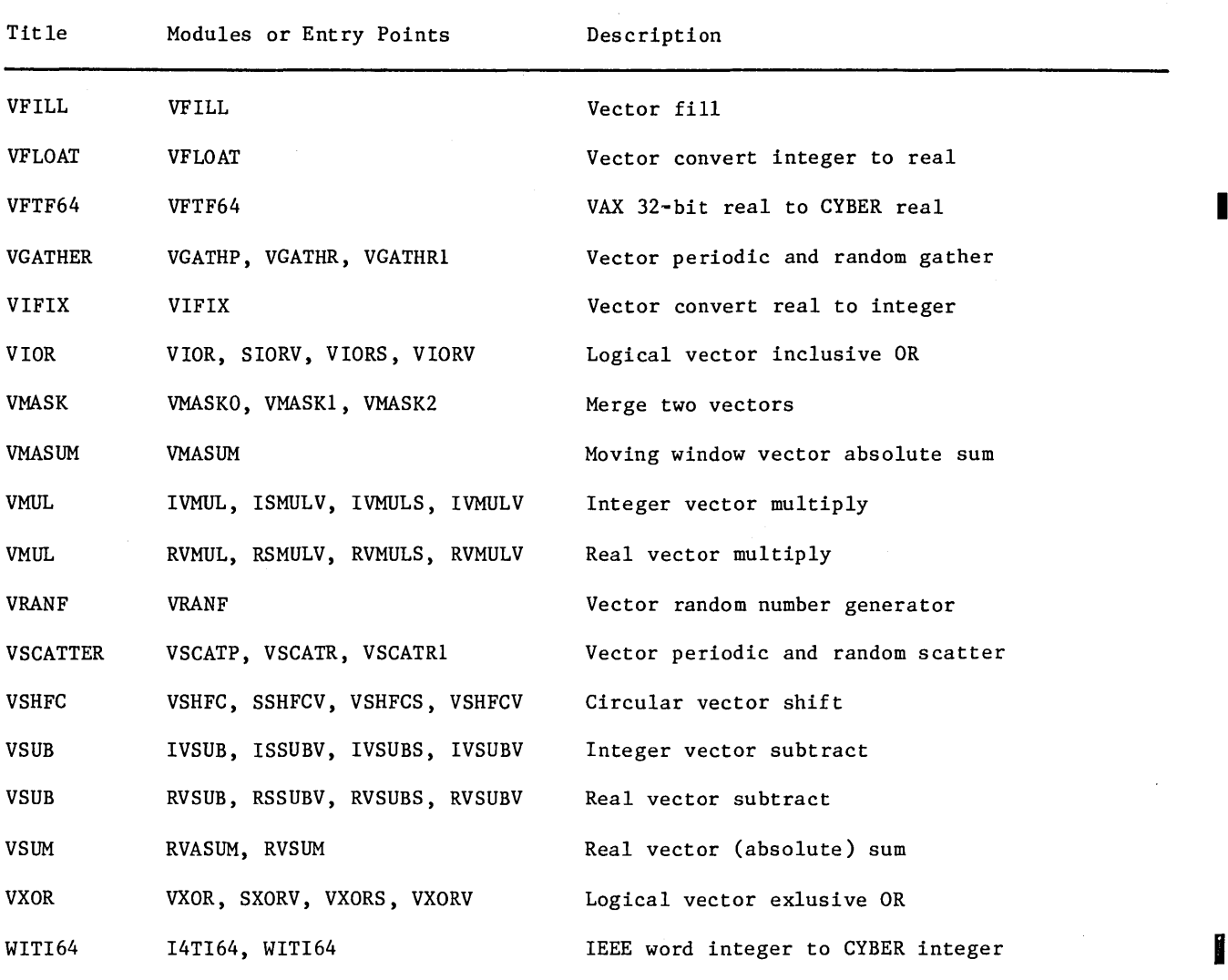

# Subroutime CONV

Purpose Format Parameters To compute the convolution of two vectors. Depending on the relative length of the vectors, the process is often referred to as either (auto)correlation or sum-of-products. CALL CONV  $(A, NA, F, NF, IOFF, IREV, R, NR)$ <br>CALL CORR  $(A, NA, F, NF, IOFF, IREV, R, NR)$ CALL CORR ( A , NA , F , NF , 1OFF , IREV , R , NR ) CALL FILTGS ( F , NF , A , NA , R , TORT , IREV , 1OFF ) CALL SOP  $(A, NA, F, NF, IOFF, IREV, R, NR)$ A Array serving as one of the input operands in the convolution. Must be of type real. When A and F are of substantially different lengths, A is typically the longer of the two. The content of A is preserved by this routine. NA Length of array A. Must be of type integer. No element before A(O) or after A(NA-1) is used in the computations. NA must be at least as large as NF-ABS(IOFF). F Array serving as one of the input operands in the convolutions. Must be of type real. This should be the shorter one if A and F have substantially different lengths. The content of F is preserved by this routine. NF Length of array F. Must be of type integer. NF must not exceeed NA+ABS(IOFF). Elements outside the range F(O) through F(NF-1) are not used. !OFF Offset value. Must be of type integer. Only the absolute value of IOFF is used, and it specifies how many steps to the left of the beginning of A the F vector should be aligned when the first result, R(O), is computed. The absolute value of IOFF must be smaller than NF. See Method for more information on this parameter. IREV Flag. Must be of type integer. When IREV=O the F vector is used in a normal manner. When IREV#0 the F vector is reversed prior to usage. The reversal is either conceptual or uses dynamic space, so that the content of F is not affected by this procedure. R Result vector. Must be of type real. NR Length of array R. Must be of type integer. If NR exceeds NA+ABS(IOFF), the

last NR-NA-ABS(IOFF) locations of R are zeroed.

Externals

None

 $\overline{\mathcal{L}}$ 

Dynamic Space Normally 573 words. If IREV#0 and the inner product method is chosen (or forced through calling CORR), then an extra NF words are used.

Method If IOFF=O, NF<NA, and NR((NA-NF+l), then the computations are performed either by means of NR dot product operations of length NF, or NF linked triads of length NR. The choice of method is mainly dictated by the relative lengths of R and F. When CONV or FILTGS is called, the routine estimates internally which method is faster and selects that one. Thereby, a more precise method involving the exact values of IOFF, NF, NA and NR is used. By calling SOP the linked triad method is forced, and by calling CORR the dot product method is forced. Note that although there is no mathematical difference between the two methods, there is a numerical difference since the arithmetic operations are performed in different order for the two cases.

> The process can be pictorially described by first imagining the A vector stretched out horizontally, with the F vector lying right on top of it. Aligned directly over A(O) should be F(JF), where JF=ABS(IOFF). The dot product to be computed for the first result element,  $R(0)$ , is then represented by the F and A elements that overlap in this picture. More precisely,  $R(0) = (SUM(A(J)*F(JF+J)), J=0, ..., NF-ABS(IOFF)-1).$

> Subsequent elements of R are computed by moving the F vector to the right one step at a time, and computing the corresponding dot products. When F does not extend beyond the limits of A, the dot product consists of exactly NF elements; otherwise, it is shorter.

PROGRAM MAIN REAL ARRAY1(0:99), ARRAY2(0:49), RESULT(0:74)  $LRNGTH1=90$ LENGTH2=50 IOFF=O IFLAG=O LENGTHR=75

> CALL CONV(ARRAYl, LENGTH!, ARRAY2, LENGTH2, IOFF, IFLAG, RESULT, LENGTHR) END

In this example the CONV subroutine is called to compute the convolution of the first 90 elements of ARRAY! and all of the elements of ARRAY2. The result is returned in array RESULT.

Example

# **Subroutine EVBAK**

Purpose To determine the eigenvectors of a real symmetric generalized eigensystem  $A^*X =$  lambda\*B\*X, where A and B are real symmetric matrices and B is positive definite, by back transforming the eigenvectors of the real symmetric standard eigenproblem  $G^*Z =$  lambda \* Z formed in EVRED.

Format CALL EVBAK ( N , U , KU , D , NEV , Z , KZ )

Parameters

The order of the matrices U and Z. Must be of type integer.

u

N

Array (element) indicating the address of the upper left-hand corner of the upper triangular part of the upper triangular matrix U appearing in the equation which this routine must solve, namely  $Z = U(\text{transpose}) * X$ . Must be of type real. U should be the upper triangular factor of the Cholesky decomposition of the matrix B appearing in the formulation of the real symmetric generalized eigenvalue problem  $A*X = lambda*B*X$ . The matrix U is normally produced as the result of a call to EVRED, which in turn calls MXSYUL to perform the actual decompositition. The contents of U are not altered by this routine.

#### KU

Storage mode indicator for U. Must be of type integer. A value of 1 indicates that the columns of the upper triangular part of U are stored linearly, thus omitting the subdiagonal elements, which are all zeroes:

 $u_{00} - u_{01} - u_{11} - u_{02} - u_{12} - u_{22} - u_{03} - \cdots$ 

A value of N indicates full storage mode; that is, KU is the size of the first dimension (column length) of the two-dimensional array U. In this case the subdiagonal elements are ignored.

#### D

Array (element) indicating the address of the input array containing the reciprocal values of the N diagonal elements of the upper triangular matrix U. Must be of type real. Normally the contents of D, as well as those of U, are produced as a result of a call to EVRED. The contents of D are not altered by this routine.

#### NEV

The number of eigenvectors to be back transformed.

#### z

Array (element) indicating the address of the upper left-handcorner of a two-dimensional input/output matrix. Must be of type real. EVBAK is designed to be the last step in solving the real symmetric generalized eigenvalue problem. Thus, on input Z must contain the N eigenvectors of the real symmetric matrix G, where G was formed in EVRED and Z in EVIQL, and its contents must therefore adhere to the format explicitly specified in the documentation of those two LIB99 routines. A more precise definition is given under Method.

On output, the first NEV columns of Z will contain the NEV back transformed eigenvectors; that is, the actual eigenvectors of the generalized eigenvalue problem.

Parameters (Continued) KZ Size of the first dimension (column length) of array z. Must be of type integer. Must be greater than or equal to N.

Externals

Dynamic Space

SDOT None

Method

The real symmetric generalized eigenvalue problem is defined by the equation:

 $A * X =$  lambda \* B \* X (1)

where A and B are real symmetric matrices and B is positive definite. X represents the square matrix whose columns are the eigenvectors of the thus defined eigensystem, and lambda is the diagonal matrix whose elements are the .corresponding eigenvalues.

By performing a Cholesky decomposition of the matrix B we obtain  $B = U^*L$ , where U is an upper triangular matrix and L is its transpose. By pre-multiplying equation (1) above with the inverse of U, and inserting the identity matrix in the form of the matrix product L(inverse)\*L, or L(inverse)\*U(transpose), we obtain the equation

$$
U^{-1} * A * L^{-1} * U^{T} * X = \text{lambda} * U^{T} * X
$$
 (2)

Since it can be shown that the matrix  $G = U$ (inverse)\*A\*L(inverse) is similar to B(inverse)\*A, and since the theory of eigensystems tells us that similar matrices have identical eigenvalues, the original real symmetric generalized eigenvalue problem can now be restated as follows:

$$
B = U * L = U * UT
$$
 (3)

$$
G = U^{-1} * A * L^{-1}
$$
 (4)

$$
G * Z = \text{lambda} * Z \tag{5}
$$

$$
Z = U^T * X \tag{6}
$$

The routine EVBAK solves the last of these equations for X, thereby transforming, in place, the eigenvectors of the real symmetric standard eigenvalue problem (5), contained in Z, into those of the real symmetric generalized eigenvalue problem (1). The bulk of the work is performed by means of calls to the LIB99 routine SDOT.

## Subroutime EVIQL

Purpose

Format

To find all eigenvalues and, optionally, all eigenvectors of a real symmetric tridiagonal matrix. The complete eigensystem of a general real symmetric matrix can also be determined, provided the matrix has first been tridiagonalized by calling TRED2.

CALL EVIQL ( N , Z , KZ , D , S , T , W , IVEC , ITMAX , NEV )

Parameters

The order of the eigensystem. Must be of type integer.

z

N

Array (element) indicating the address of the upper left-hand corner of a two-dimensional input/output array. Must be of type real. This parameter is ignored when IVEC=O (see below). When IVEC=l there are two cases:

- 1. If Z contains the identity matrix, then the eigenvectors of the tridiagonal matrix contained in the arrays D and S are determined. The identity matrix is defined by the requirement that  $Z(J,K)=1.0$  when  $J=K$ , but zero otherwise.
- 2. If Z contains the transformation matrix produced in the reduction of a real symmetric matrix to the tridiagonal matrix contained in the arrays D and S, by means of a call to TRED2, then the eigenvectors of the original real symmetric matrix are determined.

In both of these cases, on return from EVIQL, Z will contain in its first NEV columns the NEV eigenvectors associated with the NEV successfully computed eigenvalues.

KZ

Size of the first dimension (column length) of array z. Must be of type integer. This parameter is ignored when IVEC=O. When IVEC=l, KZ must be greater than or equal to N.

D

Input/output array of length at least N words. Must be of type real. On input D should contain the diagonal elements of the symmetric tridiagonal input matrix. On output D will in its first NEV positions contain the NEV successfully determined eigenvalues, ordered ascendingly with respect to algebraic value.

s

Input array of length at least N words. Must be of type real. S should contain in its first N-1 positions the subdiagonal elements of the tridiagonal input matrix. On return from EVIQL the contents of S will have been destroyed.

T

Scratch array of length at least 2\*N words. May be of any type except character. This parameter is ignored when IVEC=O.

w

Scratch array of length at least N words. Can be of any type except character.

 $\left($ 

ł

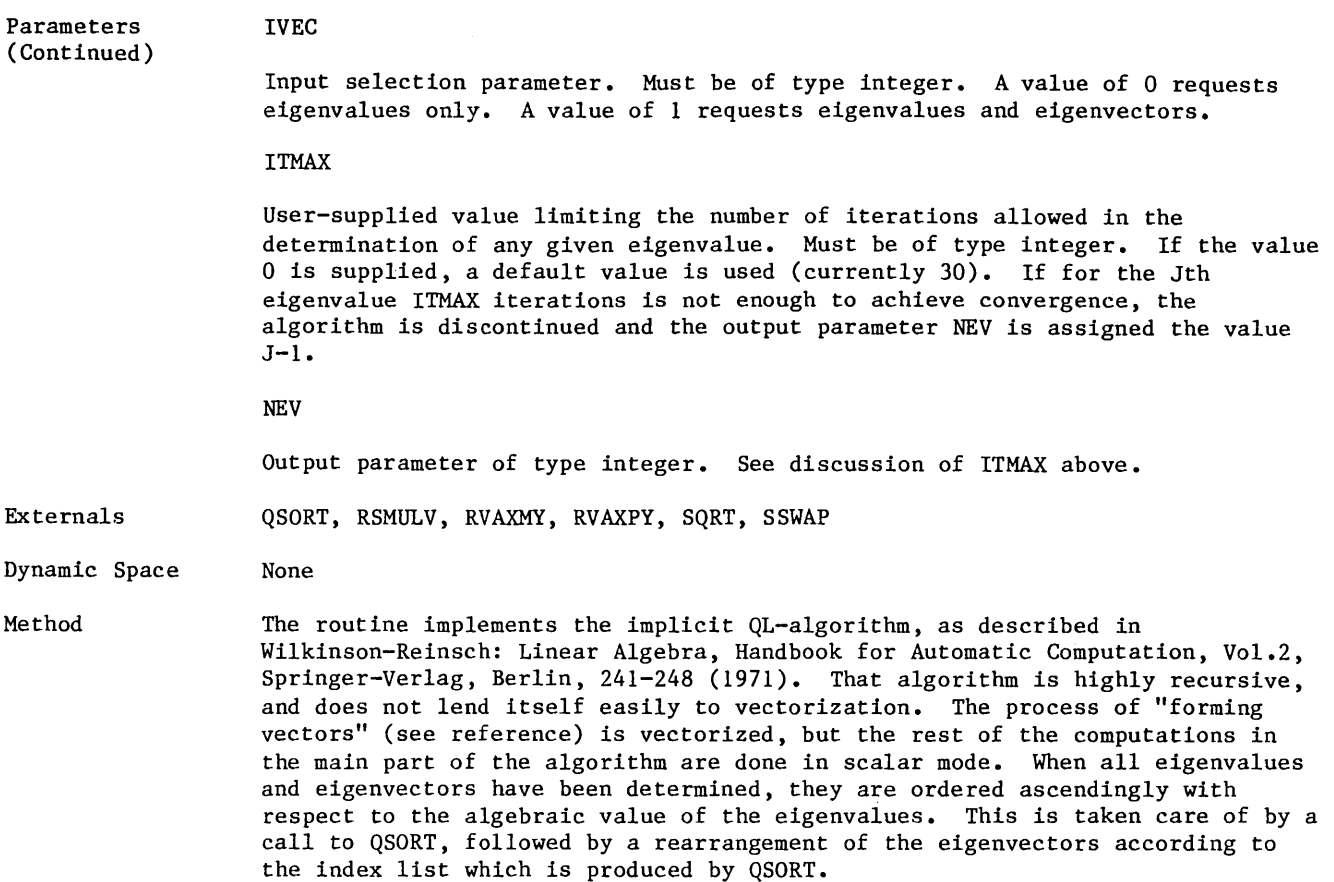

## **Surbroutime EVRED**

Purpose

To reduce the real symmetric generalized eigenproblem  $A^*X =$  lambda\*B\*X, where A and B are real synnnetric matrices and B is positive definite, to the real symmetric standard eigenproblem  $G^*Z = \text{lambda } * Z$ .

Format CALL EVRED ( N , A , KA , B , KB , G , KG , U , KU , D , W , !ERR )

Parameters

The order of the eigensystem. Must be of type integer.

A

N

Array (element) indicating the address of the upper left-hand corner of the upper triangular part of the real symmetric matrix A. Must be of type real. The contents of A will not be altered by this routine unless A and G are the same array, which is allowed (see restrictions for KA and KG).

KA

Storage mode indicator for A. Must be of type integer. If A and G are the same array, then either KA=KG=1 or KA.GE.KG.GE.N must hold. If A and G are distinct, then the case KG.GT.KA.GE.N is also permitted.

A value of 1 indicates that the columns of the upper triangular part of A are stored linearly, thus omitting the subdiagonal elements:

 $a_{00}$ <sup>-a</sup>01<sup>-a</sup>11<sup>-a</sup>02<sup>-a</sup>12<sup>-a</sup>22<sup>-a</sup>03<sup>-...</sup>

A value of N indicates full storage mode; that is, KA is the size of the first dimension (column length) of the two-dimensional array A. In this case the subdiagonal elements are ignored and will not be altered by this routine.

B

Array (element) indicating the address of the upper left-hand corner of the upper triangular part of the real synnnetric positive definite matrix B. Must be of type real. The contents of B are not altered by EVRED unless Band U are the same array, which is permitted when KB=KU.

KB

Storage mode indicator for B. Must be of type integer. If B and U are the same array, then KB=KU must hold. A value of 1 indicates that the columns of the upper triangular part of B are stored linearly, thus omitting the subdiagonal elements:

 $b_{00} - b_{01} - b_{11} - b_{02} - b_{12} - b_{22} - b_{03} - \cdots$ 

A value of N indicates full storage mode; that is, KB is the size of the first dimension (column length) of the two-dimensional array B. In this case the subdiagonal elements are ignored and will not be altered by this routine.

#### Parameters (Continued)

Array (element) indicating the address of the upper left-hand corner of the upper triangular part of the real symmetric output matrix G created by EVRED. Must be of type real. G is formed as the triple matrix product U(inverse)\*A\*L(inverse), where U is the upper triangular matrix defined below, and L is its transpose. G may be the same array as A provided that KG and KA satisfy certain conditions (see respective descriptions).

KG

G

Storage mode indicator for G. Must be of type integer. If A and G are the same array, then either KA=KG=1 or KA.GE.KG.GE.N must hold. If A and G are distinct, then the case KG.GT.KA.GE.N is also permitted.

A value of 1 indicates that the columns of the upper triangular part of G are stored linearly, thus omitting the subdiagonal elements:

 $g_{00} - g_{01} - g_{11} - g_{02} - g_{12} - g_{22} - g_{03} - \cdots$ 

A value of N indicates full storage mode; that is, KG is the size of the first dimension (column length) of the two-dimensional array G. In this case the subdiagonal elements are ignored and will not be altered by this routine.

u

Array (element) indicating the address of the upper left-hand corner of the upper triangular part of the upper triangular matrix U resulting from the Cholesky decomposition of B, as performed by MXSYUL when called by EVRED. Must be of type real. The matrix U is defined by the matrix equation  $B = U^*L$ , where U is an upper triangular matrix and L is its transpose. U may be the same array as B, provided that KU=KB.

KU

Storage mode indicator for U. Must be of type integer. If U and B are the same array, then KU=KB must hold.

A value of 1 indicates that the columns of the upper triangular part of U are stored linearly, thus omitting the subdiagonal elements, which are all zeroes:

 $u_{00} - u_{01} - u_{11} - u_{02} - u_{12} - u_{22} - u_{03} - \cdots$ 

A value of N indicates full storage mode; that is, KU is the size of the first dimension (column length) of the two-dimensional array U. In this case the subdiagonal elements are ignored and will not be altered by this routine.

 $\mathbf{D}$ 

Array (element) indicating the address of an output array of length at least N words. Must be of type real. On return from EVRED, D will contain the reciprocal values of the N diagonal elements of the upper triangular matrix U.

w

Workspace of length N words. May be of any type except character.

IERR

Error flag set by this routine. Must be of type integer. If B is nonpositive definite, IERR will contain a nonzero value on return from EVRED. Normal return is IERR =  $0$ .

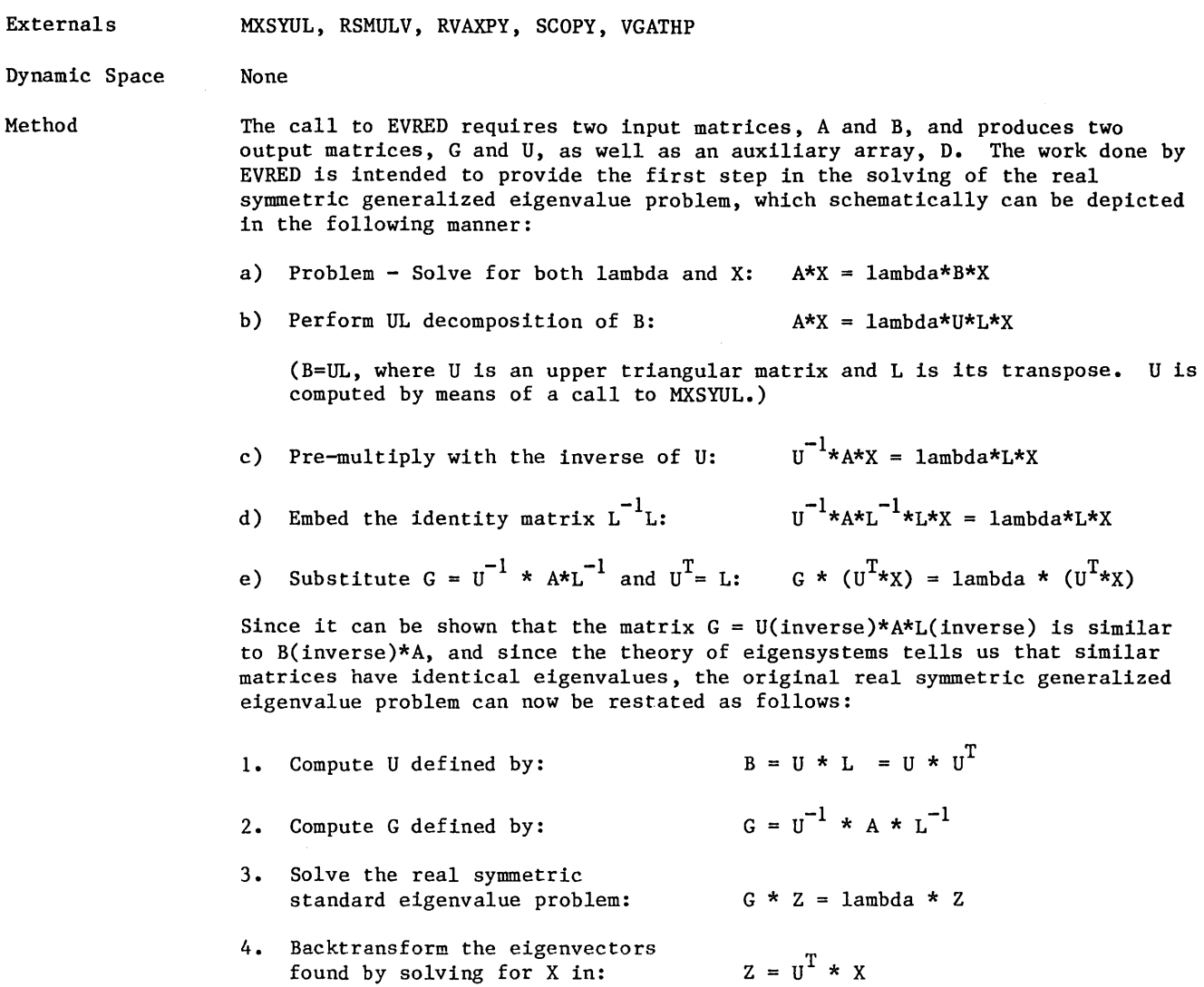

The work done by EVRED consists of computing the upper triangular part of the symmetric matrix G, the upper triangular matrix U, and the reciprocal values of the diagonal elements of U, as returned in array D. This corresponds to the steps numbered 1 and 2 above. Step 3 can be performed by calling the LIB99 routines TRED2 and EVIQL, while step 4 can be handled by the subroutine EVBAK, also in LIB99.

 $\left($ 

 $\overline{1}$ 

# **Subroutine EVRS**

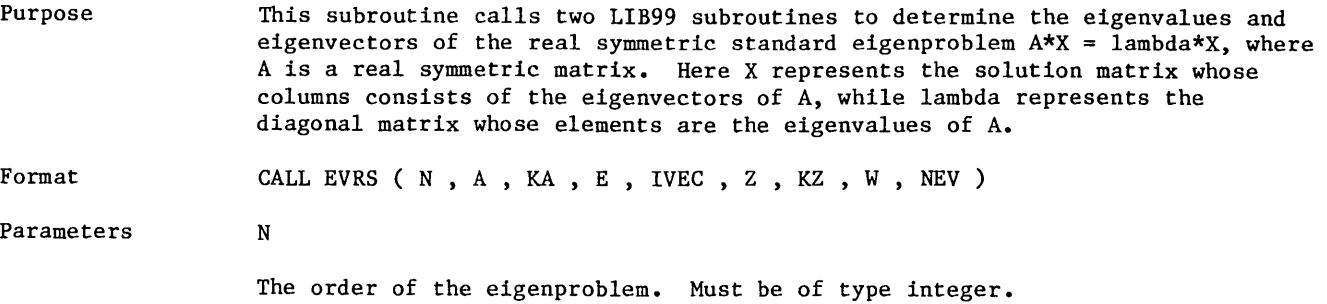

A

Array (element) indicating the address of the upper left-hand corner of the upper triangular part of the real symmetric matrix A. Must be of type real. A and Z may be the same array provided that KA=KZ. The contents of A are not altered by EVRS unless Z is the same array as A.

KA

Storage mode indicator for A. Must be of type integer. If A and Z are the same array, then KA=KZ must hold. This is possible only when KA.GE.N. A value of 1 indicates that the columns of the upper triangular part of A are stored linearly, thus omitting the subdiagonal elements:

 $a_{00}a_{01}a_{11}a_{02}a_{12}a_{22}a_{03} \cdots$ 

A value of N indicates full storage mode; that is, KA is the size of the first dimension (column length) of the two-dimensional array A. In this case the subdiagonal elements are ignored and will not be altered by this routine, unless A and Z are the same array which is permitted if KA=KZ.

E

Output array of length at least N words. Must be of type real. On return from EVRS, the first NEV locations of E will contain the NEV successfully determined eigenvalues, ordered ascendingly with respect to algebraic value.

IVEC

Input selection parameter. Must be of type integer. A value of 0 requests eigenvalues only. A value of 1 requests eigenvalues and eigenvectors.

z

Array (element) indicating the address of the upper left-hand corner of a two-dimensional output array. Must be of type real. Array Z is effectively a scratch array when IVEC=O.

If IVEC = 1, the first NEV columns of Z will on return from EVRS contain the NEV eigenvectors associated with the NEV successfully determined eigenvalues. Z and A may be the same array when  $KZ = KA$ .

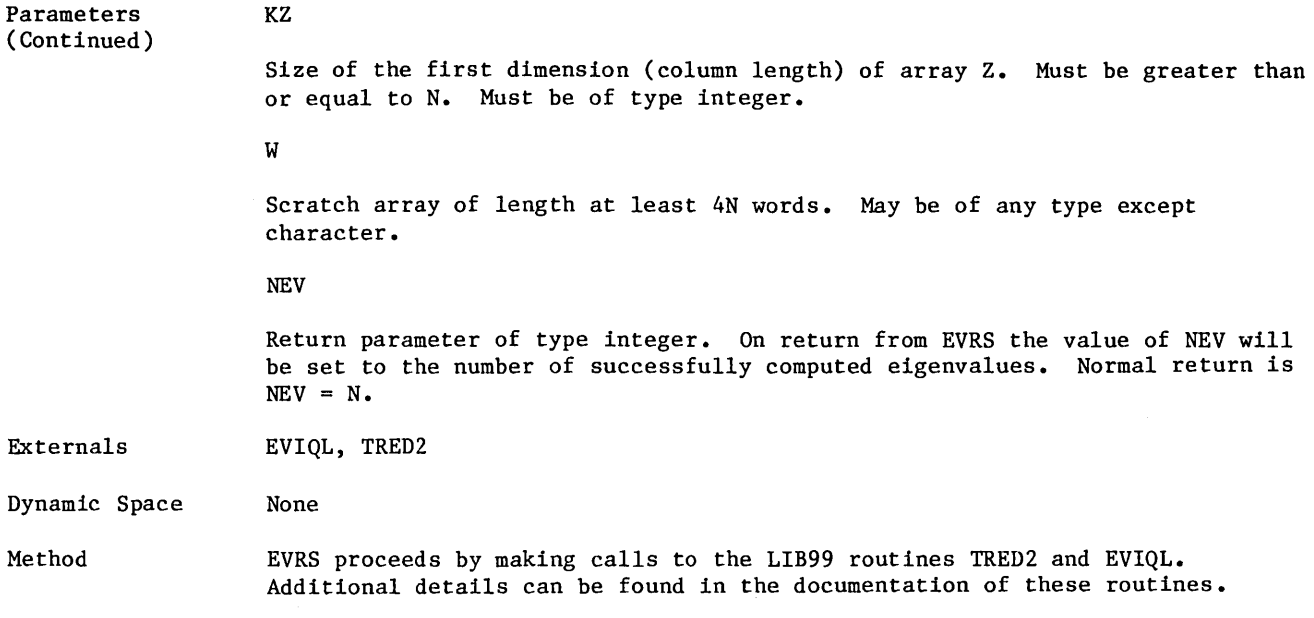

 $\sim$   $\sim$ 

# **§unbirounll:inue** IEVIIl§G

Purpose

To solve the real symmetric generalized eigenvalue problem  $A^*X =$  lambda\*B\*X, where A and B are real symmetric matrices and B is positive definite. Eigenvalues and, optionally, eigenvectors are computed.

Format CALL EVRSG ( N , A , KA , B , KB , E , IVEC , Z , KZ , W , NEV )

Parameters

The order of the eigensystem. Must be of type integer.

A

N

Array (element) indicating the address of the upper left-hand corner of the upper triangular part of the real symmetric matrix A. Must be of type real. This routine will destroy the contents of array A. Array A may be the same as Z, provided that KA=KZ.

KA

Storage mode indicator for A. Must be of type integer. If A and Z are the same array, then KA=KZ must hold. This is possible only when KA.GE.N.

A value of 1 indicates that the columns of the upper triangular part of A are stored linearly, thus omitting the subdiagonal elements:

 $a_{00}$ <sup>-a</sup> $_{01}$ <sup>-a</sup> $_{11}$ <sup>-a</sup> $_{02}$ <sup>-a</sup> $_{12}$ <sup>-a</sup> $_{22}$ <sup>-a</sup> $_{03}$ <sup>-...</sup>

A value of N indicates full storage mode; that is, KA is the size of the first dimension (column length) of the two-dimensional array A. In this case the subdiagonal elements are ignored and will not be altered by this routine, unless A and Z are the same array, which is permitted if KA=KZ.

B

Array (element) indicating the address of the upper left-hand corner of the upper triangular part of the real symmetric positive definite input matrix B. Must be of type real. On return the upper triangular part of B will have been altered to contain the upper triangular part of the upper triangular matrix U, produced by MXSYUL when called by EVRED to perform a Cholesky decomposition of B.

KB

Storage mode indicator for B. Must be of type integer. A value of 1 indicates that the columns of the upper triangular part of B are stored linearly, thus omitting the subdiagonal elements:

$$
b_{00} - b_{01} - b_{11} - b_{02} - b_{12} - b_{22} - b_{03} - \cdots
$$

A value of N indicates full storage mode; that is, KB is the size of the first dimension (column length) of the two-dimensional array B. In this case the subdiagonal elements are ignored and will not be altered by this routine.

E

Output array of length at least N words. Must be of type real. On return from EVRSG, E will in its first N locations contain the NEV successfully determined eigenvalues, ordered ascendingly with respect to algebraic value.
### Subroutine EVRSG

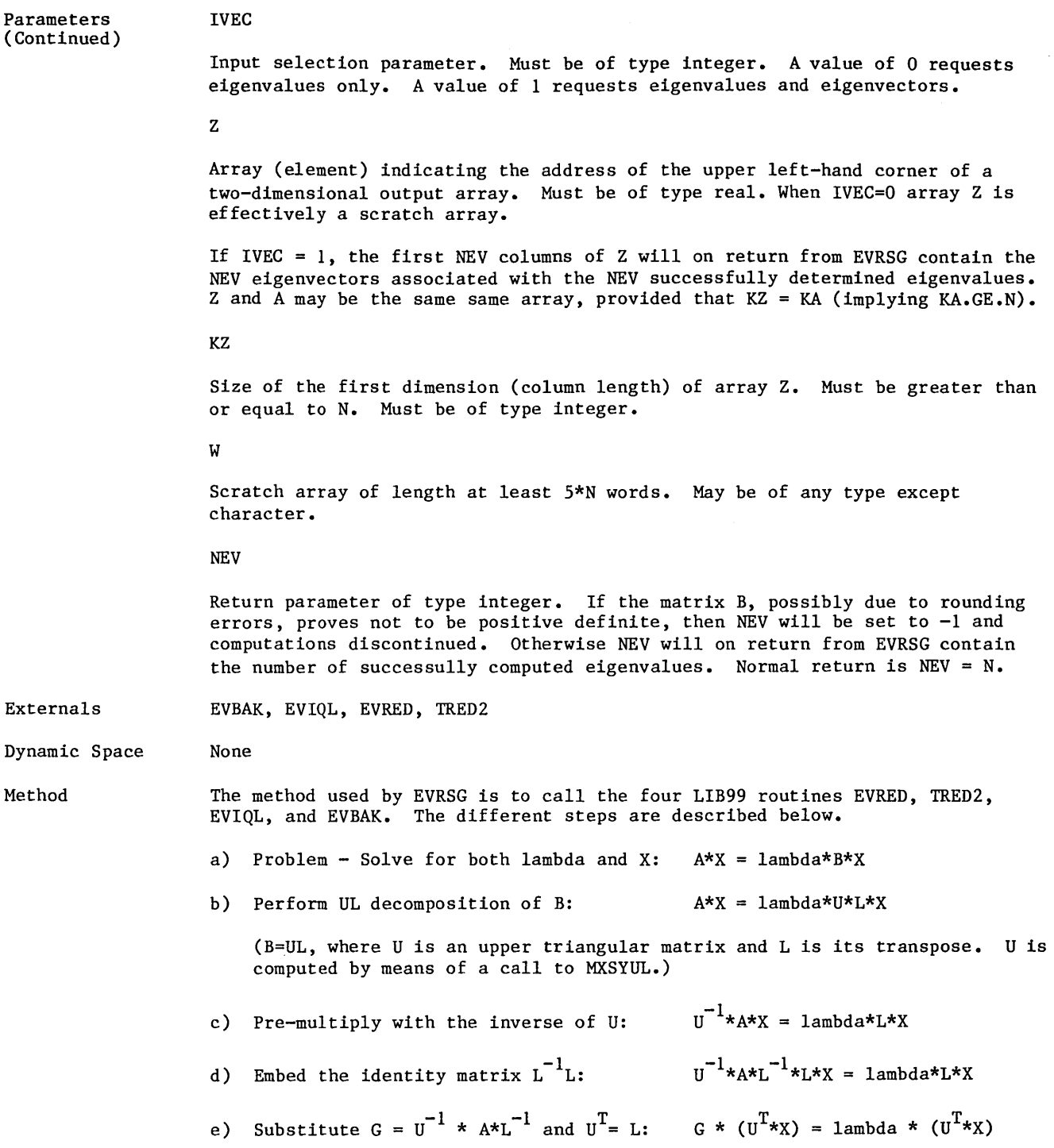

Method (Continued)

Since it can be shown that the matrix  $G = U$ (inverse)\*A\*L(inverse) is similar to B(inverse)\*A, and since the theory of eigensystems tells us that similar matrices have identical eigenvalues, the original real symmetric generalized eigenvalue problem can now be restated as follows:

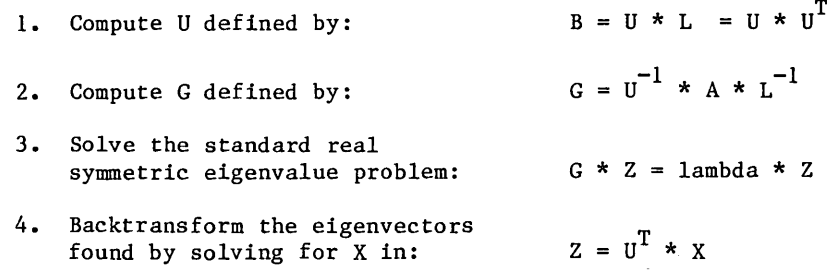

First EVRED is called to compute the real symmetric matrix G and the upper triangular matrix U, corresponding to the steps numbered 1 and 2 above. Step 3 is performed by means of calling TRED2 and EVIQL, while step 4 is handled by a call to EVBAK. Additional details can be found in the documentation of the four mentioned routines.

### **§unb1rountnnue** IFIF1r:D.IIJ>

Purpose

To compute the one-dimensional Fast Fourier Transform (FFT) of one or several real or complex vectors whose lengths can be expressed as  $N=(2^{**}p)*(3^{**}q)*(5^{**}r)$ , where p, q, and r are nonnegative integers. (Currently, q=r=O is required.)

Format

CALL FFTID  $(X, L, N, DITY, S, TA, TB, XNORMAL, IOPT, MODE)$ 

Parameters

Input/output array of length at least 2\*N\*L words. Must be of type real or complex (see Remarks). On input, array X should contain the real or complex vector(s) stored as determined by the values of DTYP, XNORM, and MODE. On output, array X contains the transformed vectors. See Remarks for details.

L

x

The number of one-dimensional transforms to be computed. Must be of type integer. This corresponds to the column length of array X.

N

Number of elements in each vector to be transformed. Must be of type integer. N must be a composite integer of the form  $N=(2**p)*(3**q)*(5**r)$ , where p, q, and r all are nonnegative integers. N must always be even; that is, p must be nonzero whenever DTYP='RD' (see below).

#### NOTE

Currently q=r=O is required; the base-3 and base-5 algorithms are not completed.

#### DTYP

Character string of length 2 that can take either the value 'CD' or 'RD', meaning complex data or real data, respectively. When DTYP='CD' the input and output vectors are all complex. When DTYP= 'RD' and XNORM is positive, a forward transform of real vectors into conjugate symmetric complex vectors is requested, while DTYP='RD' and XNORM negative requests the inverse transform of conjugate symmetric complex vectors into real vectors. See Remarks for details.

#### s

Scratch array of the same size as array x. Can be of any type except character.

#### **TA**

Array of length at least 2N words when N contains at least one factor of 3 or *<sup>5</sup>*(that is, when (q+r)>O; see N above) and of length at least N words when N=2\*\*p holds true. Must be of type real. The array is used to hold trigonometric tables necessary to perform the transforms and will be filled by this routine when desired, as specified by the value of IOPT. TA is then never modified. Thus, once created, TA can be used repeatedly in calls with the same value of N.

Parameters (Continued)

> Array of length at least N\*L/2 words, used to hold an expanded trigonometric table. Must be of type real. Array TB is used only when MODE is odd (MODE=+l or -1) and N is a multiple of 4. Furthermore, if the routine determines that it is not favorable to use the algorithm requiring TB, then TB is ignored. This evaluation is based on the values of N and L, and TB will not be used if L is too large. (The cutoff is difficult to specify exactly since it depends on N as well. When TB is actually used, the computations proceed at a significantly higher speed, and it is therefore important to allow for its use, especially when L is small.) See Method for more information.

This table can also be used repeatedly.

XNORM

**TB** 

This parameter must be of type real and has two functions:

- 1. Its sign determines the type of transform. When XNORM is positive, a forward transform is requested. A negative value requests an inverse transform.
- 2. Its absolute value deals with the normalization of the data. If XNORM equals  $+1.0$  or  $-1.0$ , no normalization takes place. Otherwise, the data will be normalized by multiplication with ABS(XNORM).

Two consecutive calls using XNORM=XNl and XNORM=XN2 recover the original data if  $XNI*XN2 = -1.0$  /FLOAT(N).

!OPT

This parameter must be of type integer and has two functions:

1. Its sign determines whether this routine should compute any Fourier transform at all:

IOPT)O creates requested tables and performs the FFT(s).

 $IOPT=0$  does the FFT(s) directly since tables exist.

IOPT<O creates requested tables and returns.

If !OPT is negative, the trigonometric tables TA and/or TB will be created, but nothing else takes place. To actually get an FFT, !OPT must be zero or positive.

2. Its absolute value determines which, if any, of the trigonometric tables TA and TB should be created by this routine:

ABS(IOPT)=O indicates TA and (if needed) TB exist.

ABS(IOPT)=l indicates TA should be computed.

ABS(IOPT)=2 indicates TB should be computed if needed.

ABS(IOPT)=3 combines ABS(IOPT)=l and ABS(IOPT)=2.

IOPT=-2,+2,-3, or +3 does not guarantee that TB is created; this happens only if this routine plans to use it. The decision is based on the values of L, N, and MODE, as well as on that of IOPT.

Once created, these tables are never modified and can be used in subsequent calls.

When IOPT is negative, the parameters X, DTYP, S, and XNORM are ignored.

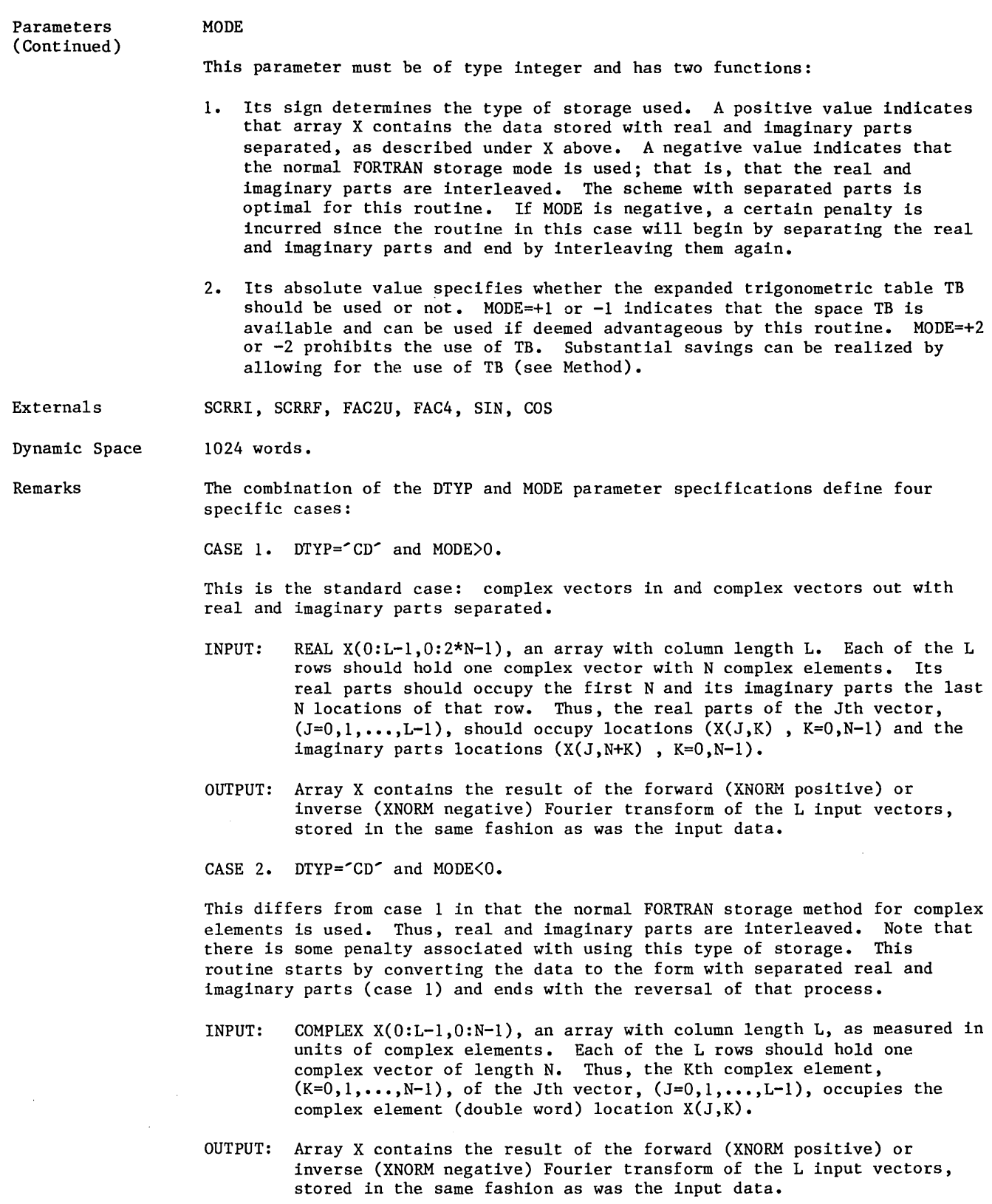

a

I

p

Remarks (Continued) CASE 3. DTYP="RD" and MODE>0.

This requests the forward FFT (XNORM positive) of the 21 real vectors of length N into 2L conjugate symmetric complex vectors of length N, or the reverse operation (XNORM negative). Note that whenever DTYP='RD', it is necessary to use only even values for N.

When a Fourier transform is applied to a real vector with N elements the result is a complex vector with N elements. Thus, N real values are transformed into 2N real (=N complex) values, implying a redundancy in the result. Indeed, the transformed vector is conjugate symmetric around its midpoint, so that N values trivially can be derived from the other N.

Mathematically this can be expressed as follows:

When the real vector ( $x(j)$ ,  $j=0,...,n-1$ ) is Fourier transformed, the resulting complex vector ( $z(k)$ ,  $k=0,...,n-1$ ) has the property that  $(z(n-k)=conjugate(z(k))$ ,  $k=0,...,n-1)$ .

Using zr and zi to denote real and imaginary parts, respectively, and restricting ourselves to even-valued n's, we may reformulate this as follows:

 $2i(0) = 0$  $z_1(n/2) = 0$  $zr(n-k) = zr(k)$  $zi(n-k) = -zi(k)$  $k=1,2,\ldots,n/2-1$  $k=1,2,\ldots,n/2-1$ 

Thus, the vector z may be completely defined by specifying the  $n/2+1$  real parts of  $(z(k)$ ,  $k=0,...,n/2)$  and the  $n/2-1$  imaginary parts of  $(z(k)$ ,  $k=1,\ldots,n/2-1)$ . This amounts to a total of n real values. The point around which z exhibits conjugate symmetry is  $z(n/2)$ , often referred to as the Nyquist frequency component, in spite of the fact that far from all Fourier transforms correspond to a change in variable from time to frequency.  $z(0)$  is often referred to as the DC frequency component.

Real storage mode (input when XNORM>0, output when XNORM<0):

REAL  $X(0:L-1,0:2*N-1)$ , the same as when DTYP= $^{\sim}$ CD $^{\sim}$ . However, in this case we distinguish between 2L real vectors. Each of the L rows holds two real vectors, each of length N: the Jth row,  $(J=0,1,\ldots,L-1)$ , contains one real vector in locations  $(X(J,K)$ ,  $K=0,...,N-1)$  and another one in  $(X(J, N+K) , K=0, \ldots, N-1).$ 

Complex storage mode (output when XNORM>0, input when XNORM<0):

 $N/2+1$  real and  $N/2-1$  imaginary parts of 2L conjugate symmetric complex vectors, each of length N. In the real array  $X(0:L-1,0:2*N-1)$ , the Jth row,  $(J=0,1,\ldots,L-1)$ , contains two complex vectors. The first one has its first N/2+1 real parts in locations  $(X(J,K)$ ,  $K=0,...,N/2)$  and the imaginary parts that correspond to elements  $(1, 2, \ldots, N/2-1)$  in locations  $(X(J,N/2+K)$ ,  $K=1,...,N/2-1)$ . Similarly, the second vector in the Jth row has its first N/2+1 real parts in locations  $(X(J,N+K)$ ,  $K=0,\ldots,N/2)$  and its imaginary parts corresponding to elements  $(1, 2, ..., N/2-1)$  in locations  $(X(J,3N/2+K) , K=1,...,N/2-1).$ 

CASE 4. DTYP="RD" and MODE<0.

This case differs from the previous case only in that the transformed data, which consists of complex numbers, is stored in the standard FORTRAN manner; that is, with the real and imaginary parts interleaved. As was the case in CASE 2 above, some extra overhead is incurred in order to make this come about. The Fourier transforms themselves are always performed with separated real and imaginary parts, so that the interleaving takes place after the real-to-complex FFT, while the act of separating precedes the complex-to-real FFT.

#### I Remarks (Continued)

I

Real storage mode (input when XNORM>O, output when XNORM(O):

REAL  $X(0:L-1,0:2*N-1)$ , the same as when  $DTYPE=CD$ . However, in this case we distinguish between 2L real vectors. Each of the L rows holds two real vectors, each of length N: the Jth row, (J=0,1,...,L-1), contains one real vector in locations  $(X(J,K)$  ,  $K=0,\ldots,N-1)$  and another one in  $(X(J,N+K))$ ,  $K=0, \ldots, N-1$ .

Complex storage mode (output when XNORM>0, input when XNORM<0):

COMPLEX  $X(0:L-1,0:N-1)$ , where each of the L rows contains  $N/2+1$  real and N/2-1 imaginary parts of two conjugate symmetric complex vectors, each of length N. In a given row J, where  $J=0,1,\ldots,L-1$ , there are N complex numbers. The first N/2 of these completely define one conjugate symmetric complex vector, and the same is true for the latter N/2 of them. The first element,  $X(J,0)$ , is a representation of two complex elements for which we know that the imaginary parts are zero: the DC and the Nyquist component. Thus, the DC component (the first element) of the transformed vector is actually CMPLX( $REAL(X(J,0))$ , 0.0), while the Nyquist component can be formed as the complex number CMPLX(  $IMAG(X(J,0))$ , 0.0). Elements with subscripts 1 through  $N/2-1$  are stored in the complex array locations  $(X(J,K), K=1, \ldots, N/2-1)$ , while elements with subscripts  $N/2+1$ through N-1 can be derived by taking the complex conjugates of  $(X(J,N-K),K=N/2+1,...,N-1)$ . Similarly, the DC and Nyquist components of the second vector in row J are CMPLX(REAL(X(J,N/2)),  $0.0$ ) and  $CMPLX(IMAG(X(J,N/2)), 0.0)$ , respectively. Elements with subscripts 1 through N/2-1 are stored in locations  $(X(J,N/2+K),K=1,\ldots,N/2-1)$ , while elements with subscripts N/2+1 through N-1 can be derived by taking the complex conjugates of  $(X(J,N/2+N-K),K=N/2+1,...,N-1)$ .

Method

Given a vector ( $x(k)$ ,  $k=0,1,2,...,n-1$ ), its Fourier transform ( $y(j)$ ,  $j=0,1,2,\ldots,n-1$  ) is defined by

$$
y(j) = \sum_{k=0}^{n-1} x(k) * e^{-2 \pi i j k/n}
$$

where  $i^2 = -1$ . The inverse transform is obtained by changing  $-2 \pi$  to  $+2 \pi$ .

N is assumed to be the product of p factors of 2, q factors of 3, and r factors of S. The following processing phases can be identified:

#### NOTE

Currently q=r=O is required.

- 1. If DTYP='RD' and XNORM is negative, the whole data volume must be slightly manipulated before the actual inverse Fourier transform can take place.
- 2. If MODE=+1 or -1 the routine processes m factors of 2,  $(m\leq p)$ , one at a time, using a variation of Urich's method. m is determined internally so as to obtain the smallest possible execution time. When L is large, m is zero, while for small values of L, m may be as large as 6.

Significant savings can be realized by allowing for this method. The value of L above for which this is not true varies with N, but will mostly fall between 8 and 16. Thus, for smaller values of L it pays to use N-values containing many factors of 2.

Method (Continued)

- 3. The remaining factors of 5 are now processed by applying a standard base-5 Sande-Tukey algorithm to the data. This is followed by the processing of the remaining factors of 4, and then those of 3. If after this a single factor of 2 remains, this is handled as the last factor.
- 4. If DTYP='RD' and XNORM is positive, the data must now be manipulated somewhat before return.

CYBER 990 timing information

The tables below show measured execution times for different values of L and N when FFTlD was executed on a dedicated CYBER 990. In all cases IOPT=0. For L values below 16, MODE=1 was used, while MODE=2 was the choice for L=16 and larger.

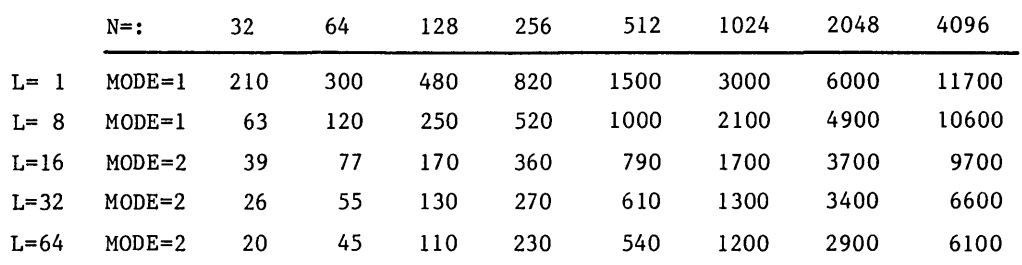

Microseconds per complex transform ( time/L when DTYP='CD' )

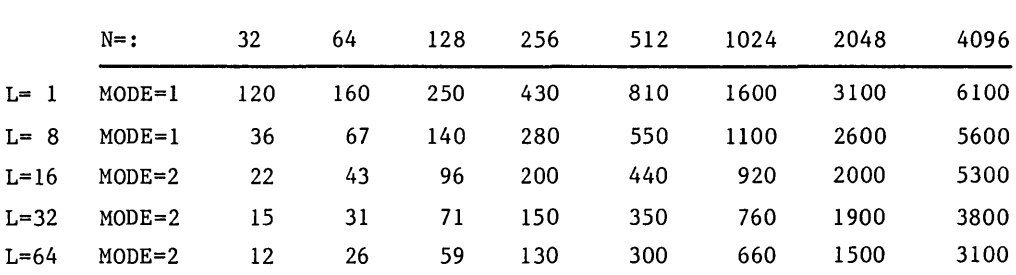

Microseconds per real transform ( time/21 when DTYP='RD' )

## Subroutine F64TR4

Purpose Format Parameters Externals Dynamic Space Remarks To convert one or several Control Data 64-bit floating-point numbers to IBM 32-bit floating-point format, also known as REAL\*4. CALL F64TR4 ( N , A , B , IXBYTB ) N Number of Control Data 64-bit floating-point numbers to convert. Must be of type integer. A Input array of type real, holding N contiguously stored Control Data 64-bit floating-point numbers. The contents of A are not altered by this routine, provided A and B are not the same array. B Ouput array in which the converted numbers are stored contiguously. Can be of any type. Each 4-byte result is stored in byte natural order. Conversion in place is allowed; that is, B may represent the same address as A. See Remarks below for details about what happens when a Control Data number in A is an indefinite, an infinity, or simply lies outside the range representable in the IBM 32-bit floating-point format. IXBYTB FORTRAN-type subscript, or item count, in units of 8-bit bytes. Must be a nonnegative integer. Specifies the location in array B where the first converted number should be placed. The beginning of B is represented by IXBYTB=O. None None The IBM 32-bit floating-point format features a sign bit  $(0=p$ lus,  $l = min$ us) to the far left, followed by a 7-bit exponent expressed in base 16 and biased by 64 (making it positive). The rightmost 24 bits constitute a normalized, positive coefficient. The normalization is done 4 bits at a time, so that the most significant 4 bits of the coefficient may form any hexadecimal digit except O. Since (for positive numbers) the l's and 2's complement notations are equivalent, no such distinction is made above. There are some special cases of the IBM 32-bit floating-point format that may result from a conversion of a Control Data 64-bit floating-point number: 1. When the Control Data number is an indefinite; that is, when the 4 leftmost bits make up either one of the two hexadecimal digits "7" (positive indefinite) or "F" (negative indefinite), then this number is converted to the "reserved" IBM quantity with the hexadecimal representation Z"7FFFFFFF". 2. When the absolute value of the Control Data number equals infinity; that is, when the 4 leftmost bits make up either one of the hexadecimal digits "5", "6", "D", or "E", then this number is also converted to Z"7FFFFFFF".

- 3. When the absolute value of the Control Data number is too large for the IBM representation; that is, when the computed IBM biased exponent exceeds 255, then this number is also converted to Z"7FFFFFFF".
- 4. When the absolute value of the Control Data number is too small for the IBM representation; that is, when the computed IBM biased exponent is negative, then a zero is generated (32 zero bits).

### **Subroutine F64TSR**

Purpose To convert one or several Control Data 64-bit floating-point numbers to IEEE 32-bit floating-point format, also known as Short Real. Each resulting 4-byte number is generated in either natural (F64TSRN) or byte reversed (F64TSR) order.

Format CALL F64TSR ( N , A , B , IXBYTB CALL F64TSRN( N , A , B , IXBYTB

Parameters

Number of Control Data 64-bit floating-point numbers to convert. Must be of type integer.

Input array of type real, holding N contiguously stored Control Data 64-bit floating-point numbers. The contents of A are not altered by this routine, provided A and B are not the same array.

B

N

A

Output array in which the converted numbers are stored contiguously. Can be of any data type. Each 4-byte result is stored in natural order (0123) when F64TSRN is called, and in byte reversed order (3210) when F64TSR is called. Conversion in place is allowed; that is, B may represent the same address as A. See REMARKS below for details about what happens when a Control Data number in A is an indefinite, an infinity, or simply lies outside the range representable in the IEEE Short Real format.

**IXBYTB** 

FORTRAN-type subscript, or item count, in units of 8-bit bytes. Must be a nonnegative integer. Specifies the location in array B where the first converted number should be placed. The beginning of B is represented by IXBYTB=O.

Externals None

Dynamic Space None

Remarks The IEEE Short Real, or 32-bit floating-point format is a sign/magnitude format, featuring a sign bit (O=plus, !=minus), an 8-bit base 2 exponent biased by decimal 127, and a 24-bit positive coefficient that in general is normalized. Since the coefficient of a positive normalized number always starts with a 1, the first bit is redundant. The bit is indeed omitted from the actual floating-point representation. It is referred to as "the hidden bit". There is an implied binary point between the two most significant bits of the coefficient; that is, just after the hidden bit. Since for positive numbers the l's and 2's complement notations are equivalent, no such distinction is made above.

There are some special cases of the IEEE Short Real format that may result from a conversion of a Control Data 64-bit floating-point number:

- 1. When the Control Data number is an indefinite; that is, when the 4 leftmost bits make up either one of the two hexadecimal digits "7" (positive indefinite) or "F" (negative indefinite), then this number is converted to the IEEE quantity NaN (Not-a-Number), characterized by a sign, a biased exponent value of 255, and a nonzero coefficient (fraction). For this purpose this routine arbitrarily chooses the 23-bit hexadecimal coefficient "700000". Thus, the positive indefinites get translated into Z"7FFOOOOO", and the negative indefinites into Z"FFFOOOOO".
- 2. When the absolute value of the Control Data number equals infinity; that is, when the 4 leftmost bits make up either one of the hexadecimal digits  $"5"$ .  $"6"$ .  $"D"$ , or  $"E"$ , then this number is converted into an IEEE signed , "6", "D", or "E", then this number is converted into an IEEE signed infinity, characterized by a sign, a biased exponent value of 255, and a zero-valued coefficient (fraction). Thus, the two possible outcomes are Z"7F800000" (positive) and Z"FF800000" (negative).
- 3. When the absolute value of the Control Data number is too large for the IEEE representation; that is, when the computed IEEE biased exponent equals or exceeds 255, then this number is converted into a signed infinity. See item 2 above.
- 4. When the absolute value of the Control Data number is too small for the IEEE representation; that is, when the computed IEEE biased exponent equals zero or is negative, then a conversion to an unnormalized number is attempted. If the absolute value is too small for this as well, then a zero is generated (32 zero bits). An unnormalized IEEE number is characterized by a sign, a biased exponent value of zero, and a nonzero coefficient. In this case the bias is assumed to be decimal 126 (rather than  $127$ ), and the hidden bit is assumed to equal 0 (rather than  $1$ ).

## Subroutime F64TVF

Purpose To convert one or several Control Data 64-bit floating-point numbers to VAX 32-bit floating-point format.

Format CALL F64TVF( N, A, B, IXBYTB)

Parameters

Number of Control Data 64-bit floating-point numbers to convert. Must be of type integer.

A

N

Input array of type real, holding N contiguously stored Control Data 64-bit floating-point numbers. The contents of A are not altered by this routine, provided A and B are not the same array.

B

Output array in which the converted numbers are stored contiguously. Can be of any data type. Each 4-byte result is stored in pairwise byte reversed order (1032 instead of 0123). Conversion in place is allowed; that is, B may represent the same address as A. See Remarks below for details about what happens when a Control Data number in A is an indefinite, an infinity, or simply lies outside the range representable in the VAX 32-bit floating-point format.

IXBYTB

FORTRAN-type subscript, or item count, in units of 8-bit bytes. Must be a nonnegative integer. Specifies the location in array B where the first converted number should be placed. The beginning of B is represented by IXBYTB=O.

Externals None

Dynamic Space None

Remarks

The VAX 32-bit floating-point format is a sign/magnitude format, featuring a sign bit (O=plus, !=minus), an 8-bit base 2 exponent biased by decimal 128, and a 24-bit normalized positive coefficient. Since the coefficient of a positive normalized number always starts with a 1, the first bit is redundant. The bit is indeed omitted from the actual floating-point representation. It is referred to as "the hidden bit". There is an implied binary point to the left of the hidden bit.

Since for positive numbers the l's and 2's complement notations are equivalent, no such distinction is made above.

There are some special cases of the VAX 32-bit floating-point format that from a conversion of a Control Data 64-bit floating-point number:

- 1. When the Control Data number is an indefinite; that is, when the 4 leftmost bits make up either one of the two hexadecimal digits "7" (positive indefinite) or "F" (negative indefinite), then this number is converted to the "reserved" VAX quantity with the hexadecimal representation *Z"BOOOOOOO".*
- 2. When the absolute value of the Control Data number equals infinity; that is, when the 4 leftmost bits make up either one of the hexadecimal digits "5", "6", "D", or "E", then this number is also converted to Z"80000000".
- 3. When the absolute value of the Control Data number is too large for the VAX representation; that is, when the computed VAX biased exponent exceeds 255, then this number is also converted to *Z"BOOOOOOO".*
- 4. When the absolute value of the Control Data number is too small for the VAX representation; that is, when the computed VAX biased exponent equals zero or is negative, then a zero is generated (32 zero bits).

 $\label{eq:2.1} \mathcal{L}(\mathcal{L}^{\text{c}}) = \mathcal{L}(\mathcal{L}^{\text{c}}) \mathcal{L}(\mathcal{L}^{\text{c}})$  $\label{eq:2.1} \frac{1}{\sqrt{2}}\int_{\mathbb{R}^3}\frac{1}{\sqrt{2}}\left(\frac{1}{\sqrt{2}}\right)^2\frac{1}{\sqrt{2}}\left(\frac{1}{\sqrt{2}}\right)^2\frac{1}{\sqrt{2}}\left(\frac{1}{\sqrt{2}}\right)^2\frac{1}{\sqrt{2}}\left(\frac{1}{\sqrt{2}}\right)^2.$ 

# Subroutine GENSPD

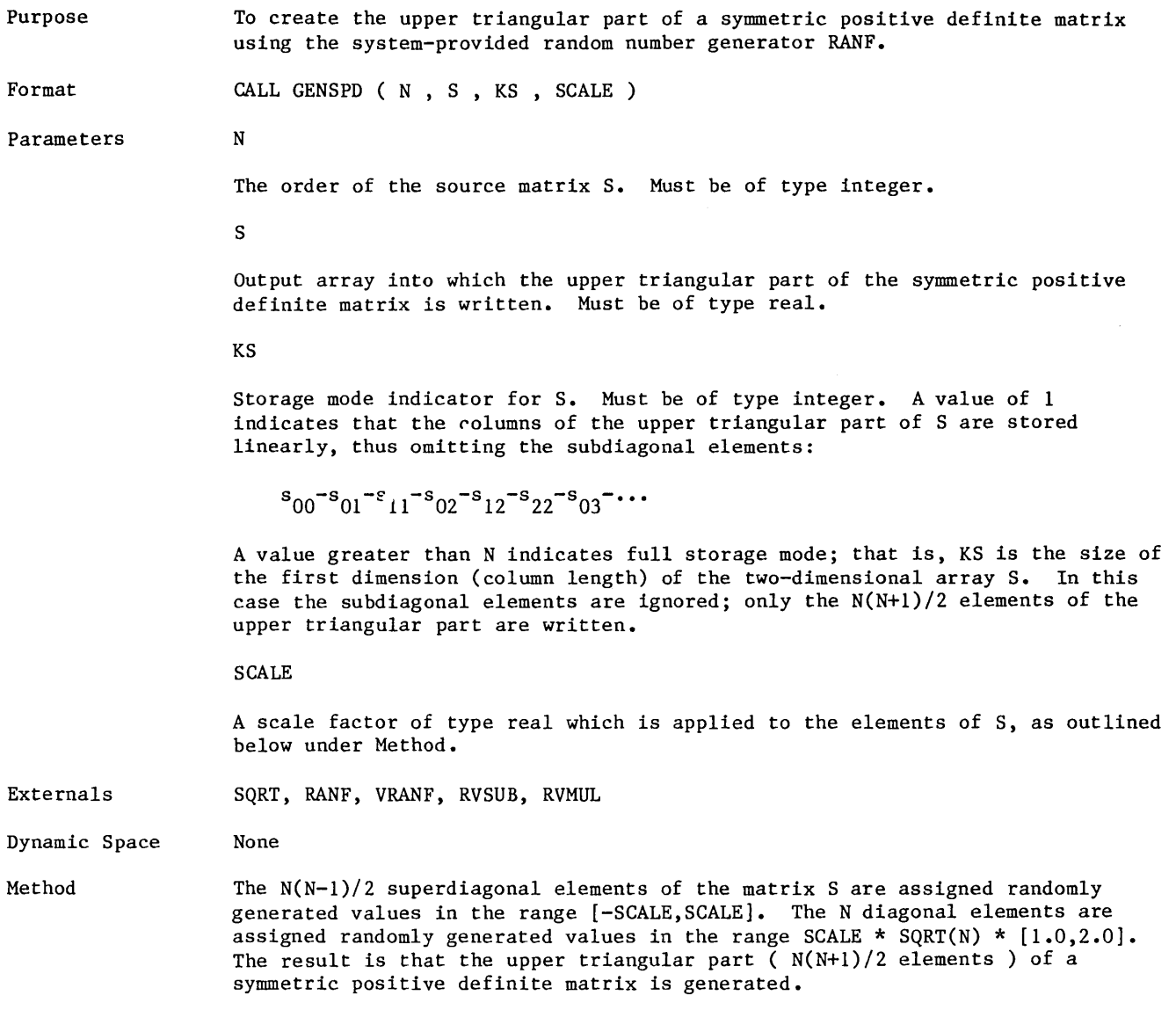

 $\bar{\mathcal{A}}$ 

## ITPACKV 2C - Iterative Solvers

#### Purpose

To solve a large sparse linear system of equations of the form AX=B, where A is a symmetric and positive definite (or slightly nonsymmetric) [N,N] matrix, B is the right-hand side, and Xis the desired solution vector. The routines can handle more nonsymmetric systems as long as the diagonal elements of the coefficient matrix are positive, but the convergence characteristics will not be as good. All routines use some adaptive iterative algorithm, as specified under Format.

Format

CALL rtn ( N , NDIM , MAXNZ , JCOEF , COEF , RHS , X , IWKSP , NW , WKSP , IP , RP , IER )

Where rtn is one of the keywords in the following table:

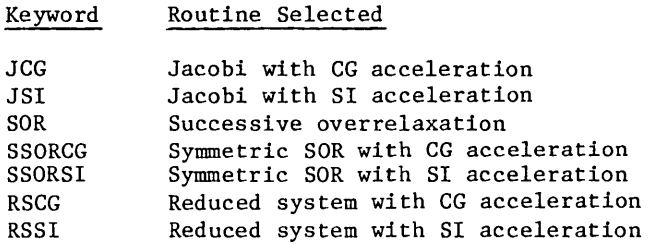

Three of the iterative procedures used are available with either one of two acceleration procedures for rapid convergence: conjugate gradient, CG, and Chebyshev or semi-iteration, SI.

#### Parameters

The order of the linear system. Must be of type integer.

NDIM

N

Size of the first dimension (column length) of each of the two arrays COEF and JCOEF. Must be of type integer. Must be at least as large as N.

#### MAXNZ

The maximum number of nonzero entries in any row of the coefficient matrix A. Must be of type integer.

#### **JCOEF**

Input array of dimension (NDIM,MAXNZ). Must be of type integer. This is an index array which must contain a user-created map between corresponding locations in the array JCOEF and the matrix A: the matrix element  $A(J, JCOEF(J,K))$  should be stored at location  $COEF(J,K)$ . Expressed differently: the array element COEF(J,K) actually belongs in row J and column JCOEF(J,K) of the coefficient matrix A. Unused entries in JCOEF must be set to zero. The contents of JCOEF will in general not be preserved. See Examples.

COEF

Input array dimensioned (NDIM,MAXNZ). Must be of type real. This array must on input contain all nonzero entries of the matrix A, located in positions determined by the contents of array JCOEF (see description above). Unused locations must be set to zero. The contents of COEF will in general not be preserved. See Examples.

## Parameters

## (Continued)

Input array of length at least N, holding the single right-hand side vector to be solved for. Must be of type real. RHS will be internally scaled, and then unscaled before exit. Thus its contents will be slightly altered by the introduction of rounding errors.

x

RHS

Array of length at least N, on input holding the initial guess (use zeroes if not known), and on output the final approximate solution. Must be of type real.

#### IWKSP

Array of length at least 3N words, used as work space. Must be of type integer. When reindexing for red-black ordering, the first N locations contain on output the permutation vector for the red-black indexing, and the next N locations contain the inverse of this vector.

#### NW

Available length of array WKSP. Must be of type integer. The actual amount used may on output be found in IP(8). The minimum value of NW is as follows:

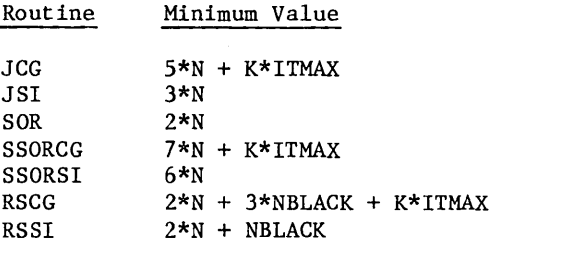

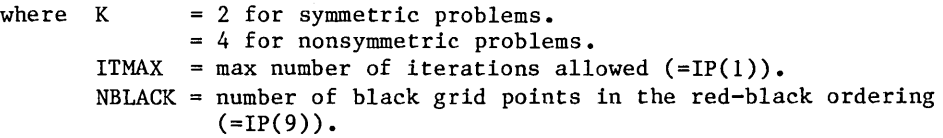

#### **WKSP**

Array of length at least NW, used as work space. Can be of any type except character.

#### IP

Input/output array of length at least 12 words. Must be of type integer. The user must supply values in the first 12 locations, but on output some will have been changed as detailed below. In the following description each location is given a name, and a default value is specified as [NAME=VALUE]. The default values for arrays IP and RP may be collectively assigned by means of a call to the ITPACK subroutine DFAULT: CALL DFAULT(IP,RP). No other automatic mechanism for assigning default values exists.

Parameters (Continued)

- $IP(1)$ [ITMAX=lOO] Maximum number of iterations allowed. Will be reset to the actual number of iterations performed on output.
- $IP(2)$ [LEVEL=O] Output level control switch. Controls the amount of output written to the file with the unit number given in IP(4). The higher the value, the more output:
	- $\begin{array}{cc} < 0 & \text{No output} \\ = 0 & \text{Fatal err} \end{array}$
	- $= 0$  Fatal error messages only<br> $= 1$  Warning messages and mini-
	- $=$  1 Warning messages and minimum output<br> $=$  2 Reasonable summary
	- $= 2$  Reasonable summary<br>= 3 Parameter values as
	- $= 3$  Parameter values and informative comments<br> $= 4$  Approximate solution after each iteration
	- $= 4$  Approximate solution after each iteration<br>= 5 The full original system
	- The full original system
- $IP(3)$ [IRESET=O] Communication switch.
	- = 0 Implies values in IP and RP will be overwritten as indicated in the respective descriptions.
	- $\neq 0$  Only IP(1) and IP(8) will be reset.
- $IP(4)$ [NOUT=6] Logical unit number for printed output.
- $IP(5)$ [ ISYM=O] Symmetric matrix switch.
	- $= 0$  Matrix is symmetric
	- $= 1$  Matrix is nonsymmetric
- $IP(6)$ [IADAPT=l] Adaptive strategy switch. Determines which, if any, of the parameters SME, CME, OMEGA, SPECR and BETAB should remain fixed, and which should be computed automatically in either a fully or partially adaptive sense. See also the descriptions below of RP(K),  $K=2,3,5,6,7$ .
	- $= 0$  Nonadaptive. Fixed values used for all parameters.
	- 1 Fully adaptive procedures used for all parameters.
	- 2 (SSOR methods only) SPECR determined adaptively. Remaining parameters are kept fixed.
	- 3 (SSOR methods only) BETAB is kept fixed. Remaining parameters are determined adaptively.
- $IP(7)$ [ICASE=l] Adaptive procedure case switch--meaningful only for JSI and SSOR methods. There are two strategies, called Case i and ii, for doing the adaptive procedure. The selection is based on knowledge about the eigenvalues of the Jacobi matrix derived from the coefficient matrix A:
	- *:/:* 2 Case i: SME is kept fixed at the initial value, unless it is zero, in which case it will be changed to minus one. If the user specifies a value for SME that differs from zero, care should be taken so that it does not exceed the minimum eigenvalue of the Jacobi matrix.
	- $= 2$  Case ii: used when it is known that the absolute value of the minimum eigenvalue does not exceed the value of the maximum eigenvalue. Here SME is always set to -CME, which may change adaptively.

Parameters (Continued) The case switch determines how the estimates SME  $( = RP(3))$  and CME (=RP(2)) are recomputed adaptively. As far as the adaptive procedure is concerned, Case i is the most general, and should be specified in the absence of specific knowledge about the eigenvalues. An example when Case ii is appropriate occurs when the Jacobi matrix is 2-cyclic; that is, when it is either diagonal or can be reordered into a red-black matrix, since then the smallest eigenvalue equals the negative of the largest. Also, if A is an L-matrix (positive diagonal, nonpositive off-diagonal elements), the condition for Case ii is satisfied. Selecting the correct case may increase the rate of convergence of the algorithm.

- $IP(8)$ [NWKSP=O] Amount of workspace used; that is, required length of array WKSP. Used for output only.
- $IP(9)$ [NBLACK=-2] Red-black ordering switch. On output, if reindexing is done, NBLACK is set to the order of the black subsystem. On input, the meaning is:
	- = -2 Skip indexing: system already in desired form and is not red-black.
	- = -1 Compute red-black indexing and permute the system.
	- >= 0 Skip indexing: system already in red-black form, with NBLACK as the order of the black subsystem.
- IP(lO) [IREMOVE=O] Switch for removing rows and columns when the diagonal entry is extremely large compared to the nonzero off-diagonal entries in that row. See also RP(8).
	- $= 0$  Not done.
	- $\neq 0$  Test and removal performed.
- $IP(11)$  [ITIME=0] Timing switch.
	- 0 Measure execution time.
	- $\neq 0$  Do not measure the execution time.
- IP(l2) [IDGTS=O] Error analysis switch, determining what type of error analysis of the last computed solution should be done; that is, how the accuracy of the solution should be communicated back to the caller.
	- < 0 Skip error analysis and do not print anything.
	- $= 0$  Compute RP(11)=DIGIT1 and RP(12)=DIGIT2.
	- $= 1$  Print DIGIT1 and DIGIT2.
	- 2 Print final approximate solution vector.
	- 3 Print final approximate residual vector.
	- 4 Print both solution and residual vectors.

RP

#### Parameters (Continued)

Input/output array of length at least 12. Must be of type real. The user must supply values in the first 12 locations, but on output some will have been changed as detailed below. In the following description each location is given a name, and a default value is specified as [NAME=VALUE]. The default values for arrays IP and RP may be collectively assigned by means of a call to the ITPACK subroutine DFAULT: CALL DFAULT(IP,RP). No other automatic mechanism for assigning default values exists.

- $RP(1)$ [ZETA=.000005] Stopping criterion, or approximate relative accuracy requested in the final solution. If the method does not converge in  $IP(1)=ITMAX$  iterations, then  $RP(1)$  is reset to an estimate of the relative accuracy achieved. The stopping criterion is a test of whether ZETA is greater than the ratio of the Euclidean norm of the pseudo-residual vector and the norm of the current iteration vector times a constant involving an eigenvalue estimate. The pseudo-residual vector is  $G^*X(N) + K - X(N)$ , where the basic iterative method is of the form  $X(N+1) = G*X(N) + K$ .
- $RP(2)$ [CME=O.O] Estimate of the largest eigenvalue of the Jacobi matrix. Changes to new estimate if adaptive procedure is used.
- $RP(3)$ [SME=O.O] Estimate of the smallest eigenvalue of the Jacobi matrix for the JSI method. In Case i (see IP $(7)$ ) SME is fixed throughout at a value not exceeding the minimum eigenvalue of the Jacobi matrix. In Case ii SME is always set to -CME, with CME changing in the adaptive procedure.
- $RP(4)$ [FF=0.75] Adaptive procedure damping factor. Should be a positive number not exceeding 1.0. FF=l.O causes the most frequent parameter changes when the fully adaptive switch  $IP(6)$  equals 1.
- RP(5) [OMEGA=l.O] Overrelaxation parameter for SOR and SSOR methods. OMEGA changes if the method is fully adaptive.
- RP(6) [SPECR=O.O] Estimate of the spectral radius of the SSOR matrix. SPECR changes if the method is adaptive.
- RP(7) [BETAB=0.25] Estimate of the spectral radius of the LU matrix used in SSOR methods. BETAB may change depending on the value of the adaptive switch IP(6). The matrix Lis the strictly lower triangular part of the Jacobi matrix and U is the strictly upper triangular part. When the spectral radius of LU is less than or equal to 0.25 the "SSOR condition" is satisfied for some problems, provided the natural ordering is used.
- RP(8) [TOL=100.\*SRELPR] Tolerance factor, near the machine relative precision SRELPR. The value of SRELPR is set internally to HEX(3FD1  $8000\ 0000\ 0000$ ) or  $2**-48$  (approximately 3.55 E-15). In each row, if all nonzero off-diagonal entries are smaller in magnitude than the diagonal entry, this row and the corresponding column are essentially removed from the system. This is done by setting the off-diagonal elements in the row and column to zero, and replacing the diagonal element with 1.0. An adjustment of the elements on the right-hand side is also done, so that the new system is equivalent to the old one. If the diagonal element is the only nonzero element in a row and is not greater than the reciprocal of TOL, then no elimination is done. This procedure is useful for linear systems arising from finite-element discretizations of partial differential equations in which Dirichlet boundary conditions are handled by making the diagonal elements extremely large.

Parameters (Continued)

- $RP(9)$  [TIME1=0.0] Total time in seconds from beginning of the iterative algorithm until convergence.
- RP(lO) [TIME2=0.0] Total time in seconds for the entire call.
- RP(ll) [DIGITl=O.O] Approximate number of digits of accuracy using the estimated relative error with the final approximate solution. Computed as the negative of the base-10 logarithm of the final value of the stopping test.
- RP(l2) [DIGIT2=0.0] Approximate number of digits of accuracy using the estimated relative residual with the final approximate solution after the algorithm has converged. Computed as the negative of the base-10 logarithm of the ratio of the 2-norm of the residual vector and the 2-norm of the right-hand side vector. This estimate is related to the condition number of the original system, and will therefore not be accurate if the system is ill-conditoned. If DIGIT2 differs significantly from DIGIT1, then either the stopping test has not worked successfully or the original system is ill-conditioned.

#### IER

Error return parameter, set by the called ITPACK routine. Must be of type integer. A value of 0 indicates normal convergence. Other values are of the form M+J, where M=l0,20,30,40,50,60,70 indicates which of the main solution modules was called, and M=400,500,600 points to the routines SCAL, ZBRENT and EQRT!S, respectively, as the routine where the error was detected (SCAL scales the system, ZBRENT and EQRTlS are used for eigenvalue estimation in the symmetric and nonsymmetric cases, respectively).

 $IER = M + J \leq 74$ :

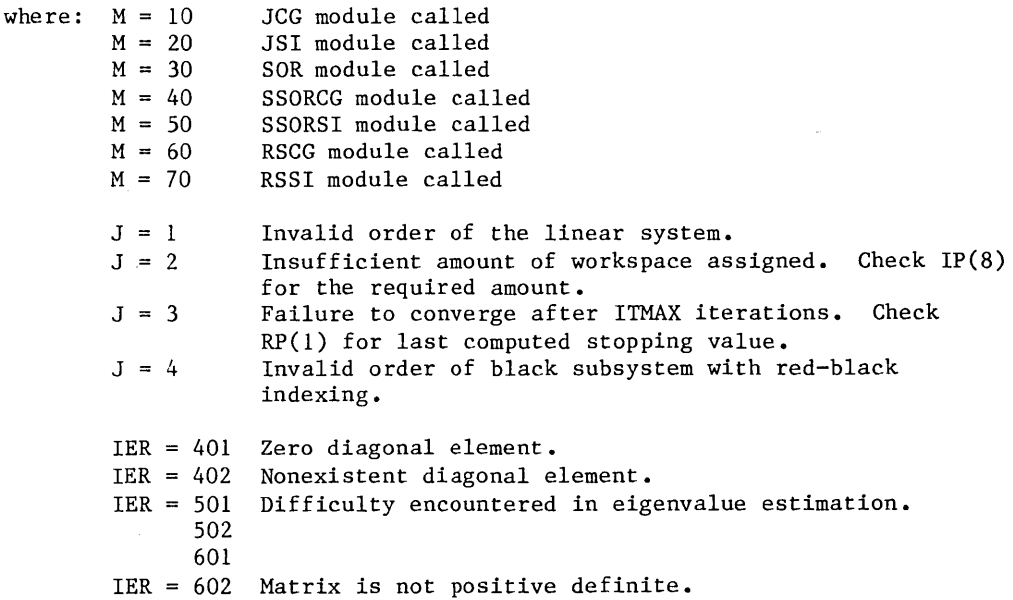

#### Externals

- 1. Various LIB99 routines, performing basic vector arithmetic: RVAXPY, RSMULV, RVADD, and others.
- 2. Routines from the set of 46 internal ITPACK subroutines and functions. Each of the seven user-callable routines mentioned under CALLS performs its work by means of direct or indirect calls to some of these internal routines, none of which are directly user-callable and therfore not documented. Below is a list of these internal entry-points:

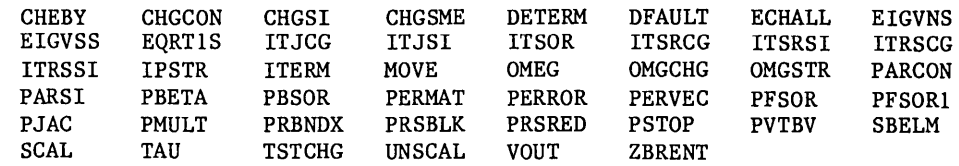

3. Three common blocks are used to communicate 32 scalar variables: /ITCOMl/, /ITCOM2/ and /ITCOM3/.

#### Dynamic Space

#### Method

The basic solution methods provided are the Jacobi, SOR, symmetric SOR, and reduced system methods. All methods except SOR are accelerated by either conjugate gradient or Chebyshev acceleration. When using the reduced system methods it is required that the system be reordered into a red-black system; that is, a system of the form

 $\begin{bmatrix} D1 & K \\ H & D2 \end{bmatrix}$ 

None

Where Dl and D2 are diagonal matrices. See also the description of the calling parameter IP(9) above.

Each of the solution modules scales the linear system to a unit diagonal system prior to iterating, and unscales it upon termination. This reduces the number of arithmetic operations, but it may introduce small changes in the coefficients (COEF) and the right-hand side vector (RHS) due to rounding errors.

When requested, a red-black permutation of the linear system will be done before and after the iterative algorithm is started. If not, the linear system is used in the order it is provided by the caller. If SOR, SSORCG, OR SSORSI is called, an attempt will be made to segregate the parts of COEF and JCOEF corresponding to the upper and lower triangular parts of matrix A into separate columns. Since this will in general take more storage, it may not be possible if MAXNZ is too small. In this case the algorithms will operate on the existing data structure, but performance will be degraded. Segregation of L and U increases the vectorizability of these algorithms. In the case that red-black ordering is used with these routines, no attempt to segregate L and U is made.

The successive overrelaxation (SOR) method has been shown to be more effective with the red-black ordering than with the natural ordering for some problems. In the SOR algorithm the first iteration uses OMEGA=l.O, and the stopping criterion is set to a large value so that at least one Gauss-Seidel iteration is performed before an approximate value for the optimum relaxation parameters is computed.

Example

The sparse coefficient matrix A of dimension  $(N,N)$  is expected in a compressed format in array COEF, dimensioned (NDIM,MAXNZ). A map between A and COEF must be provided in array JCOEF, which should be dimensioned the same way as COEF. The structure of this storage is detailed in the parameter description of COEF and JCOEF above, but we will here illustrate the scheme with an example and then make some important remarks.

Let the symmetric 5 by 5 matrix A be defined as follows

 $A =$ [ all 0.0 0.0 al4 0.0 a22 O.O O.O 0.0 O.O a33 0.0 o.o al4 0.0 0.0 a44 a45 alS 0.0 0.0 a45 a SS  $\begin{bmatrix} a & 15 \\ 0 & 0 \\ 0 & 0 \end{bmatrix}$ 

The contents of COEF and JCOEF should then be:

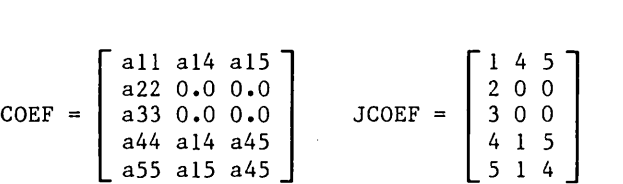

- 1. Unused locations in COEF and JCOEF must be filled with zeroes.
- 2. The nonzero elements in a given row of COEF may appear in any order. However, if the diagonal element is not in column 1, then the called ITPACK module will place it there without returning it to its original position upon exiting.
- 3. The diagonal element of each row should be positive. If a diagonal element is negative, the called ITPACK module will reverse the sign of all entries corresponding to this equation. This may result in a loss of symmetry of the system, and the convergence may be adversely affected.
- 4. All nonzero matrix entries must be present, even those duplicated due to the symmetry of the system.
- Remarks The LIB99 version of the iterative package ITPACK is for all practical purposes identical to ITPACKV 2C, as obtained directly from the University of Texas. To achieve satisfactory vector performance many DO loops were replaced by calls to basic vector arithmetic LIB99 routines, such as RVAXPY, RSMULV, RVADD, and others. However, this does in no way alter the algorithmic formulation.

The iterative algorithms used in ITPACK are quite complicated, and some knowledge of iterative methods is necessary in order to completely understand them. The interested reader can use the comment sheet in the back of this manual to request additional information.

### **§unbirounll:nne** Il64l 1r§Il

Purpose Format Parameters Externals Dynamic Space Remarks To convert one or several Control Data 64-bit integers to IEEE 16-bit integer format, also known as Short Integer format (INTEGER\*2 in IBM notation). Each resulting 2-byte number is generated in either natural (I64TI2) or byte reversed (I64TSI) order. CALL 164TI2( N, A, B, IXBYTB CALL I64TSI( N, A, B, IXBYTB N Number of Control Data 64-bit integers to convert. Must be of type integer. A Input array of type integer, holding N contiguously stored Control Data 64-bit integers. The contents of A are not altered by this routine, provided A and B are not the same array. B Output array in which the converted numbers are stored contiguously. Can be of any data type. Each 2-byte result is stored in natural order (01) when I64TI2 is called, and in byte reversed order (10) when I64TSI is called. Conversion in place is allowed; that is, B may represent the same address as A. See Remarks below for details about what happens when the value of a Control Data number in A lies outside the range representable in the IEEE Short Integer format. IXBYTB FORTRAN-type subscript, or item count, in units of 8-bit bytes. Must be a nonnegative integer. Specifies the location in array B where the first converted number should be placed. The beginning of B is represented by IXBYTB=O. None None An IEEE Short Integer is a 16-bit 2's complement integer. The range of numbers representable in this format is [-32768,32767], inclusive. However, some hardware reserves the most negative number (hexadecimal Z"8000") for some special purpose, not recognizing it as an integer. This routine converts integers by simply isolating the lower 16 bits of the CDC 64-bit integers furnished in array A. Thus, integers outside the range specified above will be converted, but their value will change. For instance, the two integers 43981 and -21555 (hexadecimal Z"OOOOOOOOOOOOABCD" and Z"FFFFFFFFFFFFABCD", respectively) are both converted to the Short Integer

Z"ABCD", with a decimal value of -21555.

# **Subroutine 164TWI**

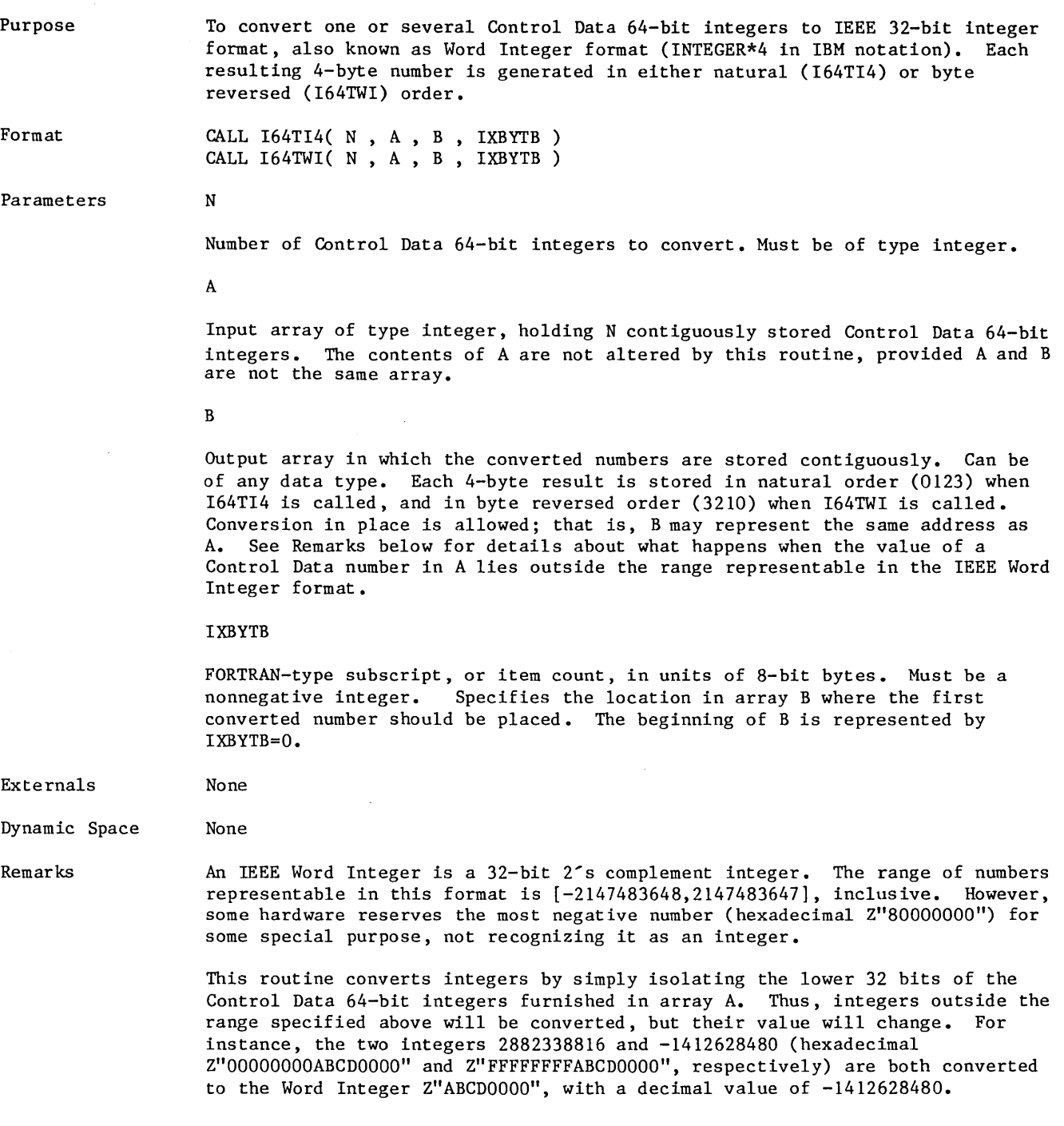

 $\mathcal{L}_{\text{max}}$  and  $\mathcal{L}_{\text{max}}$  . The  $\mathcal{L}_{\text{max}}$ 

 $\hat{\mathcal{A}}$ 

## Subroutime LVCOMP

Purpose Format Parameters To perform the vector comparison  $C = A$ . OP. B, where C is a logical vector, A and Bare either scalars or vectors, and .OP. represents one of the four relational operators .EQ., .GE., .LT. and .NE. The type of A and B can be either integer or real. The last two letters of the subroutine names indicate which relational operator is used. CALL LIVEQ (  $N$  ,  $A$  ,  $LA$  ,  $B$  ,  $LB$  ,  $C$  ,  $LC$  ) CALL LIVGE (  $N$  ,  $A$  ,  $LA$  ,  $B$  ,  $LB$  ,  $C$  ,  $LC$  ) CALL LIVLT (  $N$  ,  $A$  ,  $LA$  ,  $B$  ,  $LB$  ,  $C$  ,  $LC$  ) CALL LIVNE (  $N$  ,  $A$  ,  $LA$  ,  $B$  ,  $LB$  ,  $C$  ,  $LC$  ) CALL LRVEQ (  $N$  ,  $A$  ,  $LA$  ,  $B$  ,  $LB$  ,  $C$  ,  $LC$  ) CALL LRVGE (  $N$  ,  $A$  ,  $LA$  ,  $B$  ,  $LB$  ,  $C$  ,  $LC$  ) CALL LRVLT (  $N$  ,  $A$  ,  $LA$  ,  $B$  ,  $LB$  ,  $C$  ,  $LC$  ) CALL LRVNE (  $N$  ,  $A$  ,  $LA$  ,  $B$  ,  $LB$  ,  $C$  ,  $LC$  ) N Number of elements in each vector. Must be of type integer. A Array (element) indicating the base address of the left operand in the vector comparison. Must be of type integer if LIVEQ, LIVGE, LIVLT, or LIVNE is used, and of type real if LRVEQ, LRVGE, LRVLT, or LRVNE is used. LA Stride for the A vector. Must be of type integer. A value of 0 indicates that A is a scalar variable. B Array (element) indicating the base address of the right operand in the vector comparison. Must be of type integer if LIVEQ, LIVGE, LIVLT, or LIVNE is used, and of type real if LRVEQ, LRVGE, LRVLT, or LRVNE is used. LB Stride for the B vector. Must be of type integer. A value of O indicates that B is a scalar variable. c Array (element) indicating the base address of the target vector into which the logical results of the vector comparison are written. Must be of type logical. If A(J\*LA).OP.B(J\*LB) is true, then C(J\*LC) is set to the value .TRUE., which has the internal representation Z"BOOOOOOOOOOOOOOO" (hexadecimal). If the condition is false, the corresponding value of C will be set to .FALSE., which is represented by binary O. LC Stride for the C vector. Must be of type integer and nonzero.

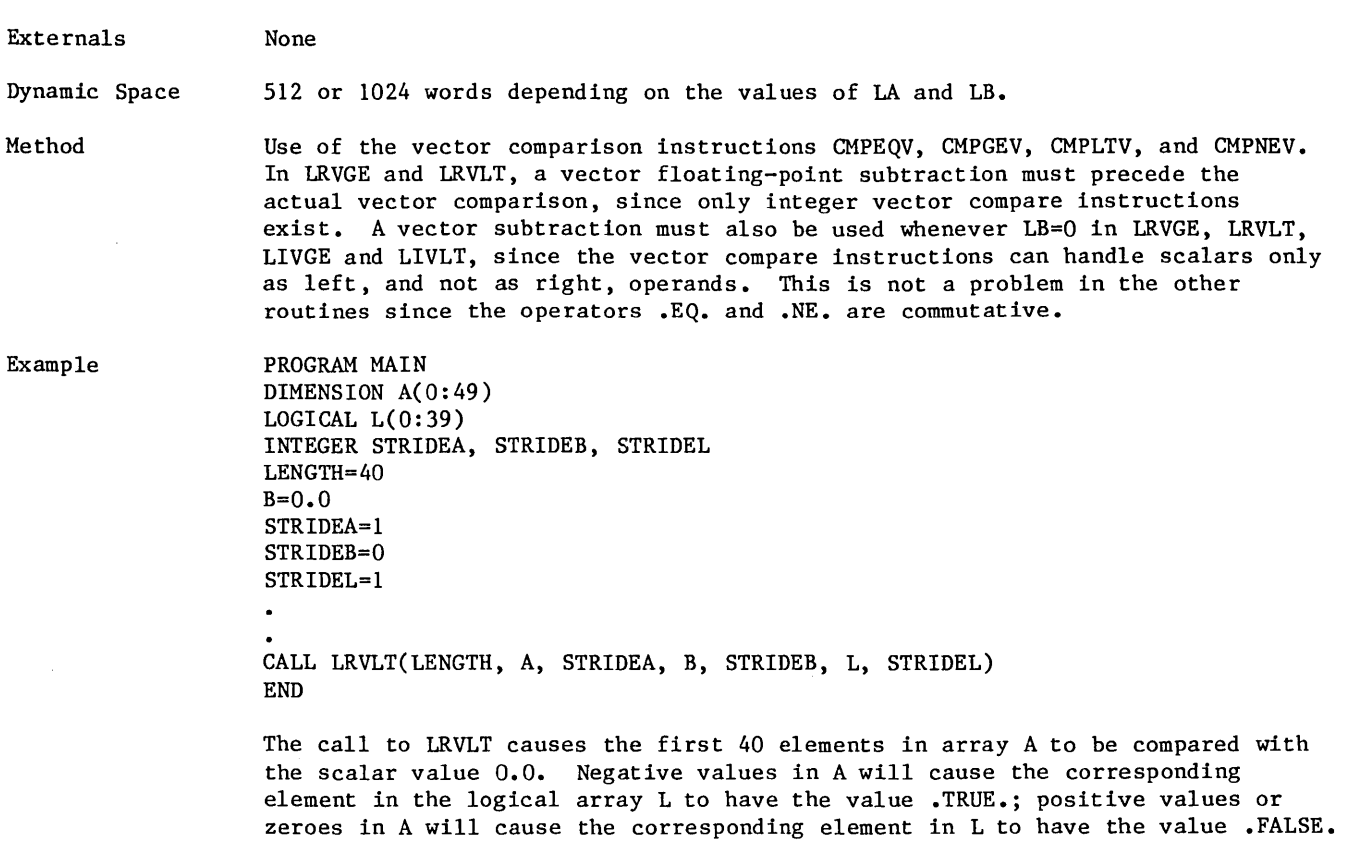

 $\sim 10^{-11}$ 

 $\sim 10^7$ 

## Subroutine MOVB

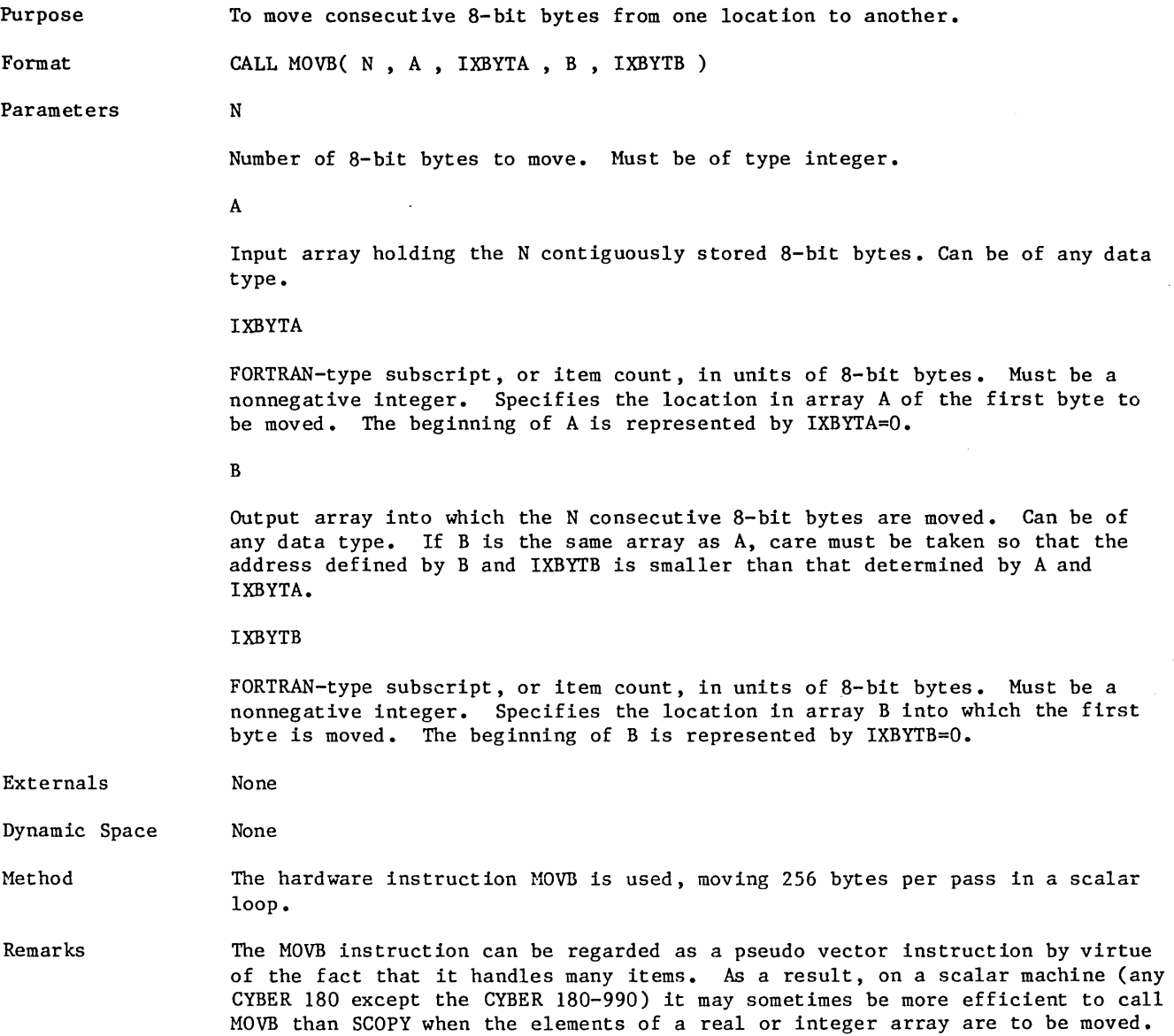

 $\hat{\mathcal{A}}$ 

## Subroutine MXADDF

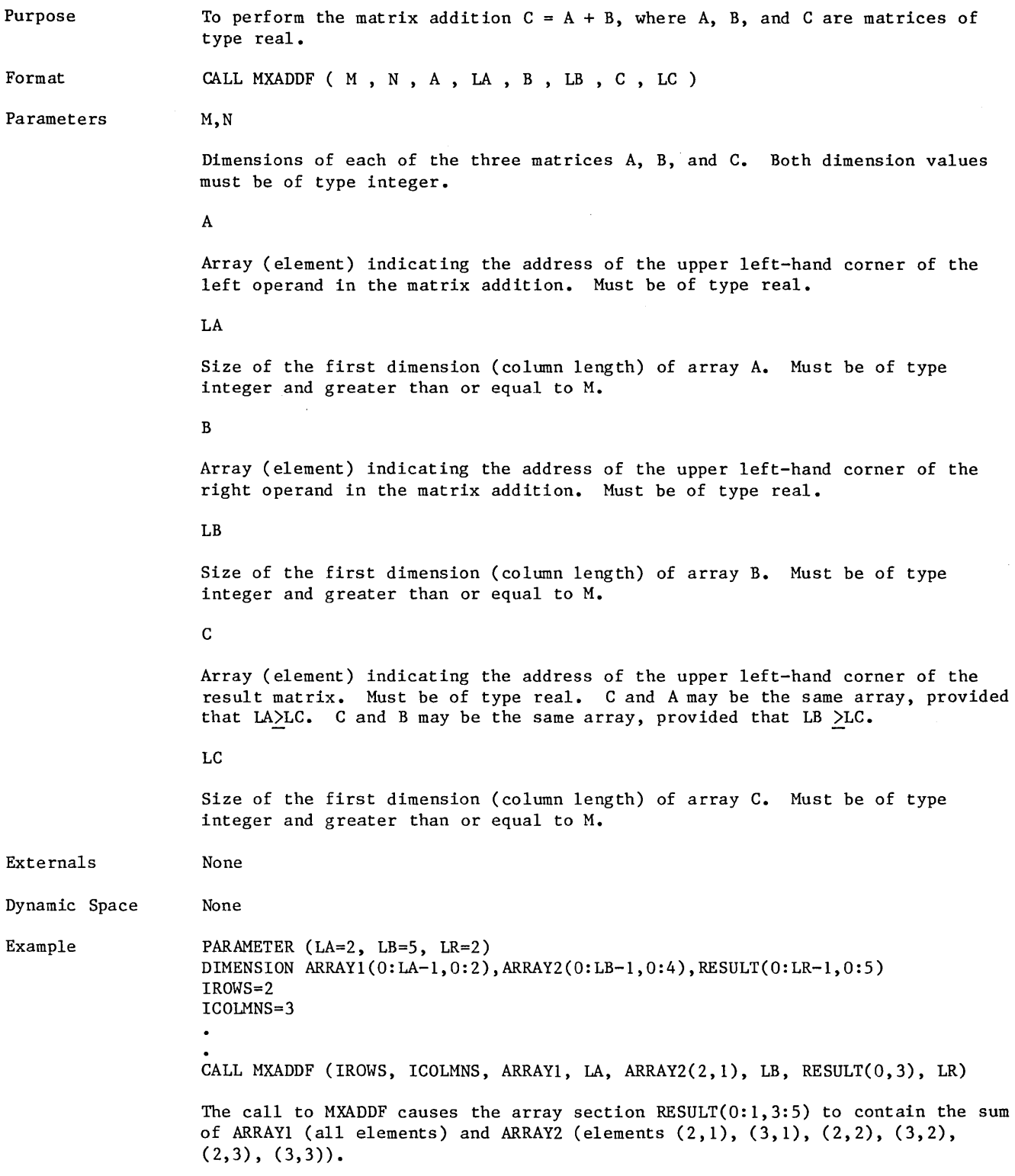

# Subroutine MXCMP

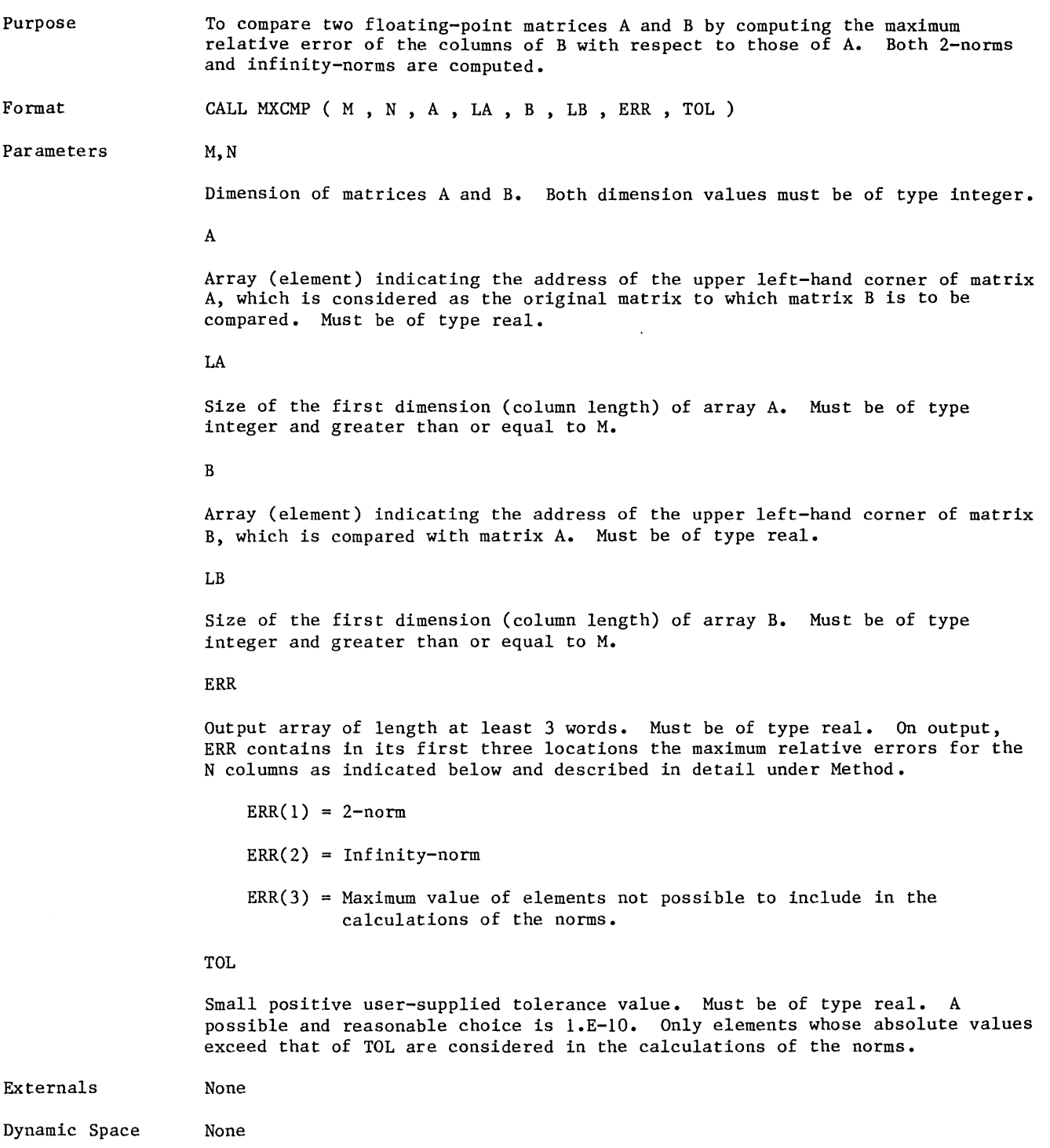

Method Initially the errors are assigned as  $\text{ERR}(1)=\text{ERR}(2)=-1.0$ ,  $\text{ERR}(3)=0.0$ . The comparison then proceeds with one column at a time. For column K the procedure is as follows:

- 1. Define the subset jt of the values  $(0,1,\ldots,M-1)$  in such a way that MIN(  $\text{ABS}(A(J,K))$  ,  $\text{ABS}(B(J,K))$  ))TOL whenever J belongs to jt. Further let jf be defined as the complimentary subset; that is, each value in the set  $(0,1,\ldots,M-1)$  is either in jt or in jf.
- 2. Compute the relative 2-norm of the columns of A and B as

$$
E1 = SQRT( SUM( (A(J,K)-B(J,K))**2 ) / SUM( A(J,K)**2 ) )
$$
  

$$
J \in jt
$$
  

$$
J \in jt
$$

3. Compute the infinity-norm of the relative error vector as

E2 = MAX(  $ABS(A(J,K)-B(J,K)) / ABS(A(J,K))$ )  $J \epsilon j f$ 

4. Determine the maximum absolute value of the elements not included in the calculations of the norms as

> E3 = MAX( TOL , MAX(  $ABS(A(J,K))$  ,  $ABS(B(J,K))$  ) )  $Jeff$

S. Update the values in ERR only if larger errors were found:

 $ERR(1) = MAX(ERR(1), El)$  $ERR(2) = MAX(ERR(2) , E2)$  $ERR(3) = MAX(ERR(3), E3)$ 

An output value of  $-1.0$  for ERR(1) and ERR(2) thus indicates that there is no subscript (J,K) for which the condition

MIN( $\text{ABS}(A(J,K))$ ,  $\text{ABS}(B(J,K))$ )>TOL

holds true. If, on the other hand, the same condition is satisfied for all subscripts  $(J,K)$ , the final value of ERR(3) is zero.

# Function MXENRM

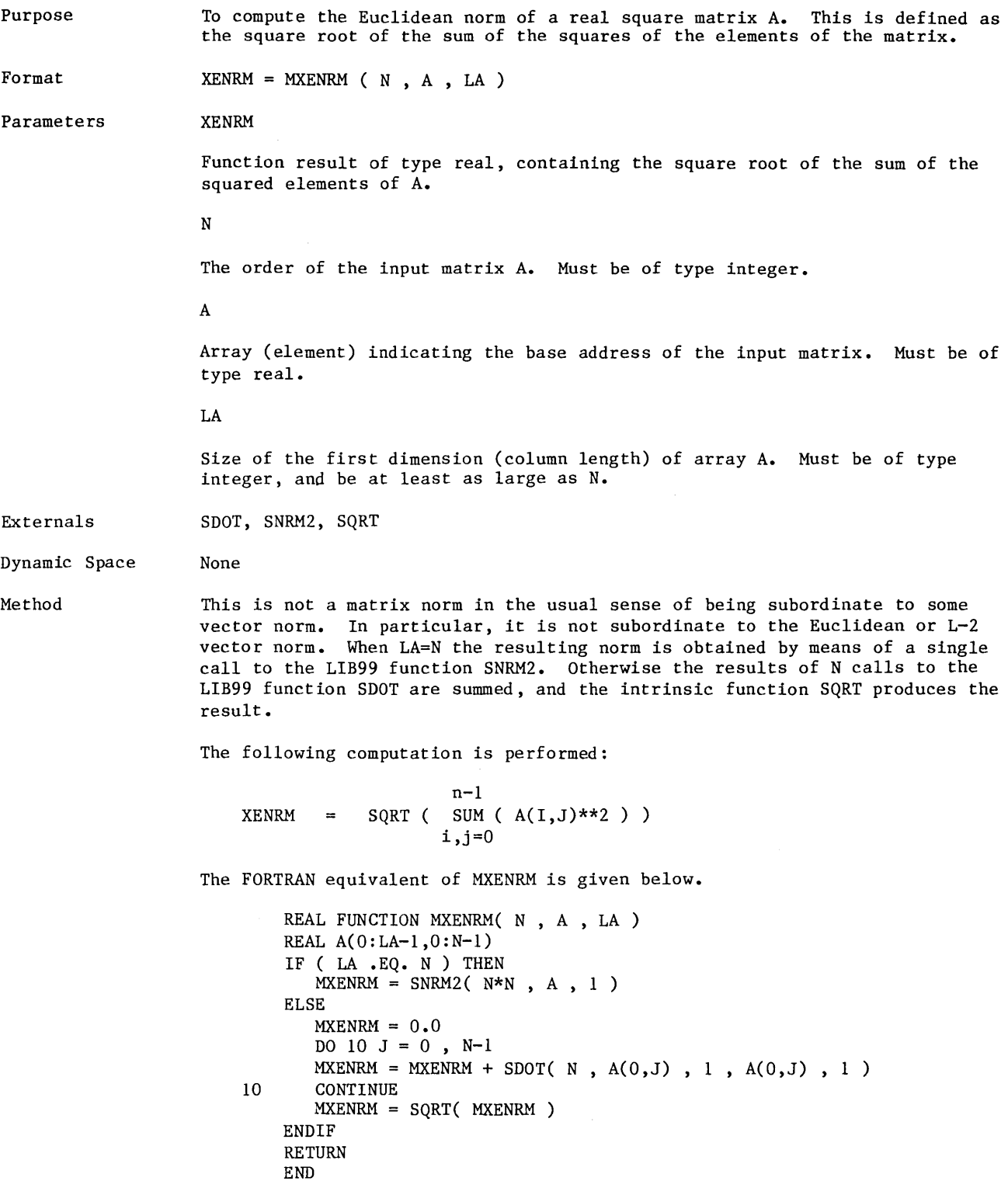

 $\sim$ 

 $\mathcal{L}_{\mathcal{A}}$ 

# Function MXEQ

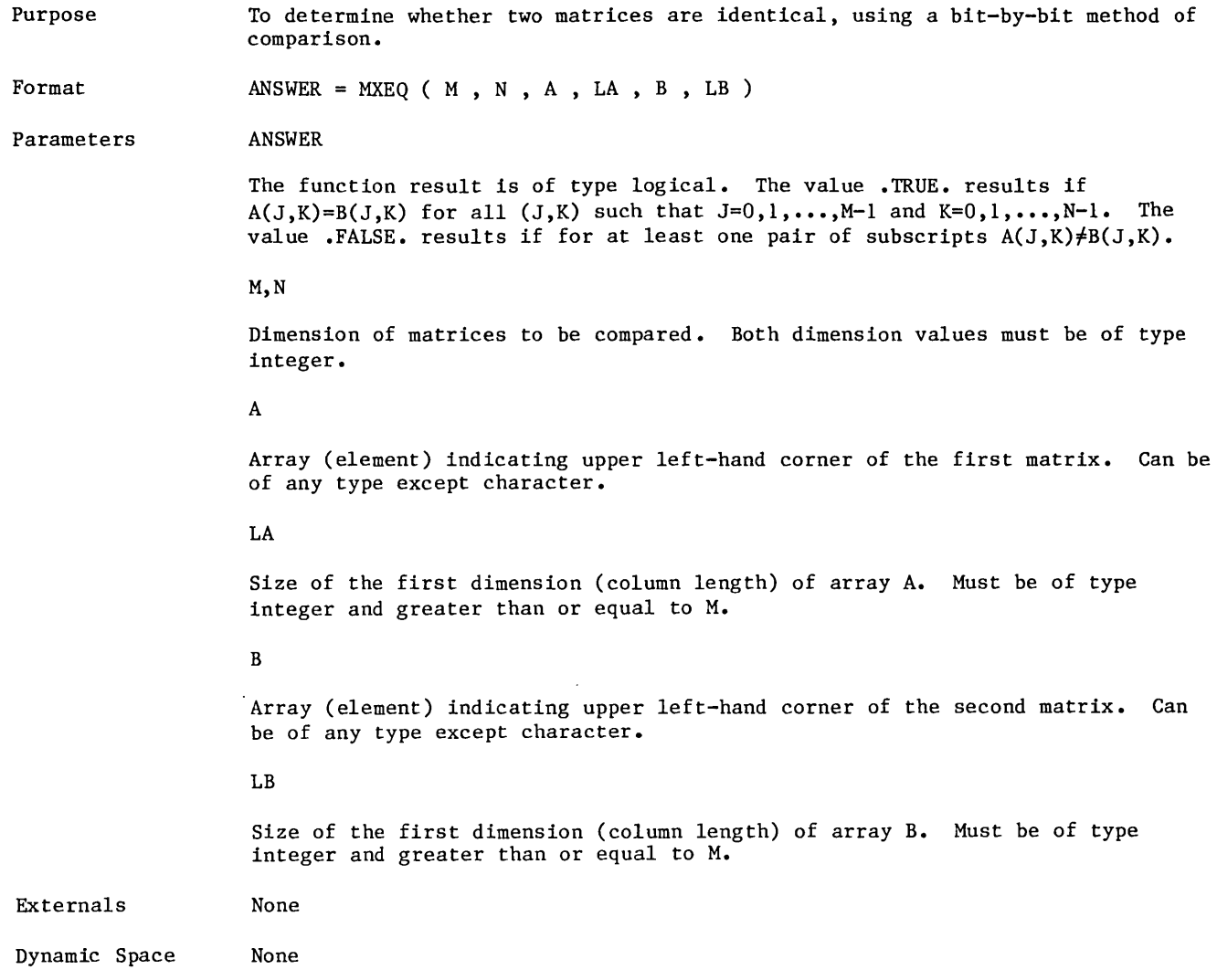

 $\hat{\mathcal{A}}$ 

## **§unlh>rrounll:iinue** MJ!GIEIF§

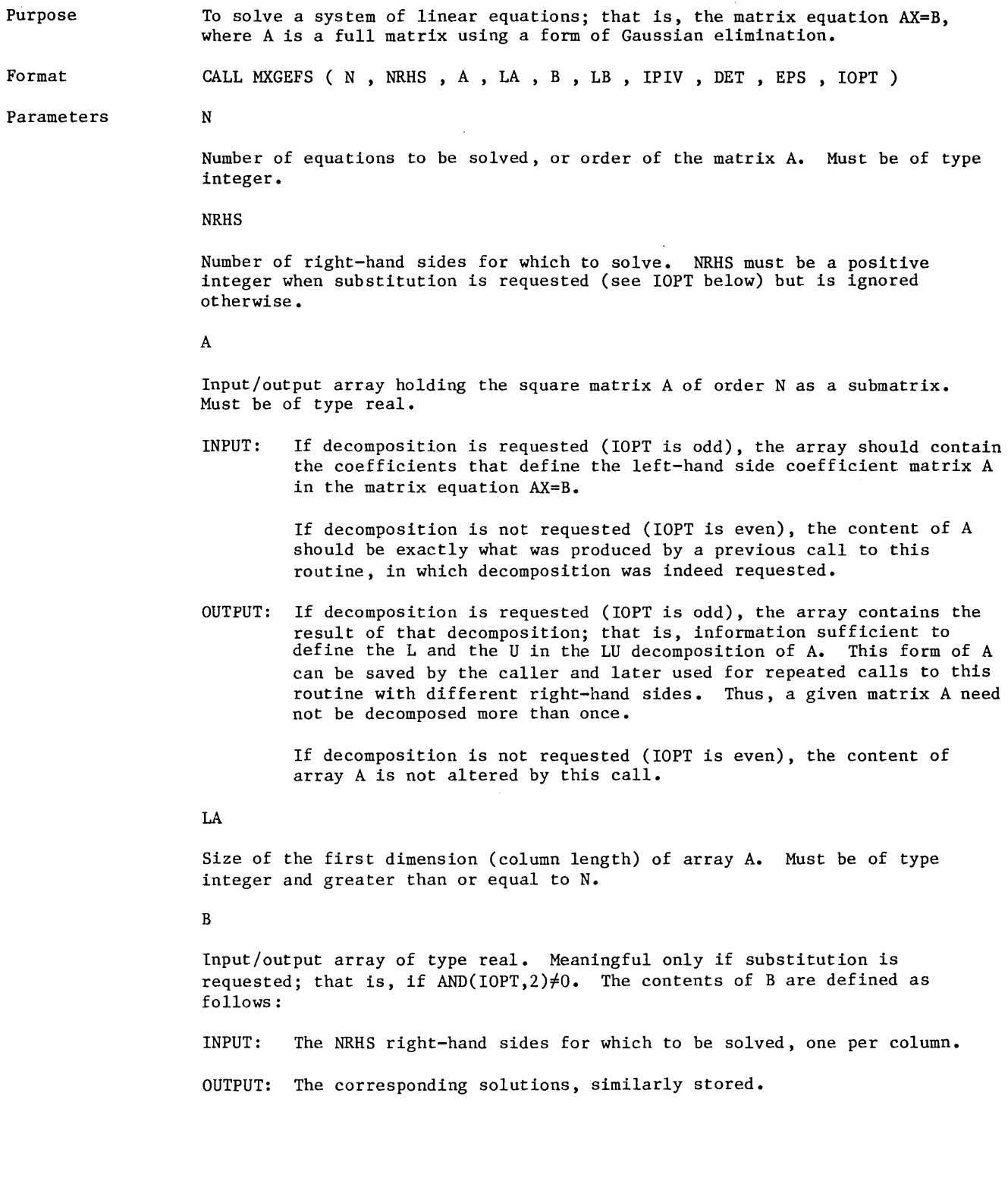
#### Parameters (Continued)

Size of the first dimension (column length) of array B. Must be of type integer and greater than or equal to N.

IPIV

LB

Input/output scratch array of length at least ZN words. Can be of any type except character. If decomposition is requested (IOPT is odd) the input content of IPIV is of no consequence. However, in this case this routine produces information necessary for a subsequent call where decomposition is not requested, and stores that in IPIV. Thus, if a later call with IOPT even is planned, IPIV must be saved and supplied as an input array at that time.

#### DET

Array of length at least 2 words. Must be of type real. Meaningful only if decomposition is requested; that is, if IOPT is odd, in which case the determinant of the coefficient matrix A is computed and stored in array DET.

DET(0) can always be interpreted as a singularity flag;  $DET(0)=0.0$  indicates that the matrix A, possibly due to rounding errors, was found to be singular. A nonzero value for DET(O) indicates that the decomposition proceeded smoothly. The user should always examine the value of DET(O) after each call since a singular matrix results in all arrays containing incorrect data upon return.

Since the determinant computation for very large matrices easily generates floating-point overflow, more than one word may sometimes be needed to report the result. Although the routine is designed so that overflow will not occur, you must use care in dealing with the decomposed value of the determinant, as stored in array DET.

If the final value of the determinant can be represented as one 64-bit floating-point value, this is done, and the value is stored in DET(O). This case is identified by  $DET(1)=0.0$ , a condition that can be checked by the user. If, on the other hand, the absolute value of the determinant is too large, both words of array DET must be used for its representation: DET(O) contains a floating-point number whose absolute value lies in the range  $(1.0, 2.0)$ , while the remainder of the exponent is stored as a  $64$ -bit floating-point number in DET(l). Thus, in this case DETERMINANT= $(2**IFIX(DET(1)))*DET(0)$ . Note that actually performing the above calculation generates an overflow as soon as DET(l) is nonzero.

#### EPS

Small positive user-supplied number, used for singularity tests during the decomposition phase. Must be of type real. The value of EPS sould be small compared to the range of values of the entries in the coefficient matrix A, but large enough to provide a meaningful definition of zero. If the absolute values of the nonzero matrix entries are all in the range ALFA to 2\*ALFA, then a reasonable value for EPS is probably l.E-lO\*ALFA. See the description of Gaussian elimination under Method.

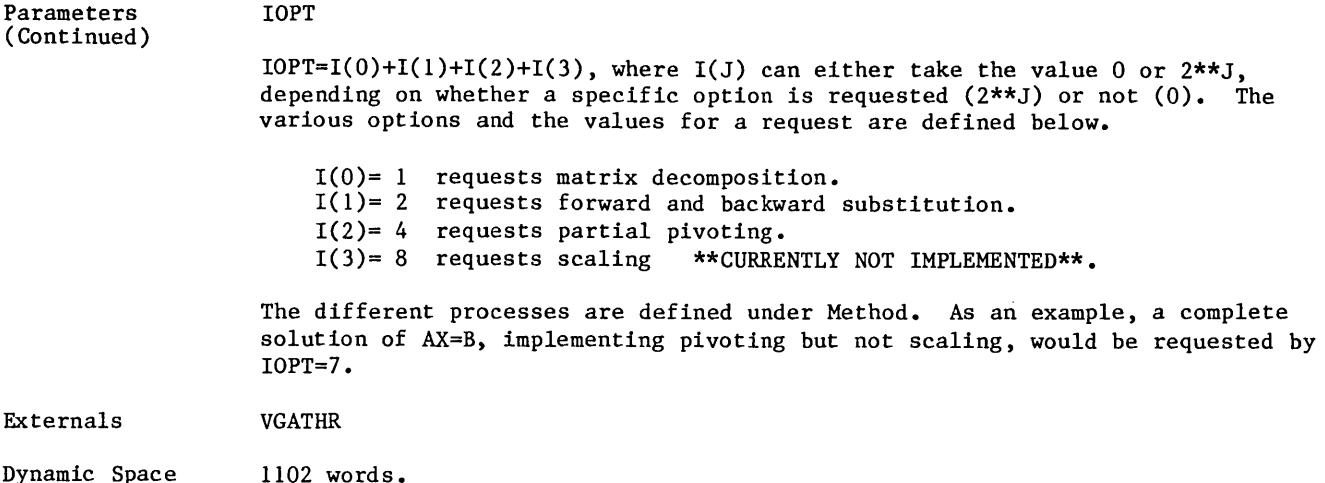

Method

Gaussian elimination, as described in most standard textbooks on the topic of solving systems of linear equations. One such reference is: J. H. Wilkinson: The Algebraic Eigenvalue Problem, Oxford University Press, London (1965), pages 200-217. For a given call one or several of the steps described below would be implemented.

1. Scaling \*\*CURRENTLY NOT IMPLEMENTED\*\*

Although it is difficult to make a general statement for all types of matrices, it is widely believed that a good way of improving the accuracy of the solutions is to initially scale the left-hand side matrix A in such a way that the absolute values of all entries are forced into some arbitrary interval close to 1.0. The interval here is chosen as  $ABS(A(J,K))$ <0.5.

The matrix A is first scanned in order to find the largest exponent in each row. A scaling vector S with N elements is then prepared as follows:

The coefficient of  $S(J)$  will be the same as that of 1.0; the exponent will be such that multiplication of each element in row J with S(J) will yield scaled elements with absolute values all strictly less than O.S. By assembling the scaling vector in such a way we ascertain that the subsequent process of scaling will not introduce extra rounding errors - all elements of S are powers of two, so that multiplication merely amounts to an adjustment of exponents.,

While it is necessary to access each element of the matrix once in order to determine the elements of the scaling vector, that is not true as far as the scaling itself is concerned. Rather, a given column of the matrix is not scaled until just before its subdiagonal elements are eliminated during the decomposition phase. The right-hand sides are scaled the first time they are accessed during the forward substitution phase. Thus, for large values of N, matrix A is paged through exactly one extra time if scaling is requested, while no extra paging is required for the right-hand sides. No rounding errors are introduced.

Method (Continued)

#### 2. Decomposition

For each column K, K traversing the values 0 through N-2, the following steps are required in order to decompose the matrix A:

- 2.1 Pivoting
	- 2.1.1 Search through the elements  $(A(J,K), J=K, \ldots, N-1)$  and determine the subscript I such that  $A(I,K)$  is the element with the largest absolute value.
	- 2.1.2 Perform the pivoting; that is, exchange the elements of row I with those of row K. This swap has to affect all the columns, even those to the left of column K.
- 2.2 Test for singularity. This amounts to executing the statement IF (ABS( $A(K,\overline{K})$ ) .LE. EPS) RETURN, where the value of  $DET(0)$  has been preset to zero. The user versed in the topics of numerical stability and ill-conditioned matrices can use this information to determine the optimal value for the parameter EPS.
- 2.3 Create column multipliers. This amounts to performing the vector multiplication  $A(K+1:N-1,K)=(1.0/A(K,K))*A(K+1:N-1,K)$ .
- 2.4 For all J such that J=K+1,..., N-1, adjust column J as follows:  $A(K+1:N-1,J)=A(K+1:N-1,J)-A(K,J)*A(K+1:N-1,K)$ . This is the columnwise analogy of the rowwise oriented process of subtracting an L-dependent fraction of row K from each of the rows L such that L=K+l,..., N-l which is commonly described in textbooks.
- 3. Forward substitution

The code for this process is embedded in the code for the decomposition; the paging requirements are therefore minimized.

- 3.1 Scale and/or pivot as required.
- 3.2 Adjust the right-hand sides. This is analogous to step 2.4 above. For each K such that  $K=0, ..., N-2$ , and each J such that J=O, ••• ,NRHS-1, perform the following operation:  $B(K+1:N-1,J)=B(K+1:N-1,J)-B(K,J)*A(K+1:N-1,K)$ .
- 4. Backward substitution

Consider only the upper triangular part of matrix A, now containing the elements of the upper triangular matrix U in the LU decomposition of A, and solve the triangular system of linear equations.

The method here is to work backwards and determine  $X(K)$  in order of decreasing subscripts K: K=N-1,..., 0. For a given step K the operations to perform for each right-hand side J, J=0,..., NRHS-1, are:

- 4.1  $B(K,J)=B(K,J)/A(K,K)$ . This determines the Kth unknown of the Jth right-hand side.
- 4.2  $B(0:K-1,J)=B(0:K-1,J)-B(K,J)*(0:K-1,K)$ .

B(K,J) is thus substituted back into A, thereby eliminating that unknown from the system of equations. Since we need to keep A unaltered, the effect of this substitution is directly taken into account by subtracting the result of this vector multiplication from the right-hand side currently under consideration.

Remarks

As can be inferred from the above description, all steps except one manipulate elements of data that are stored contiguously in memory, making the algorithm very well suited for vectorization. The exception is the pivoting process, in which rows are interchanged. Fortunately that is a process which can be efficiently handled by invoking the hardware periodic GATHER and SCATTER instructions. But even if that had not been the case, we would not have suffered since the pivoting is a low order process; that is, compared to the total operation count for the algorithm, the pivoting contributes very little.

#### $S$ ubroutime **MXINVU**

Purpose

To compute the upper triangular inverse R of a nonsingular upper triangular matrix U.

Format

CALL MXINVU ( $N$ , U; KU, R, KR, D)

Parameters

The order of the input matrix U. Must be of type integer.

u

N

Input array containing the upper triangular part of the upper triangular matrix U. Must be of type real. The contents of U are not altered by this routine unless U and R are the same array, which is permissible.

KU

Storage mode indicator for U. Must be of type integer. A value of 1 indicates that the columns of the upper triangular part of U are stored linearly, thus omitting the subdiagonal elements, which are all zeroes:

 $u_{00}$ <sup>-u</sup>01<sup>-u</sup>11<sup>-u</sup>02<sup>-u</sup>12<sup>-u</sup>22<sup>-u</sup>03<sup>-...</sup>

A value greater than or equal to N indicates full storage mode; that is, KU is the size of the first dimension (column length) of the two-dimensional array U. In this case the values of the subdiagonal elements are irrelevant; only the upper triangular part is used.

R

Output array to receive the nontrivial (upper triangular) part of the upper triangular inverse of matrix U. Must be of type real. Regardless of the value of KR, only the upper triangular part of R is written, leaving the lower part untouched. If U and R are the same array, which is permissible, KU=KR must hold.

KR

Storage mode indicator for R. Must be of type integer. A value of 1 indicates linear storage; a value greater than or equal to N indicates two-dimensional storage in an array where the size of the first dimension (column length) is KR. See also the description of KU above.

#### D

Input array of length at least N words, which must contain the reciprocals of the diagonal elements of U in its first N locations. Must be of type real. On output, the contents of D will have been destroyed.

Externals LOCF, RSMULV, RVAXPY

Dynamic Space

None

Method

Let the upper triangular matrix U be stored in a two-dimensional array, also denoted by U. Assume that U is nonsingular, and denote its inverse (also upper triangular) by R. Letting P represent the product RU, we then have

$$
P(i,j) = \sum_{k=1}^{j} (R(i,k) * U(k,j)) = \begin{cases} 1 & \text{if } i=j \\ 0 & \text{if } i \neq j \end{cases}
$$

To solve for  $R(i,j)$  we isolate the k=j term

R(j,j) = 1.0 / U(j,j)  
\nR(i,j) = (-1.0 / U(j,j)) \* 
$$
\sum_{k=i}^{j-1}
$$
 (R(i,k) \* U(k,j)) [i< j]

Introducing the auxiliary array H, we start the computation of column j with the vector multiplication

 $H(0:j-1) = R(0:j-1,j-1) * U(j-1,j)$ 

accomplished by the call

CALL RSMULV ( J,  $U(J-1,J)$ ,  $R(0,J-1)$ ,  $H$ )

Next we must compute j-1 linked triads, k taking the values  $j-2$ , $j-3$ ,...,0:

 $H(0:k) = H(0:k) + R(0:k,k) * U(k,j)$ 

accomplished by the call

CALL RVAXPY (  $K+1$  ,  $U(K,J)$  ,  $R(0,K)$  ,  $H$  ,  $H$  )

Finally we must compute  $R(j,j)$  and perform one more vector multiplication, this time with column j itself as a target:

 $R(j, j)$  $R(0:j-1,j) = - R(j,j) * H(0:j-1)$  $= 1.0 / U(j,j)$ 

The latter statement is executed by means of the call

CALL RSMULV (  $J$  ,  $-R(J,J)$  ,  $H$  ,  $R(0,J)$  )

The division can be omitted since the reciprocals of the diagonal elements are furnished on input in array D.

A careful analysis of the formulas and code above reveals that in order to make it possible to let U and R mean the same physical arrays, we must proceed with the computations from left to right; that is, column j must be computed before column j+l. This also permits us to let Hand D be the same array.

The routine MXINVU, in its basic form, does not differ much from what is outlined above. Thus, in particular, it is almost completely vectorized, with an average vector length of N/3.

### Subrouting MXMAR

Purpose Format Parameters Externals Dynamic Space To perform the matrix multiplication C=AB, where C, A, and B are rectangular matrices of matching dimensions. CALL MXMAB ( K , L , M , A , LA , B , LB , C , LC ) K First dimension of matrices A and C. Must be of type integer. L Second dimension of matrix A, and the first dimension of matrix B. Must be of type integer. M Second dimension of matrices B and C. Must be of type integer. A Array (element) indicating the address of the upper left-hand corner of matrix A, the left multiplicand. Must be of type real. LA Size of the first dimension (column length) of array A. Must be of type integer and greater than or equal to K. B Array (element) indicating the address of the upper left-hand corner of matrix B, the right multiplicand. Must be of type real. LB Size of the first dimension (column length) of array B. Must be of type integer and greater than or equal to L. c Array (element) indicating the address of the upper left-hand corner of matrix C, the product (result) matrix. Must be of type real. Matrix C must not overlap with either one of the two input matrices A and B. LC Size of the first dimension (column length) of array C. Must be of type integer and greater than or equal to K. None 512 words.

Method A completely vectorized outer product method is used.

Example

 $\bullet$ 

DIMENSION A(0:9,0:9), B(0:7,0:7), RESULT(0:2,0:4)

 $\bullet$ CALL MXMAB (3, 5, 5, A, 10, B(2,3), 8, RESULT, 3)

The execution of the call to MXMAB causes the [3,5] matrix in array A to be multiplied from the right by the [5,5] matrix in array B, and the resulting [3,5] matrix to be stored in array RESULT. The three matrices occupy the location described by A(0:2,0:4), B(2:6,3:7), and RESULT(0:2,0:4), respectively.

 $\sim$ 

## Subroutine MXMOVF

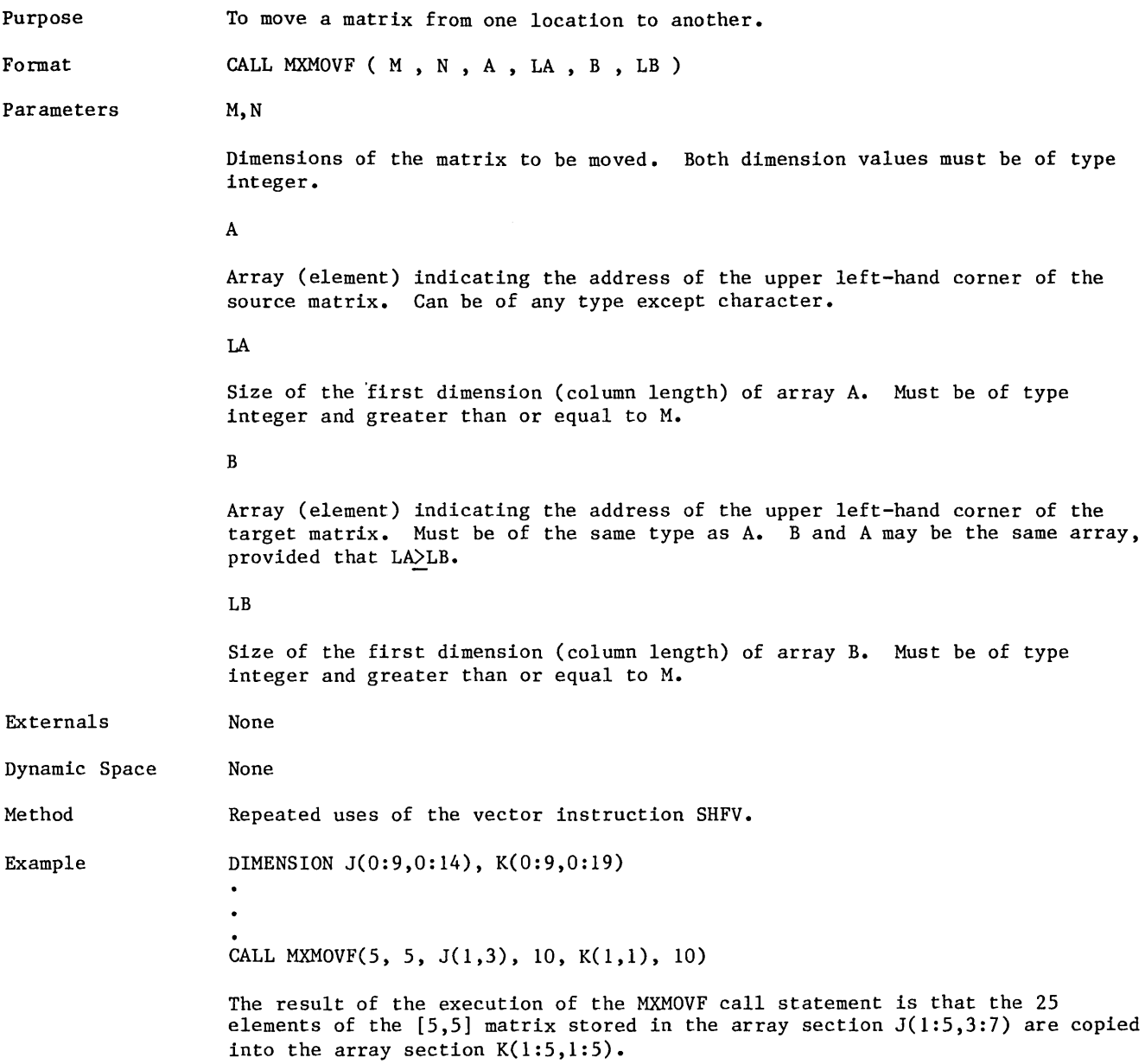

#### **§unll»Irountnnne M%:MO VU**

Purpose

To move the upper triangular matrix U from one location to another, optionally changing the storage mode from columnwise linear (standard symmetric) to two-dimensional, or vice versa.

Format

CALL MXMOVU ( N , U , KU , R , KR )

Parameters

The order of the source matrix U. Must be of type integer.

u

N

Input array containing the upper triangular part of the upper triangular matrix U. Can be of type integer or real.

KU

Storage mode indicator for U. Must be of type integer. A value of 1 indicates that the columns of the upper triangular part of U are stored linearly, thus omitting the subdiagonal elements, which are all zeroes:

 $u_{00}$ <sup>-u</sup>01<sup>-u</sup>11<sup>-u</sup>02<sup>-u</sup>12<sup>-u</sup>22<sup>-u</sup>03<sup>-...</sup>

A value greater than or equal to N indicates full storage mode; that is, KU is the size of the first dimension (column length) of the two-dimensional array U. In this case the subdiagonal elements are ignored; only the upper triangular part, or N(N+l)/2 elements, are moved.

R

Output array to which the upper triangular part of U is moved. Must be of the same type as U. Regardless of the value of KR, only the upper triangular part of U is moved, leaving the lower part of R untouched when KR)N.

KR

Storage mode indicator for R. Must be of type integer. A value of 1 indicates linear storage; a value greater than or equal to N indicates two-dimensional storage in an array where the size of the first dimension (column length) is KR. See also the description of KU above.

Externals **SCOPY** 

Dynamic Space None

Method Repeated calls to SCOPY.

### Subroutine MXMUTTU

Purpose

To perform the matrix multiplication S=LU, where L is the transpose of the supplied upper triangular matrix U, and S is the symmetric product matrix.

Format

CALL MXMUTU ( N , U , KU , S , KS )

Parameters

The order of the input matrix U. Must be of type integer.

u

N

Input array containing the upper triangular part of the upper triangular matrix U. Must be of type real. The contents of U are not altered by this routine unless U and S are the same array, which is permissible.

KU

Storage mode indicator for U. Must be of type integer. A value of 1 indicates that the columns of the upper triangular part of U are stored linearly, thus omitting the subdiagonal elements, which are all zeroes:

 $u_{00} - u_{01} - u_{11} - u_{02} - u_{12} - u_{22} - u_{03} - \cdots$ 

<sup>A</sup>value greater than or equal to N indicates full storage mode; that is, KU is the size of the first dimension (column length) of the two-dimensional array U. In this case the values of the subdiagonal elements are irrelevant; only the upper triangular part is used.

s

Output array to receive the nontrivial (upper triangular) part of the symmetric product matrix s. Must be of type real. Regardless of the value of KS, only the upper triangular part of S is written, leaving the lower part untouched. If U and S are the same array, which is permissible, KU=KS must hold.

KS

None

Storage mode indicator for S. Must be of type integer. A value of 1 indicates linear storage; a value greater than or equal to N indicates two-dimensional storage in an array where the size of the first dimension (column length) is KS. See also the description of KU above.

Externals LOCF, SDOT

Dynamic Space

Method

Let the upper triangular matrix U be stored in a two-dimensional array, also denoted by U. Letting L denote the transpose of U and forming the product S=LU, we obtain

$$
S(i,j) = \sum_{k=0}^{i} (L(i,k) * U(k,j)) = \sum_{k=0}^{i} (U(k,i) * U(k,j)) [i \leq j]
$$

Clearly S is symmetric, so we only need to consider the upper triangular part of the product.

Method (Continued)

If we require that S and U should be allowed to occupy the same physical memory space, the order of computation becomes uniquely determined: start with column n-1 and compute each element there as a vectorized dot product, work upwards; that is, don't start with element  $(j,n-1)$  until element  $(j+1,n-1)$  of S has been computed. Then move to column  $n-2$ , etc.

To implement the formula above we would thus create a nested loop where the only nontrivial operation would be

$$
S(i,j) = \sum_{k=0}^{i} (U(k,i) * U(k,j))
$$

accomplished by the call

$$
S(I,J) = SDOT( I+1 , U(0,I) , 1 , U(0,J) , 1 )
$$

The inner loop would be controlled by the loop index i, decreasing from j to O. The outer loop would be controlled by j, which would decrease from n-1 to o.

MXMUTU, in its basic form, does not differ much from what is outlined above. Thus, in particular, almost all work is performed in vector mode, using an average vector length of N/3.

As is evident, the computation of column j requires the presence in memory of all the columns k of U such that  $k=j,j-1,\ldots,0$ . That implies that we will have a thrashing situation if all of array U does not fit in available core.

#### **§unbrrounll:nlllle MJ{Mll.JU.Jlr**

Purpose

To perform the matrix multiplication S=UL, where L is the transpose of the supplied upper triangular matrix U, and S is the symmetric product matrix.

Format

CALL MXMUUT ( N , U , KU , S , KS )

Parameters

The order of the input matrix U. Must be of type integer.

u

N

Input array holding the upper triangular part of the upper triangular matrix U. Must be of type real. The contents of U are not altered by this routine unless U and S are the same array, which is permissible.

KU

Storage mode indicator for U. Must be of type integer. A value of 1 indicates that the columns of the upper triangular part of U are stored linearly, thus omitting the subdiagonal elements, which are all zeroes:

 $u_{00} - u_{01} - u_{11} - u_{02} - u_{12} - u_{22} - u_{03} - \cdots$ 

A value greater than or equal to N indicates full storage mode; that is, KU is the size of the first dimension (column length) of the two-dimensional array U. In this case the values of the subdiagonal elements ae irrelevant; only the upper triangular part is used.

s

Output array to receive the nontrivial (upper triangular) part of the symmetric product matrix s. Must be of type real. Regardless of the value of KS, only the upper triangular part of S is written, leaving the lower part untouched. If U and S are the same array, which is permissible, KU=KS must hold.

KS

Storage mode indicator for S. Must be of type integer. A value of 1 indicates linear storage; a value greater than or equal to N indicates two-dimensional storage in an array where the size of the first dimension (column length) is KS. See also the description of KU above.

Externals LOCF, RSMULV, RVAXPY

None

Dynamic Space

Method

Let the upper triangular matrix U be stored in a two-dimensional array, also denoted by U. Letting L denote the transpose of U and forming the product S=UL, we immediately obtain

$$
S(i,j) = \sum_{k=j}^{n-1} (U(i,k) * L(k,j)) = \sum_{k=j}^{n-1} (U(i,k) * U(j,k)) [i \leq j]
$$

Clearly S is symmetric, so we only need to consider the upper triangular part of the product.

If we require that S and U should be allowed to occupy the same physical memory space, the order of compulation becomes uniquely determined: proceed from left to right, computing column O first, then column 1, and so forth.

Method (Continued) To compute column j we must first multiply the vector  $(U(i,j), i=0, \ldots, j)$ by the scalar element  $U(j,j)$ :

 $S(0:j,j) = U(0:j,j) * U(j,j)$ 

accomplished by the call

CALL RSMULV (  $J+1$  ,  $U(J,J)$  ,  $U(0,J)$  ,  $S(0,J)$  )

To obtain the final value for column j we must compute  $n-j-1$  linked triad operations, letting k run from j+l to n-1:

 $S(0:j,j) = S(0:j,j) + U(0:j,k) * U(j,k)$ 

accomplished by the call

CALL RVAXPY( J+1,  $U(J,K)$  ,  $U(0,K)$  ,  $S(0,J)$  ,  $S(0,J)$  )

MXMUUT, in its basic form, does not differ much from what is outlined above. Thus, in particular, almost all work is performed in vector mode, using an average vector length of N/3.

As is evident, the computation of column j requires the presence in memory of all the columns k of U such that  $k=j$ ,  $j+1$ ,  $\dots$ ,  $n-1$ . That implies that we will have a thrashing situation if all of array U does not fit in available core.

### Subroutine **MXSCAF**

Purpose

To scale the elements of a real matrix; that is, to multiply each element with a constant real value.

Format

CALL MXSCAF ( M , N , X , A , LA , B , LB )

Parameters

Dimensions of the matrix to be scaled. Both dimension values must be of type integer.

x

M,N

Real scalar constant or variable, or array element, with which each element in the matrix A will be multiplied.

A

Array (element) indicating the address of the upper left-hand corner of the source matrix. Must be of type real.

LA

Size of the first dimension (column length) of array A. Must be of type integer and greater than or equal to M.

B

Array (element) indicating the address of the upper left-hand corner of the scaled matrix. Must be of type real. B may be the same array as A, provided that LA>LB.

LB

None

None

Size of the first dimension (column length) of array B. Must be of type integer and greater than or equal to M.

Externals

Dynamic Space

Example

DIMENSION ARRAY1(0:49,0:99), ARRAY2(0:49,0:99)

CALL MXSCAF(SO, 100, 2.0, ARRAY!, SO, ARRAY2, SO)

After the execution of the call to MXSCAF, all locations of ARRAY2 contain twice the value of the corresponding locations of ARRAY!.

 $\overline{1}$ 

# Subroutine MXSUBF

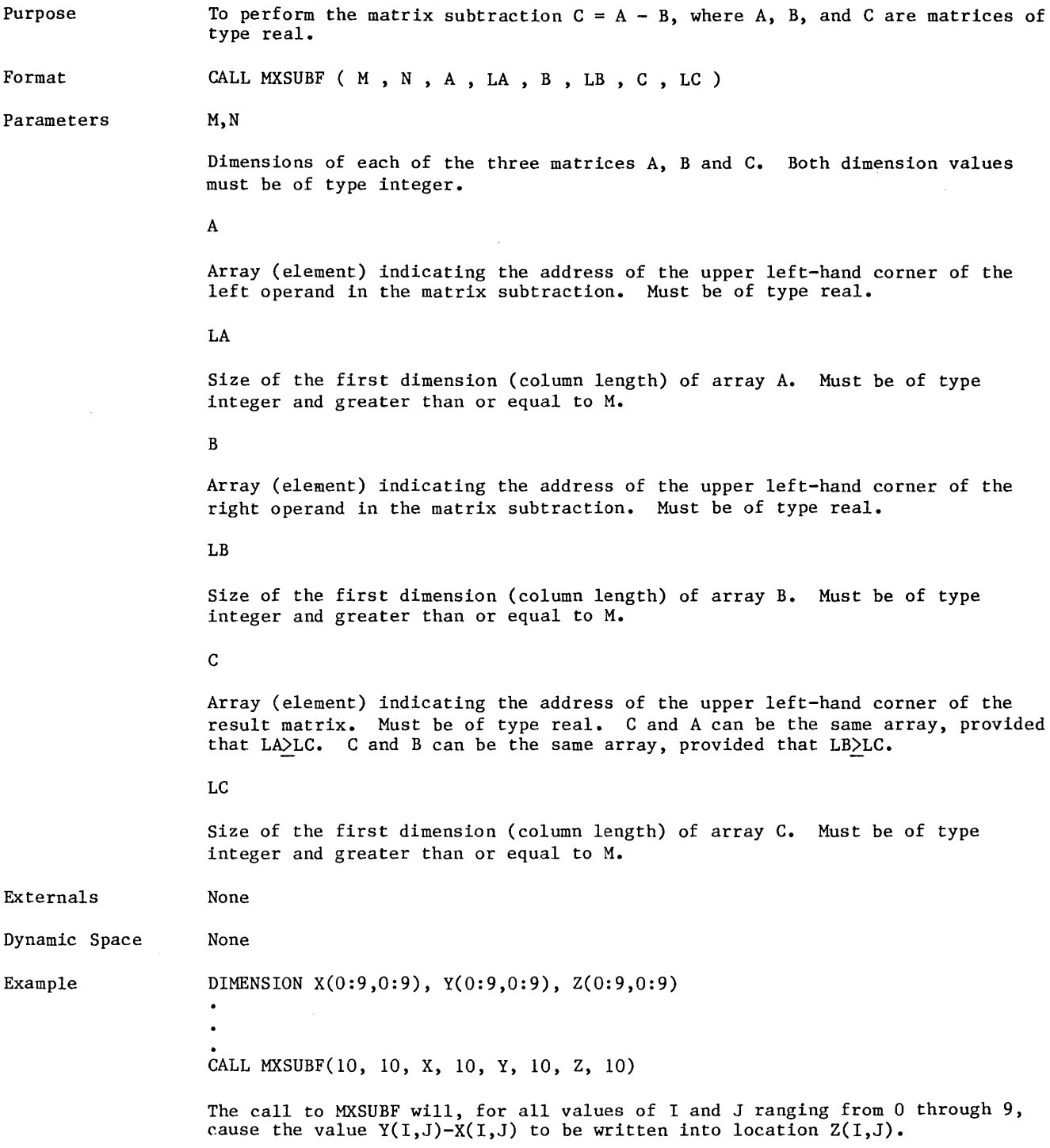

#### $S$ *un browtime MXSYUL*

Purpose To perform the Cholesky decomposition  $A = UL$  of the positive definite symmetric matrix A. U denotes a nonsingular upper triangular matrix, and L represents its lower triangular transpose. Note that the order of the factors U and L is reversed from that in the conventional LU decomposition. This is done in order to gain maximum performance on the CYBER 990.

Format CALL MXSYUL ( N , A , KA , U , KU , D , NERR )

Parameters

The order of the input matrix A. Must be of type integer.

A

N

Input array containing the upper triangular part of the positive definite symmetric matrix A. Must be of type real. The contents of A are not altered by this routine unless A and U are the same array, which is permissible.

KA

Storage mode indicator for A. Must be of type integer. A value of 1 indicates that the columns of the upper triangular part of A are stored linearly, thus omitting the subdiagonal elements:

 $a_{00}$ <sup>-a</sup> $_{01}$ <sup>-a</sup> $_{11}$ <sup>-a</sup> $_{02}$ <sup>-a</sup> $_{12}$ <sup>-a</sup> $_{22}$ <sup>-a</sup> $_{03}$ <sup>-...</sup>

A value greater than or equal to N indicates full storage mode; that is, KA is the size of the first dimension (column length) of the two-dimensional array A. In this case the values of the subdiagonal elements are irrelevant; only the upper triangular part is used.

u

Output array to receive the nontrivial (upper triangular) part of the upper triangular matrix U. Must be of type real. Regardless of the value of KU, only the upper triangular part of U is written, leaving the lower part untouched. If A and U are the same array, which is permissible, KA=KU must hold.

KU

Storage mode indicator for U. Must be of type integer. A value of 1 indicates linear storage; a value greater than or equal to N indicates two-dimensional storage in an array where the size of the first dimension (column length) is KU. See also the description of KA above.

D

Output array of length at least N words, which receives the reciprocals of the diagonal elements of U in its first N locations. Must be of type real.

NERR

Error flag set by this routine. Must be of type integer. A value of 0 indicates that no errors were incurred. A value of 1 indicates that the matrix A (possibly due to rounding errors) proved not to be positive definite, in which case U and D contain incorrect data.

Externals LOCF, RSMULV, RVAXPY Dynamic Space None

Method

Let the positive definite symmetric matrix to be decomposed be denoted by A, and assume that it is stored in a two-dimensional array, also denoted by A. By slightly modifying a well-known theorem by Cholesky, it can be shown that A can be decomposed into the product of an upper triangular matrix U and its lower triangular transpose L; that is, A=UL. From this we directly obtain

$$
A(i,j) = \sum_{k=0}^{n-1} (U(i,k) * L(k,j)) = \sum_{k=j}^{n-1} (U(i,k) * U(j,k)) [i \leq j]
$$

To solve for  $U(i, j)$  we isolate the  $k = j$  term

$$
U(j,j) = SQRT( A(j,j) - \sum_{k=j+1}^{n-1} (U(j,k)**2 ) )
$$
  

$$
U(i,j) = (1/U(j,j)) * ( A(i,j) - \sum_{k=j+1}^{n-1} (U(i,k)*U(j,k) ) [i \le j]
$$

The first step in computing column j of U is to compute the following linked triad:

$$
U(0:j,j) = A(0:j,j) - U(0:j,j+1) * U(j,j+1)
$$

accomplished by the call

CALL RVAXPY ( J+1,  $-U(J,J+1)$ ,  $U(0,J+1)$ ,  $A(0,J)$ ,  $U(0,J)$  )

Having performed this operation, we no longer need A for the purpose of computing the elements in column j of U. We proceed with computing an additional n-j-2 linked triads of the following type, letting k take the values  $j+2, j+3, \ldots, n-1$ :

 $U(0:j,j) = U(0:j,j) - U(0:j,k) * U(j,k)$ 

accomplished by the call

CALL RVAXPY( J+1, -U(J,K), U(0,K), U(0,J), U(0,J))

To complete the computation of column j we need to perform the following steps, where array D is used to hold the reciprocals of the diagonal elements:

 $(t, t)$  $\vec{D}(\v j)$  $U(0:j-1,j) = D(j)*U(0:j-1,j)$  $SQRT($  U(j,j) )  $1.0 / U(j, j)$ 

The last of these three operations can be accomplished by the call

CALL RSMULV  $(J, D(J), U(0,J), U(0,J))$ 

A careful analysis of the formulas and code above reveals that in order to make it possible to let A and U mean the same physical arrays, we must proceed with the computations from right to left; that is, column j must be computed before column j-1.

The routine MXSYUL, in its basic form, does not differ much from what is outlined above. Thus, in particular, it is almost completely vectorized, with an average vector length of N/3.

## Subroutine MXTRAF

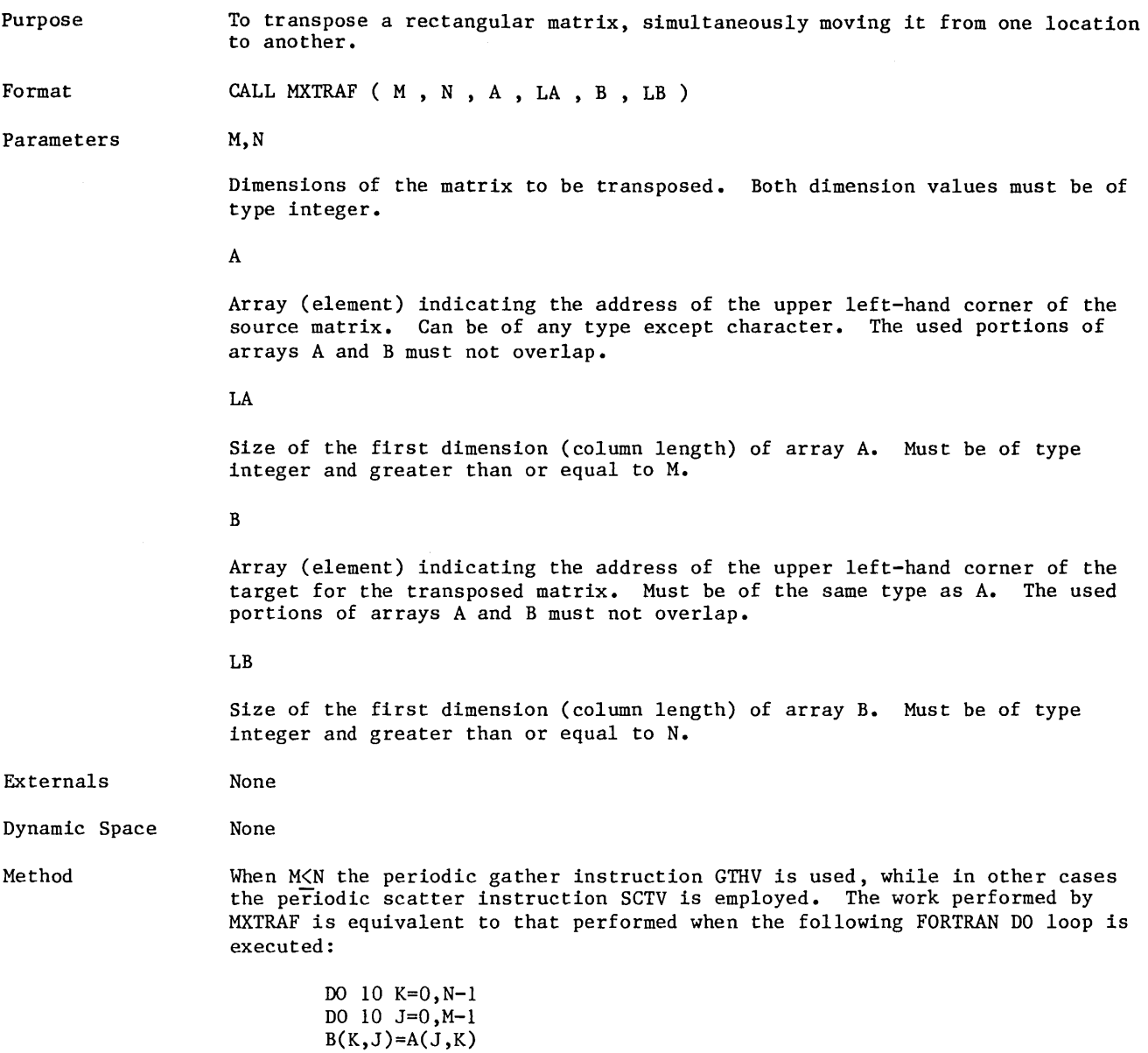

10 CONTINUE

 $\mathcal{A}^{\mathcal{A}}$ 

### Subroutime MXTRAU

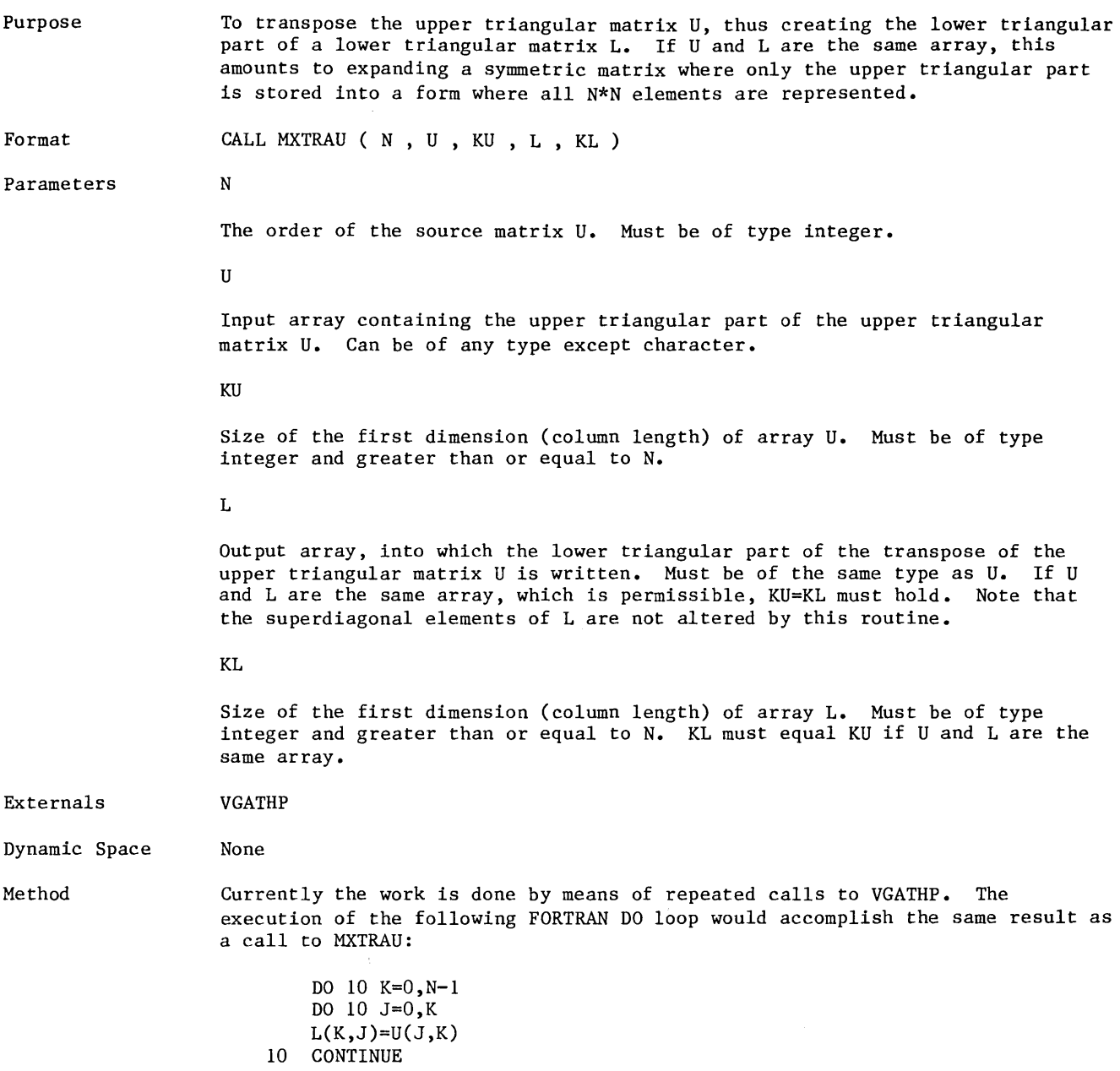

I

 $\mathcal{A}^{\mathcal{A}}$ 

## Function **MX1NRM**

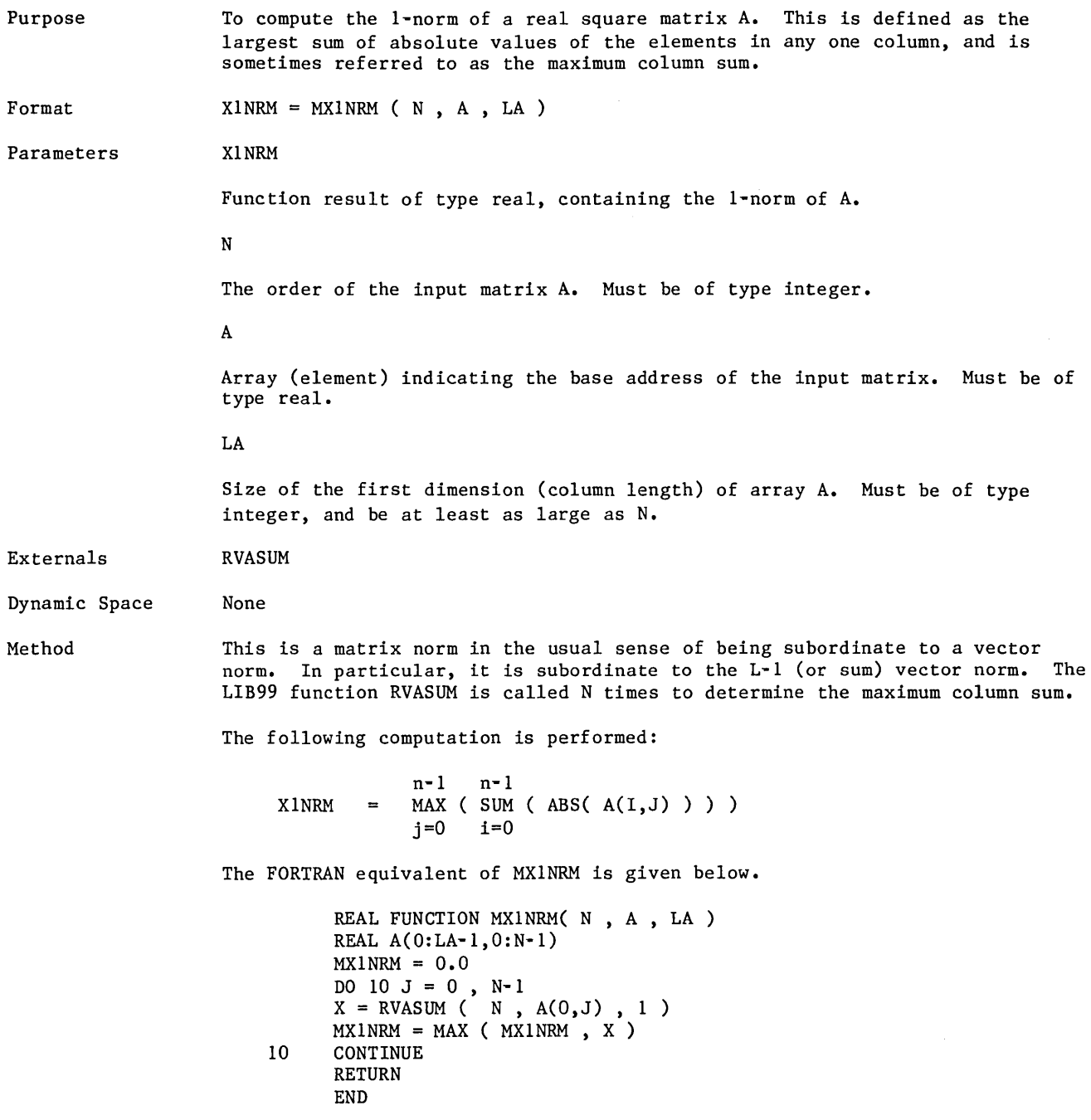

 $\hat{\mathcal{L}}$ 

## Function MX8NRM

 $\bar{\beta}$ 

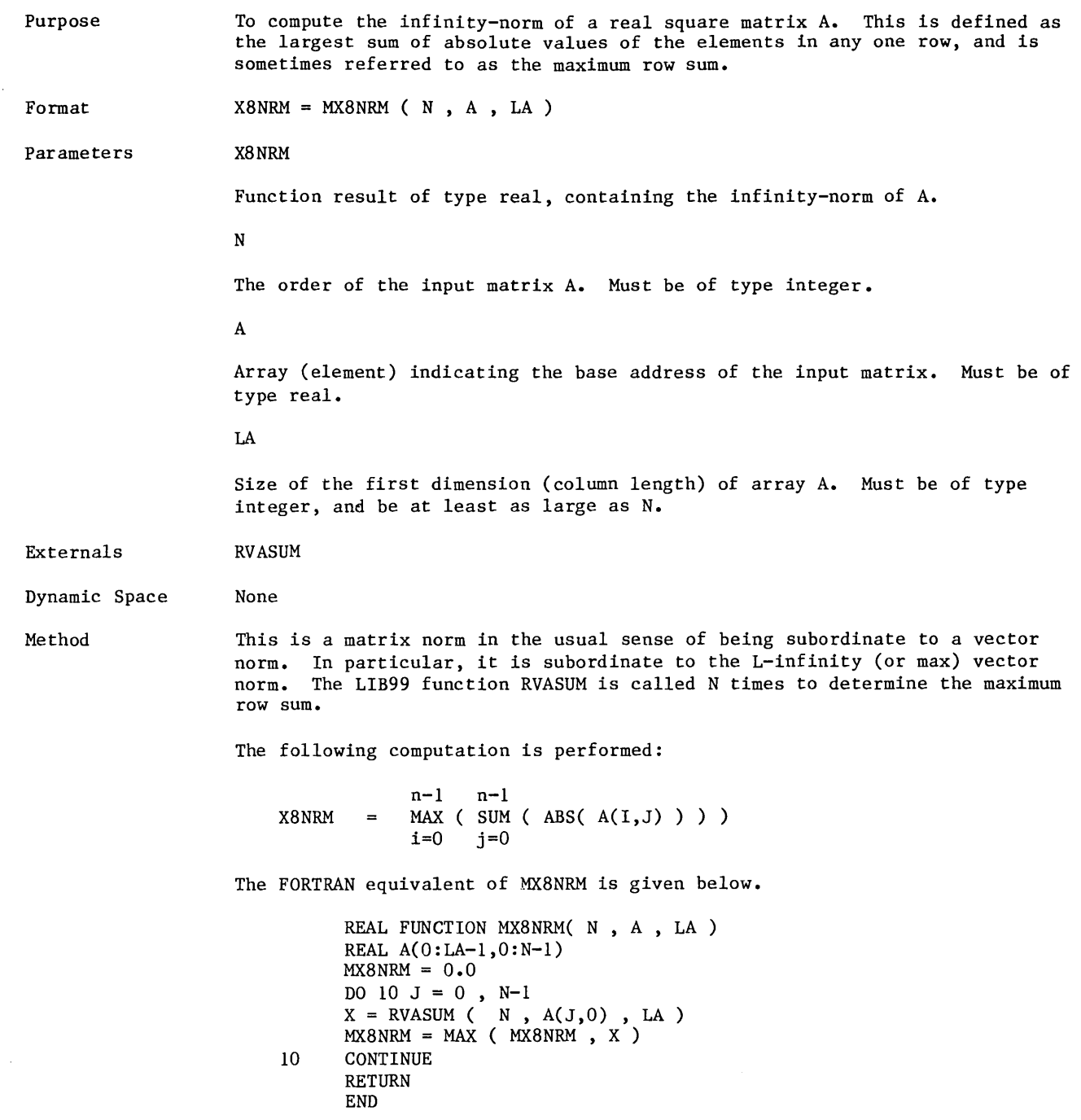

 $\mathcal{L}(\mathcal{L}^{\text{c}})$  and  $\mathcal{L}^{\text{c}}$ 

 $\label{eq:2.1} \frac{1}{\sqrt{2}}\int_{\mathbb{R}^3}\frac{1}{\sqrt{2}}\left(\frac{1}{\sqrt{2}}\right)^2\frac{1}{\sqrt{2}}\left(\frac{1}{\sqrt{2}}\right)^2\frac{1}{\sqrt{2}}\left(\frac{1}{\sqrt{2}}\right)^2.$ 

**Inc.** 

# Subroutine QSORT

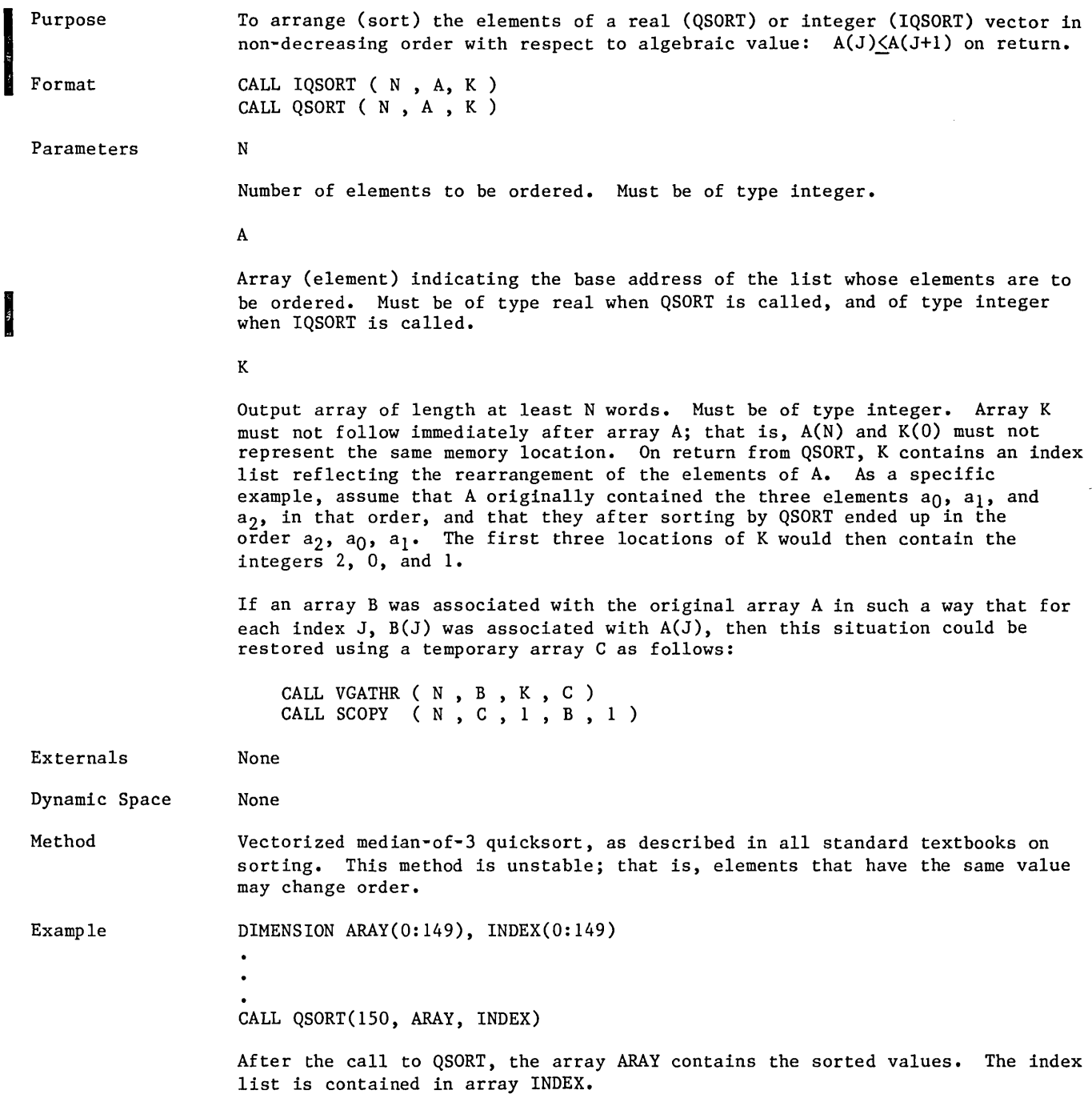

 $\mathcal{A}$ 

 $\sim 10^{-1}$ 

# Subroutine **R4TF64**

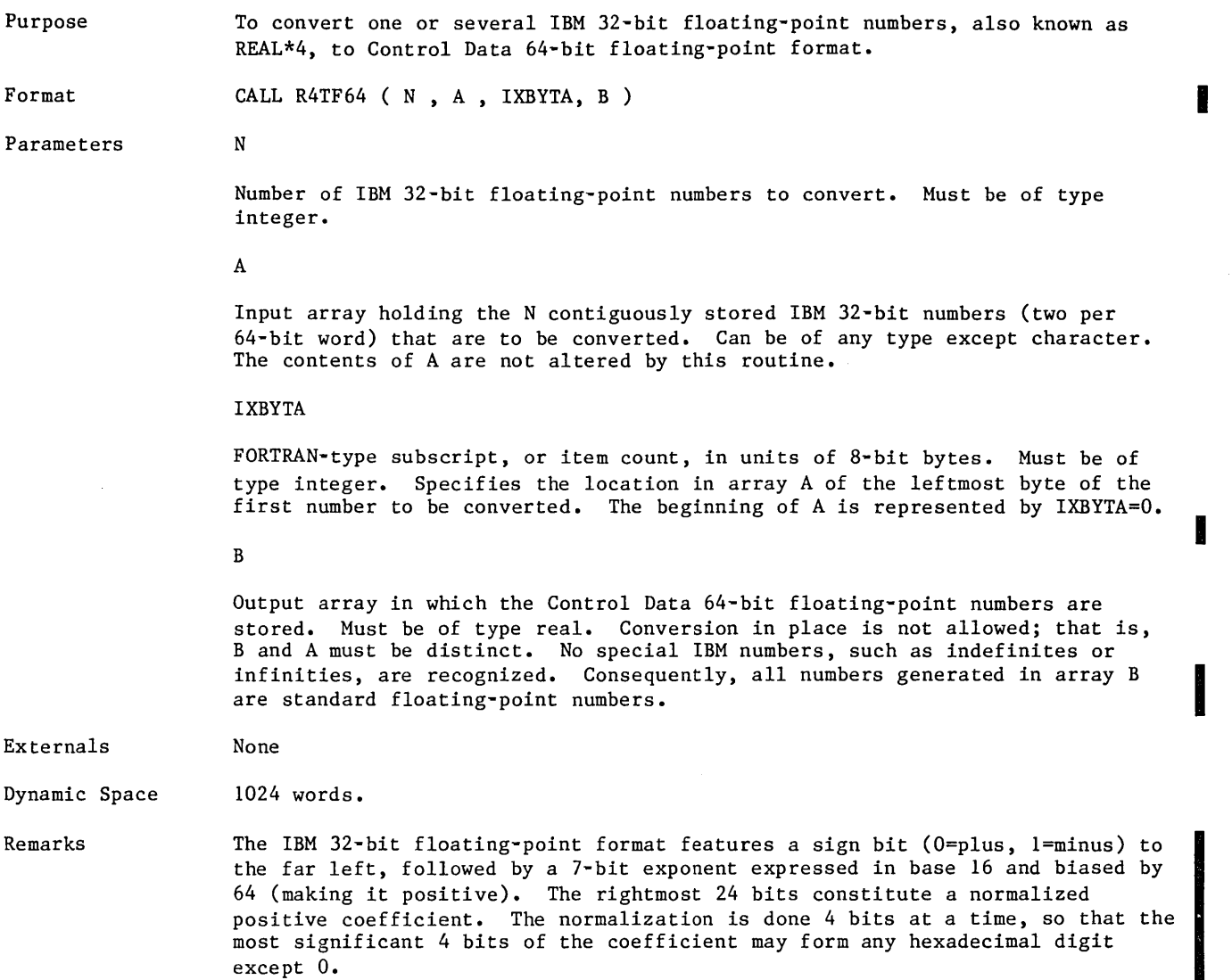

 $\mathcal{A}^{\mathcal{A}}$ 

### Function SASUM (from the BLAS package)

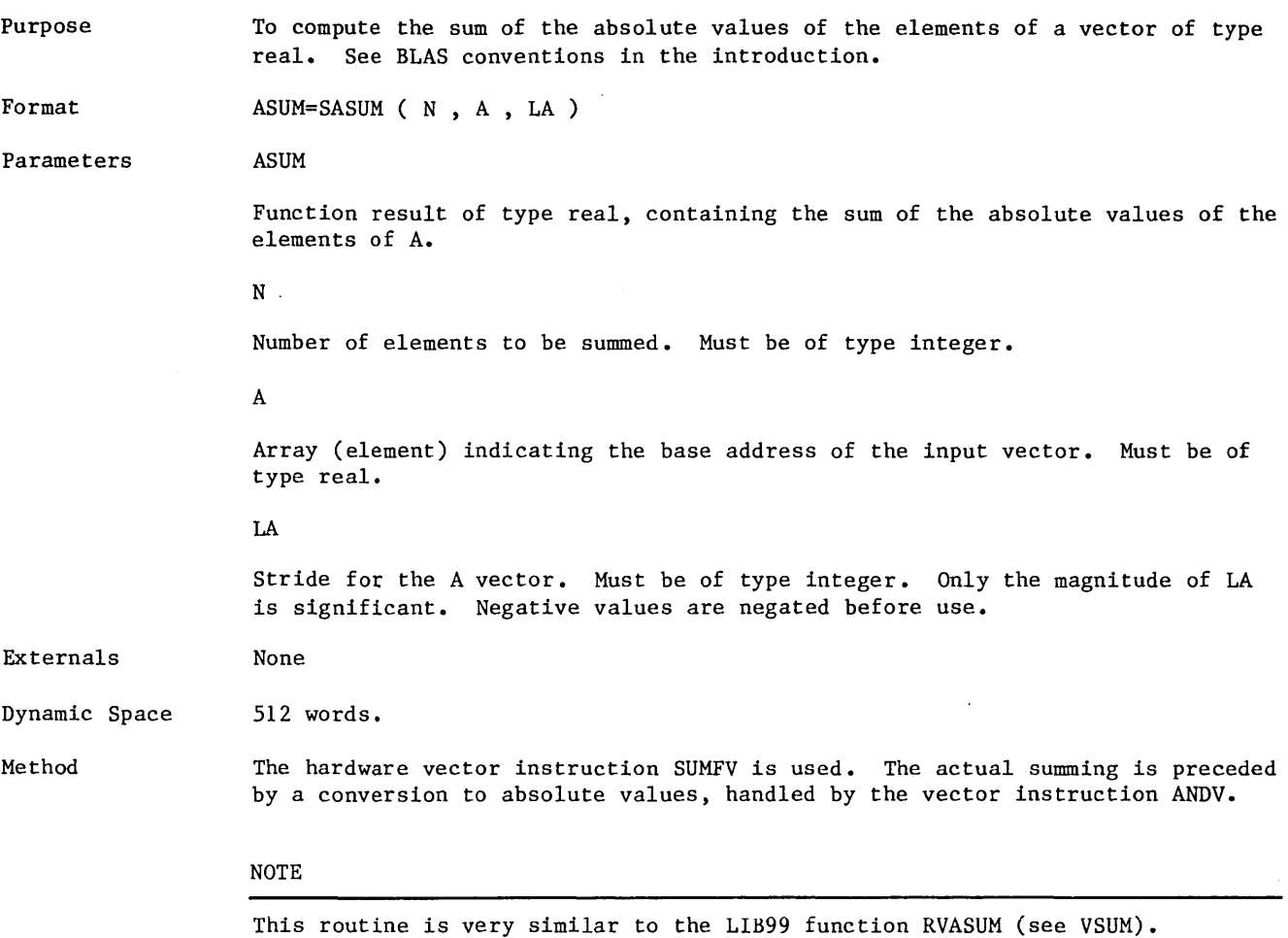

 $\mathcal{L}^{\text{max}}_{\text{max}}$  ,  $\mathcal{L}^{\text{max}}_{\text{max}}$ 

2-66 FORTRAN LIB99 Usage Revision B

 $\sim$ 

### Subroutine **SAXPY (from the BLAS package)**

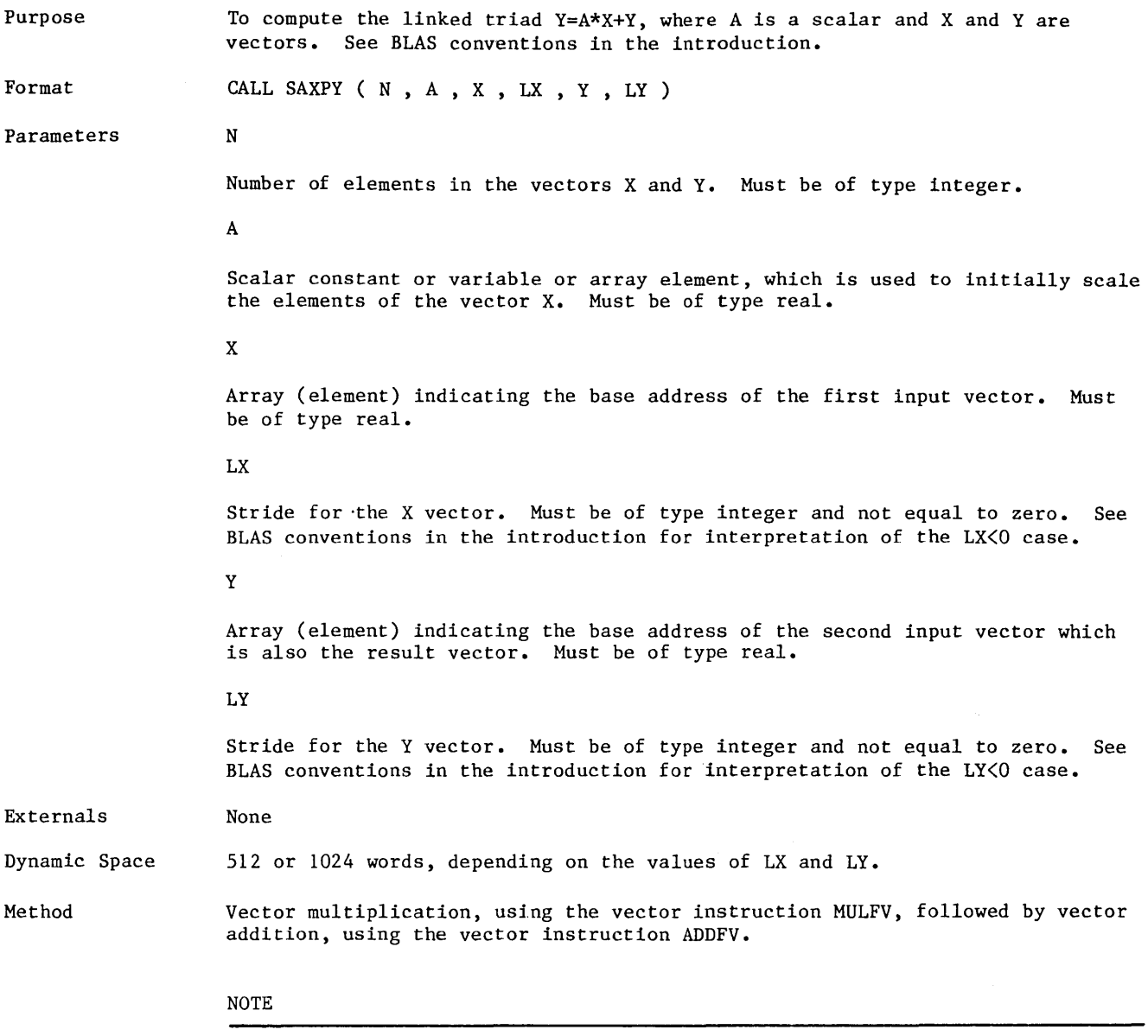

This routine is very similar to the LIB99 subroutine RVAXPY (see VAXPY).

 $\mathcal{L}_{\mathcal{A}}$ 

### Subroutime SCOPY (from the BLAS package)

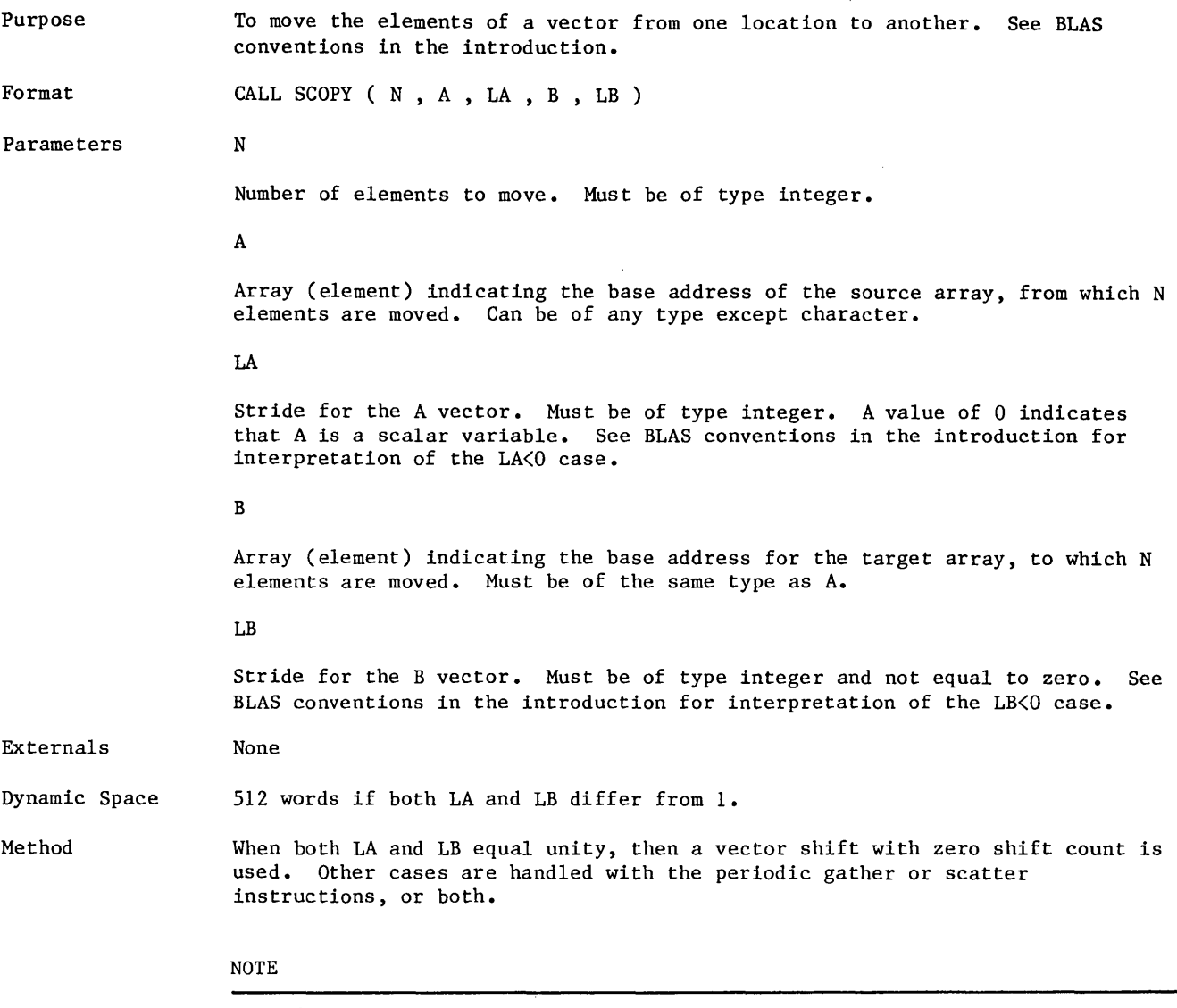

Periodic gather and scatter operations can be performed by this routine, but also by the three LIB99 routines VGATHP, VSCATP and VFILL.

### **Function SDOT (from the BLAS package)**

 $\bar{\omega}$ 

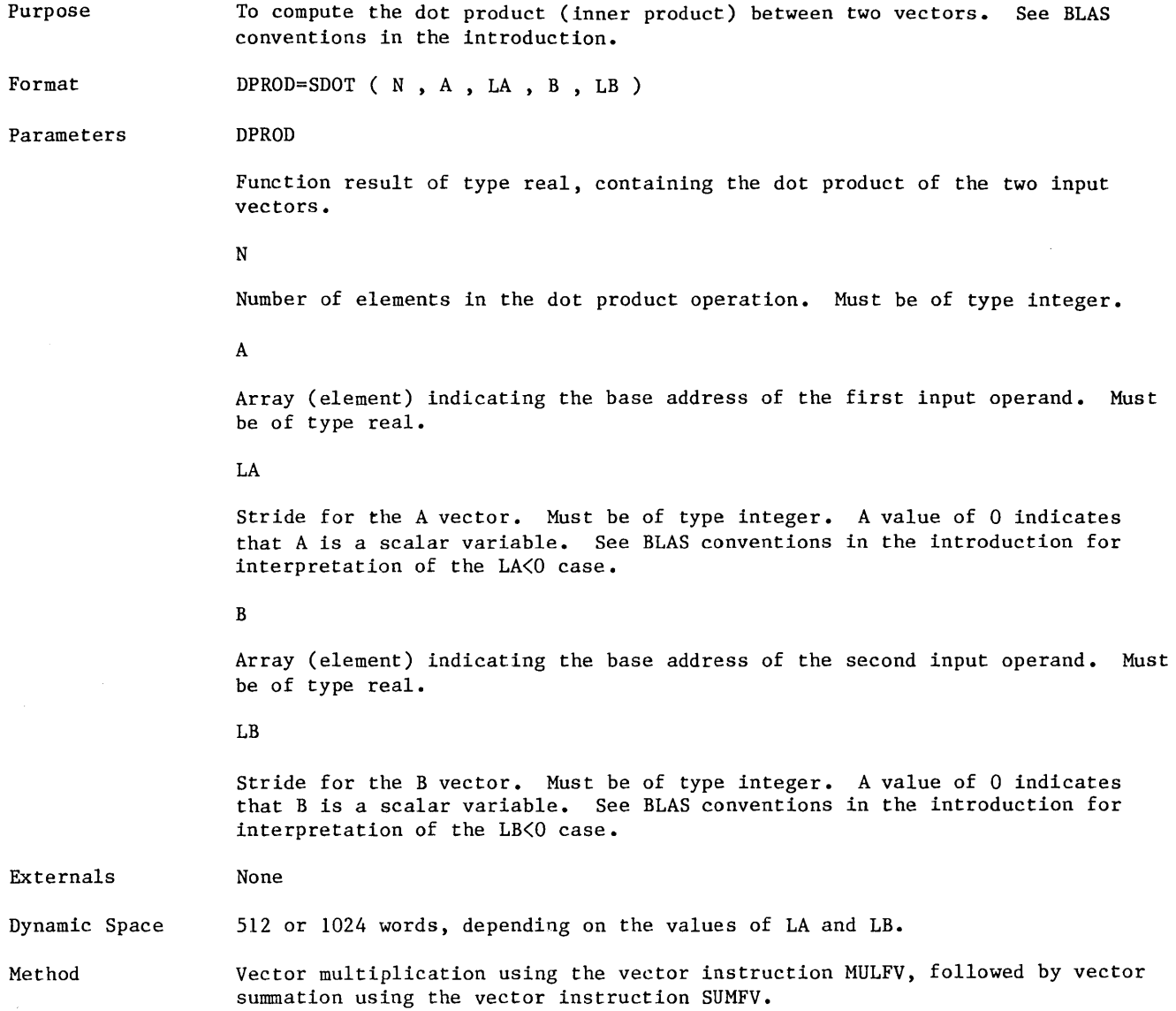

## Subroutine SITI64

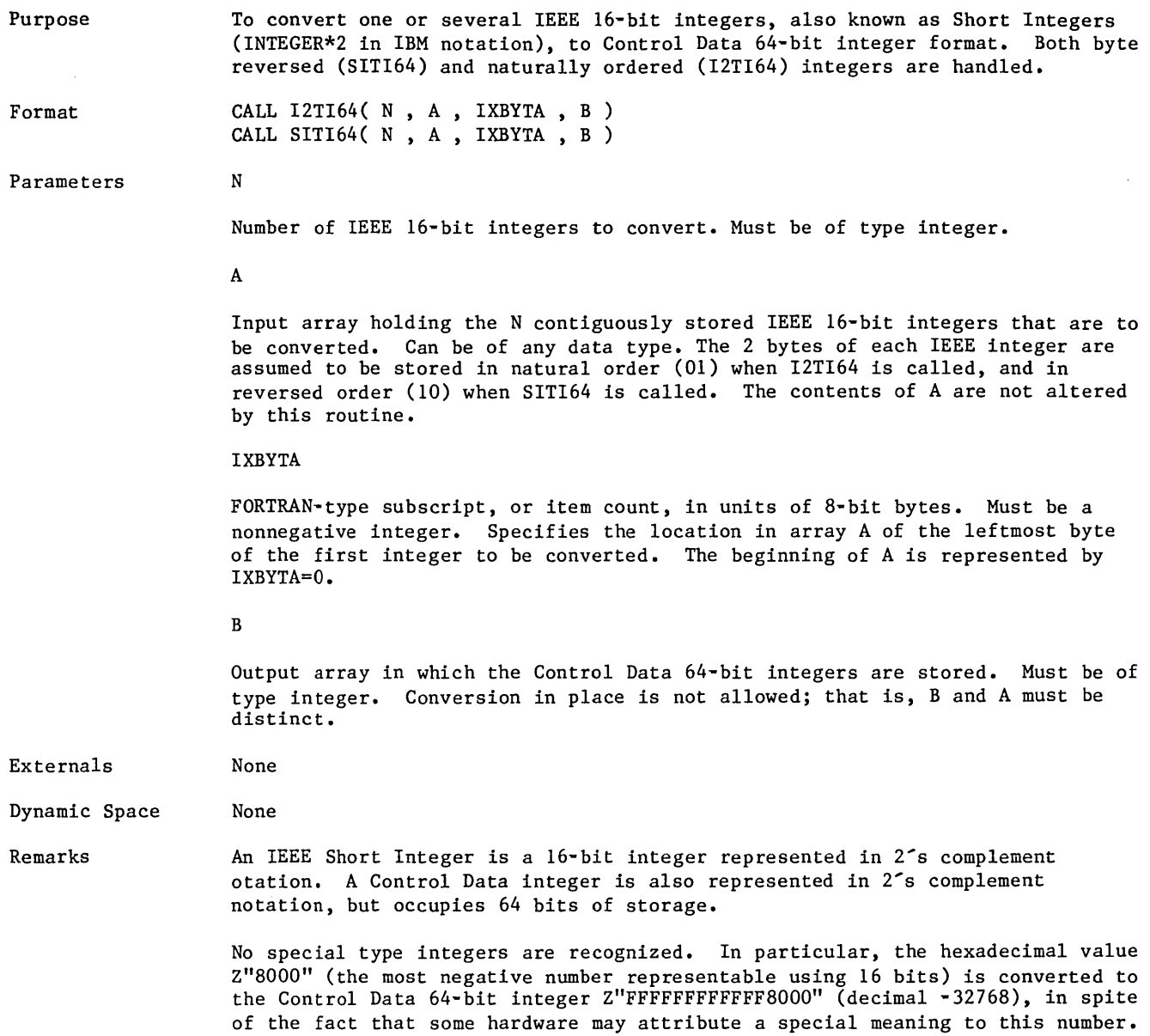

## Function SNRM2

**(from the BLAS package)** 

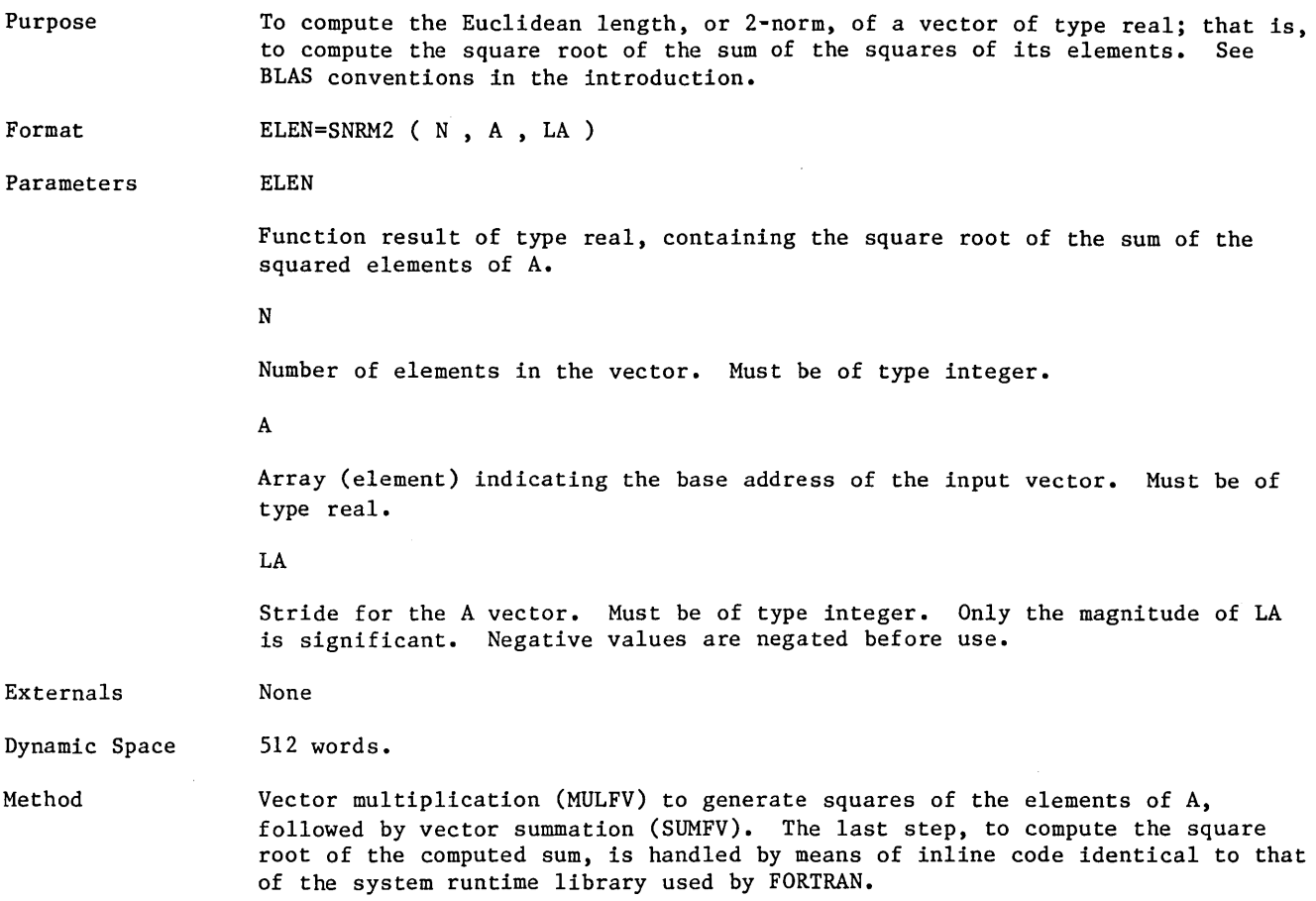

### Subroutine SRTF64

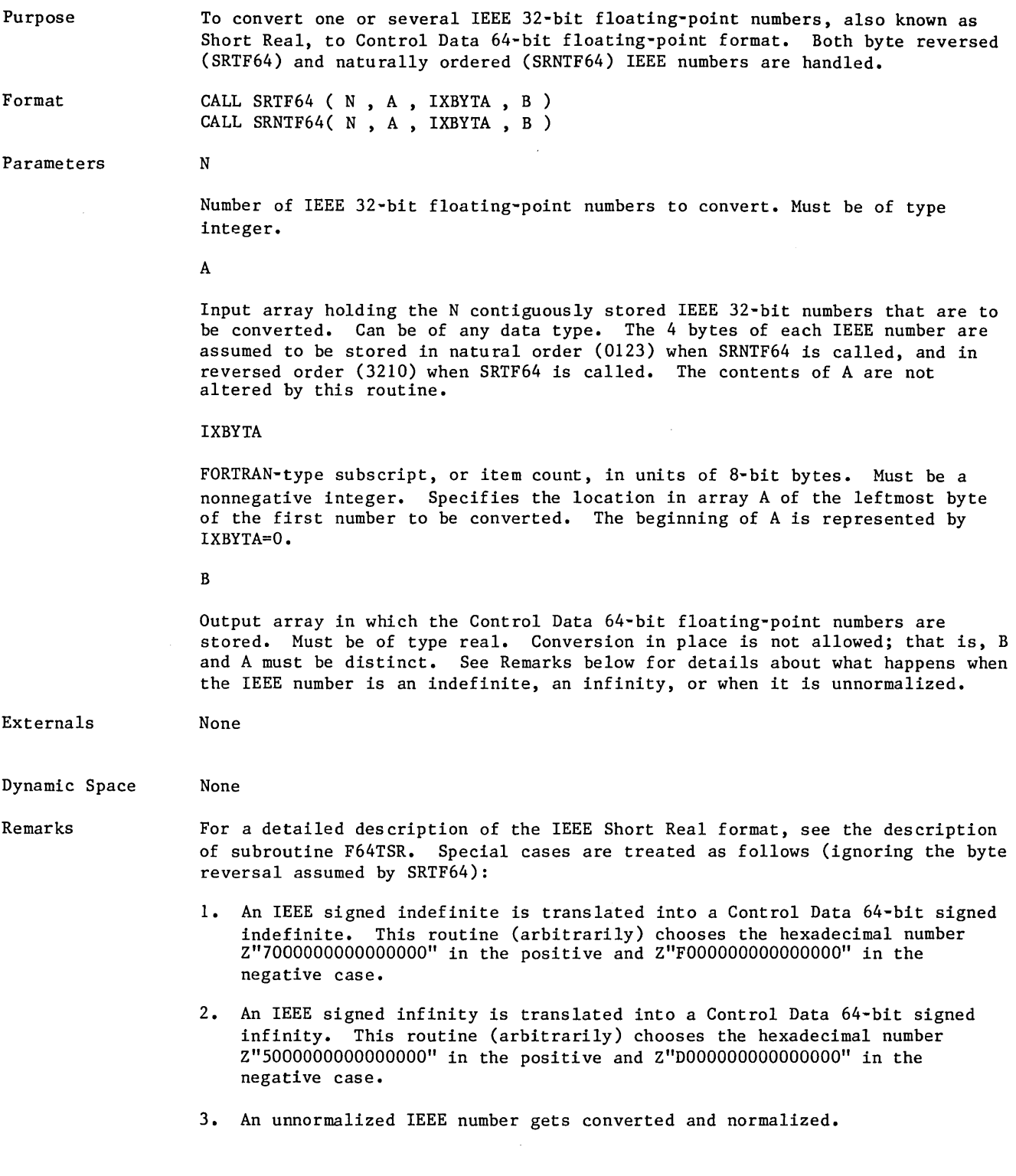

# **§unllDtrounll:nnne §§CA1I...**

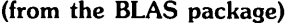

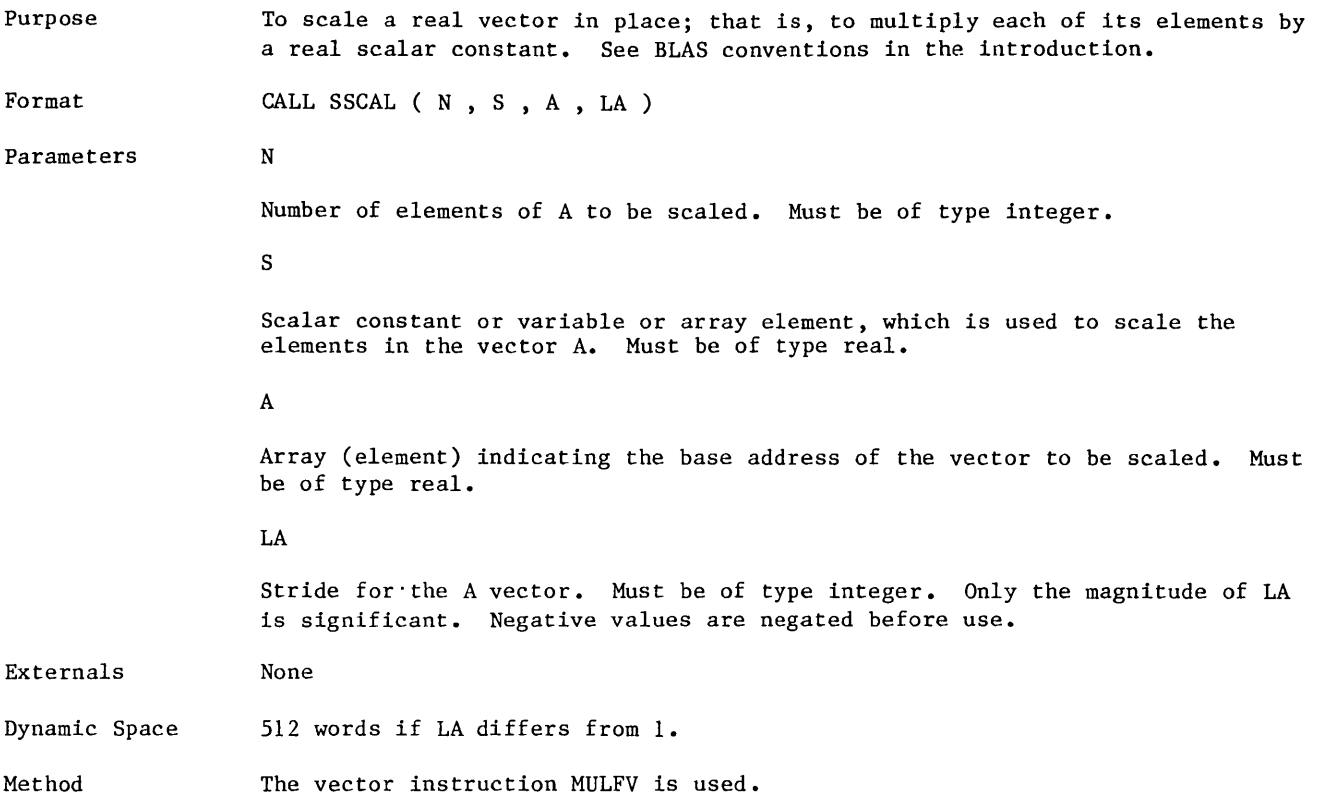

### Subroutine SSWAP **(from the BLAS package)**

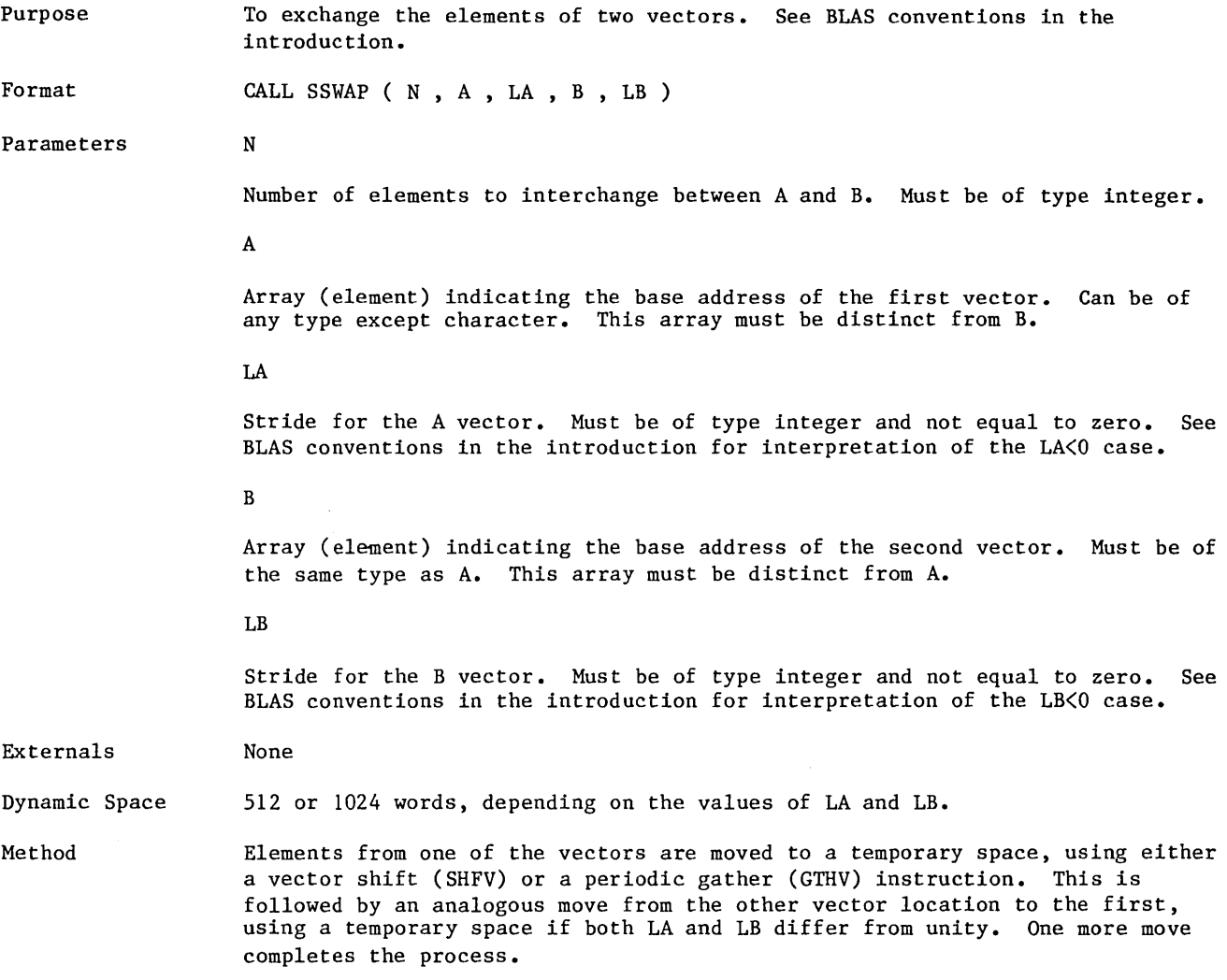

 $\hat{\mathcal{A}}$ 

### **Subroutine TRED2**

 $\ddot{\phantom{0}}$ 

 $\bar{\beta}$ 

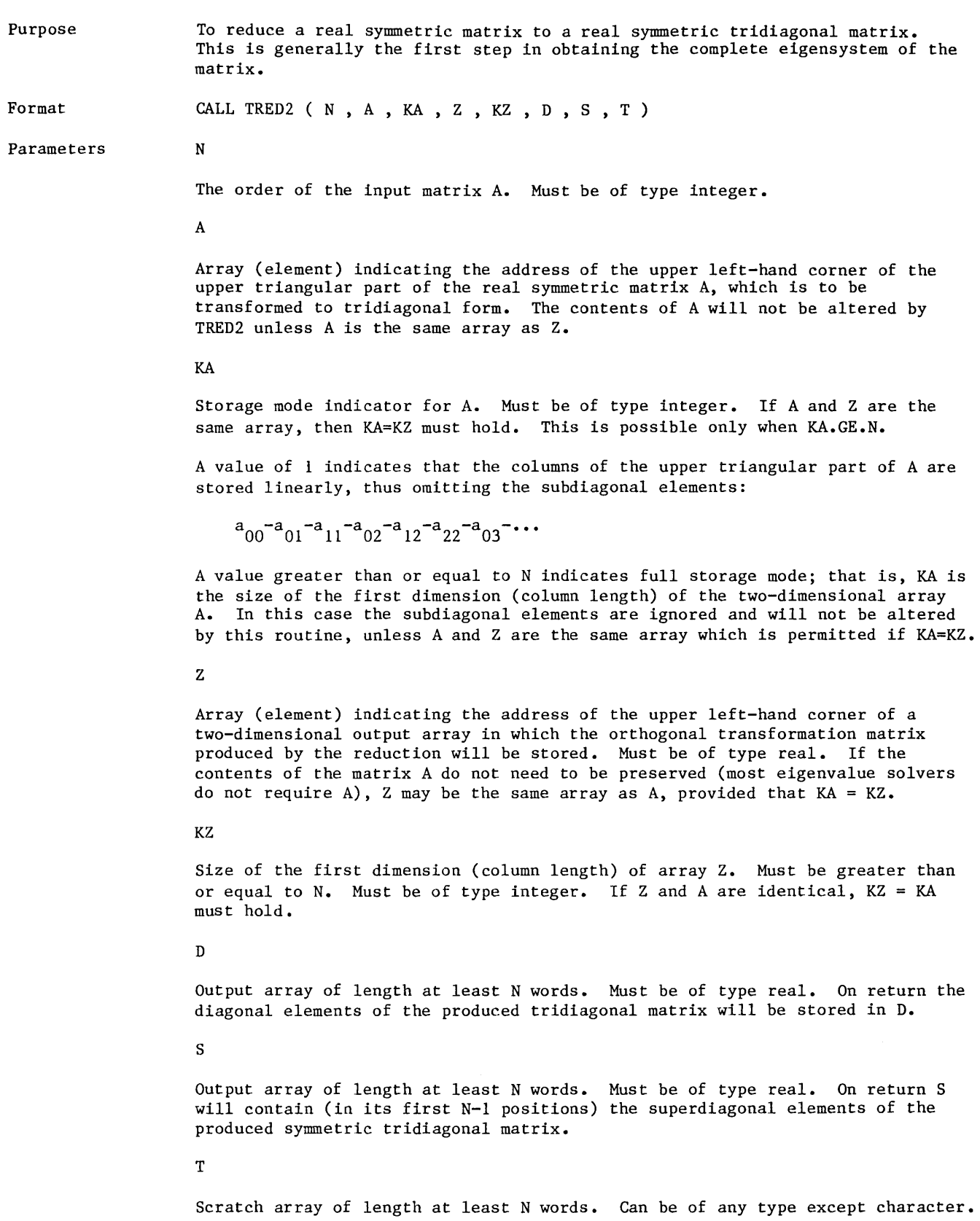

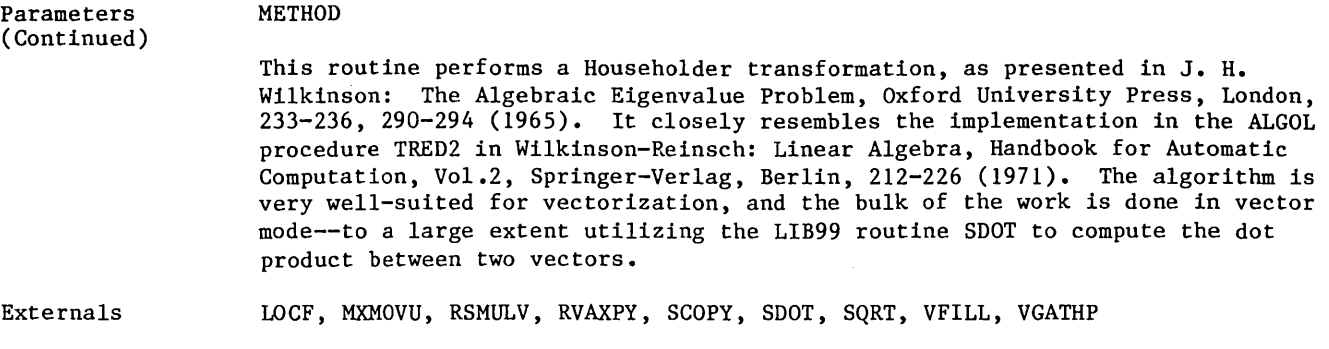

Dynamic Space None

 $\sim 10^{-11}$ 

# **Subroutine VABS**

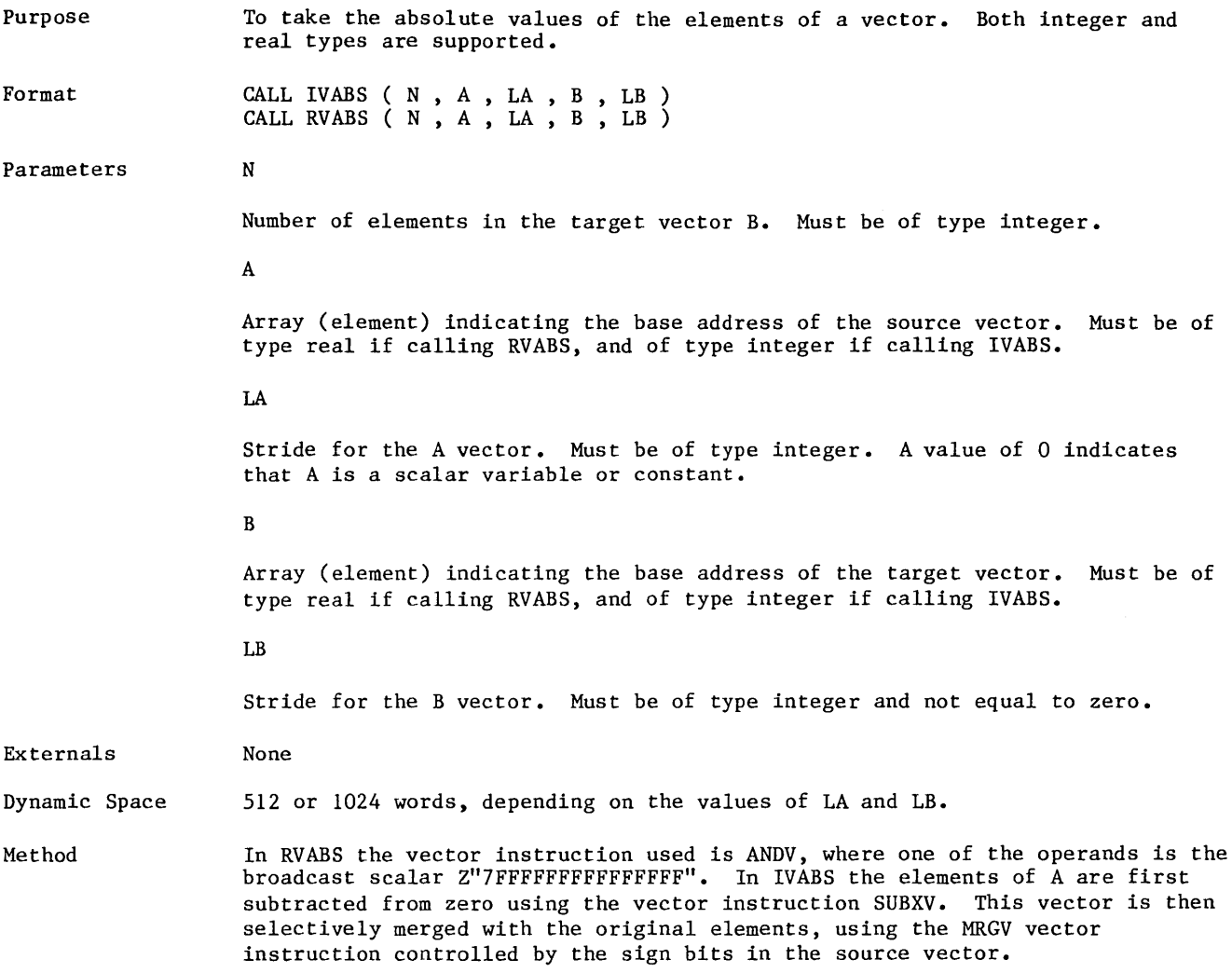

 $\mathcal{A}^{\mathcal{A}}$
## Subroutine VADD

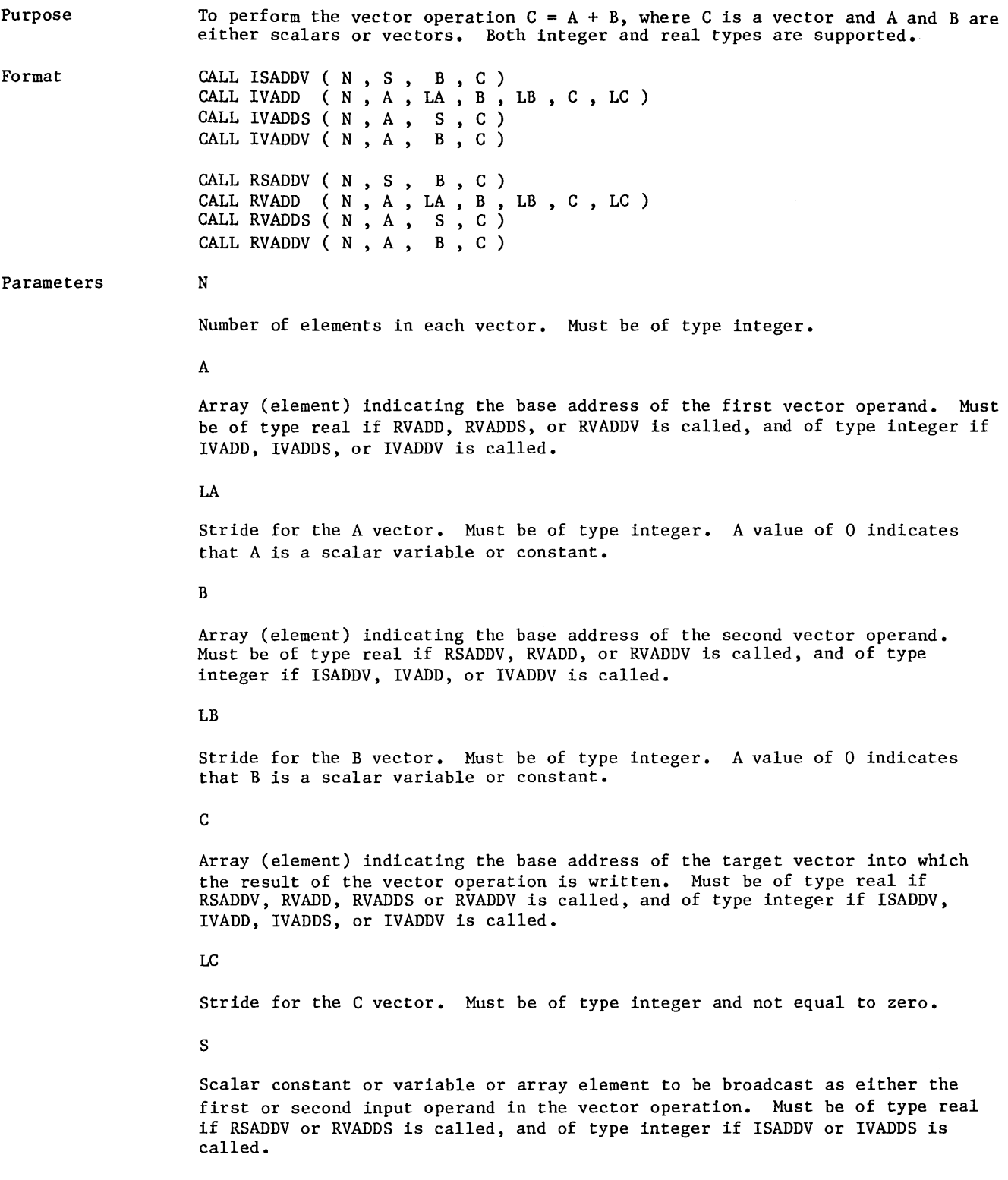

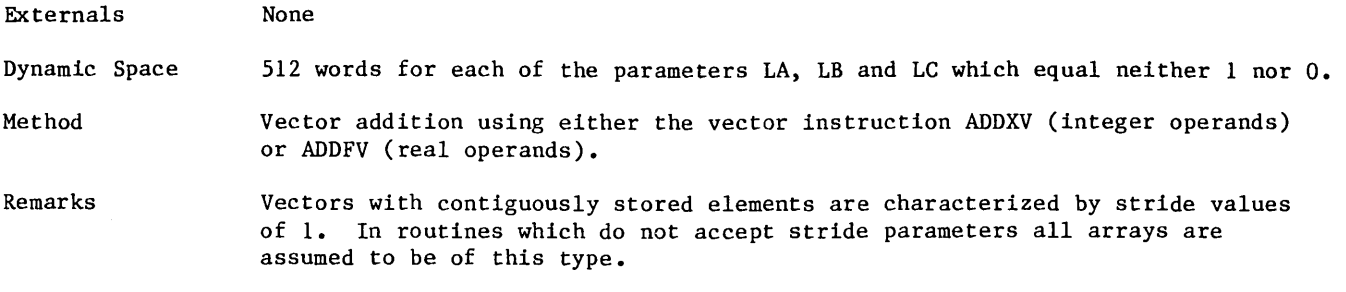

 $\mathcal{A}^{\mathcal{A}}$ 

 $\bar{z}$ 

## **Subroutine VAND**

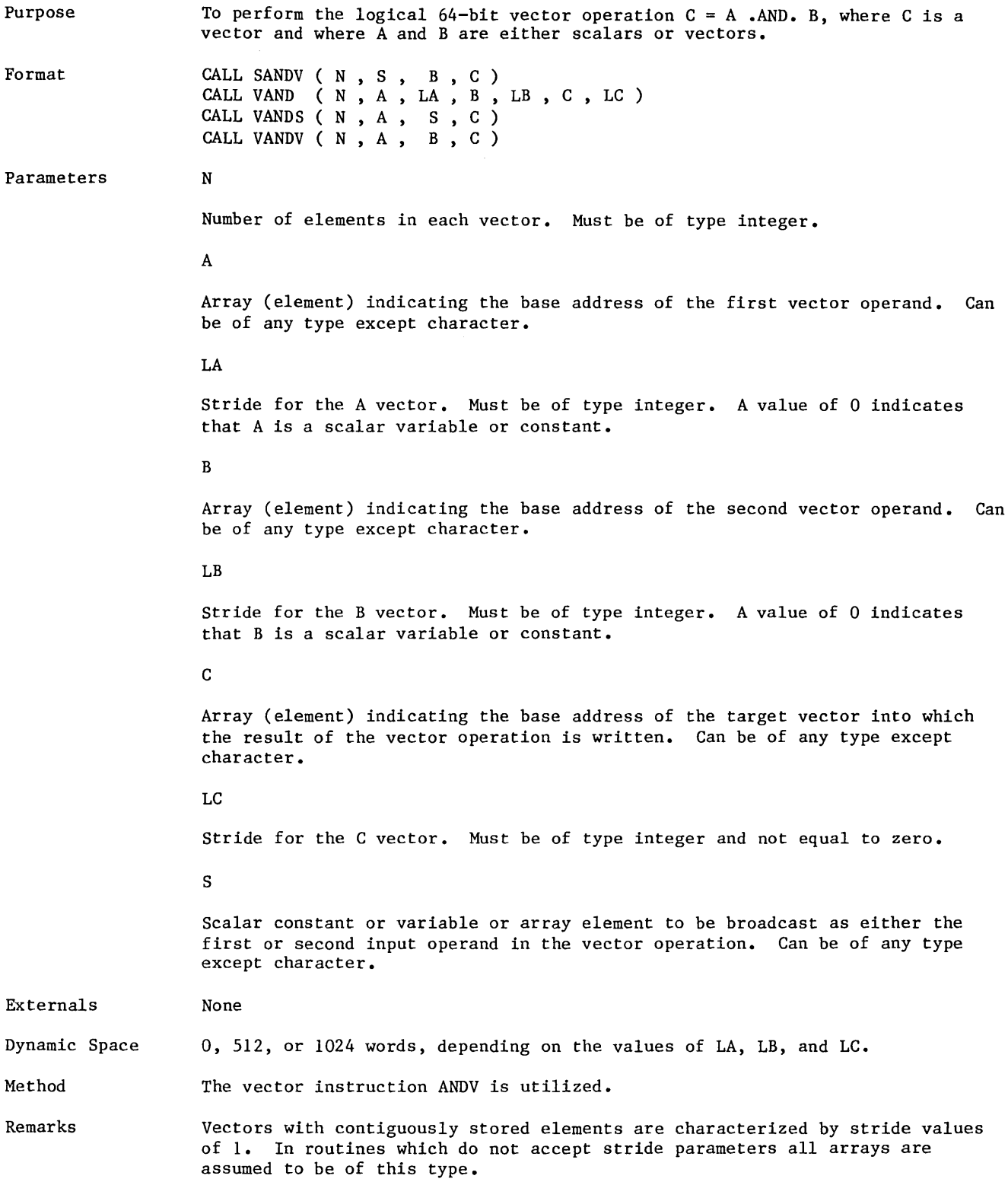

# Subroutine VAXPY

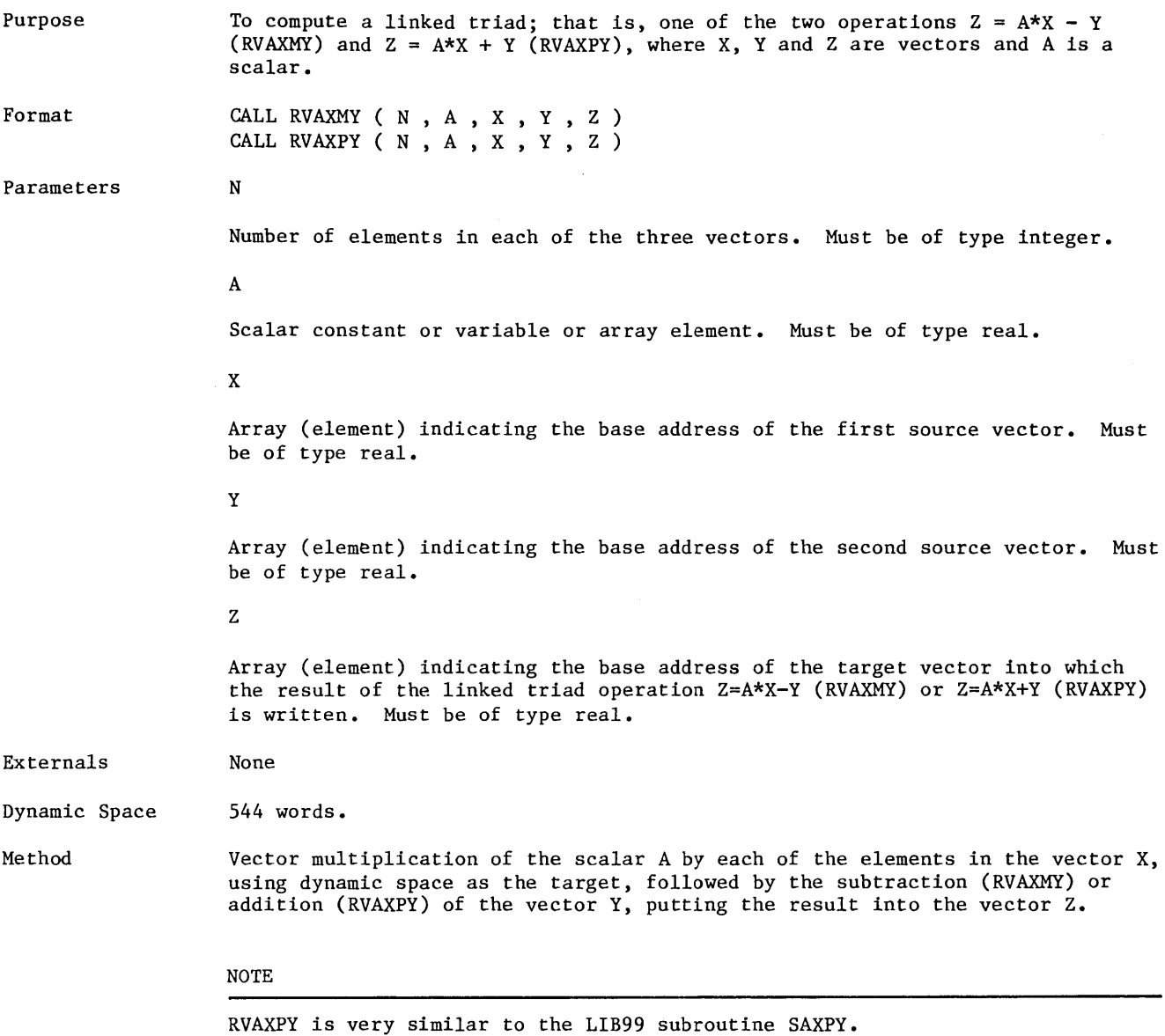

#### Subroutine **VDIV**

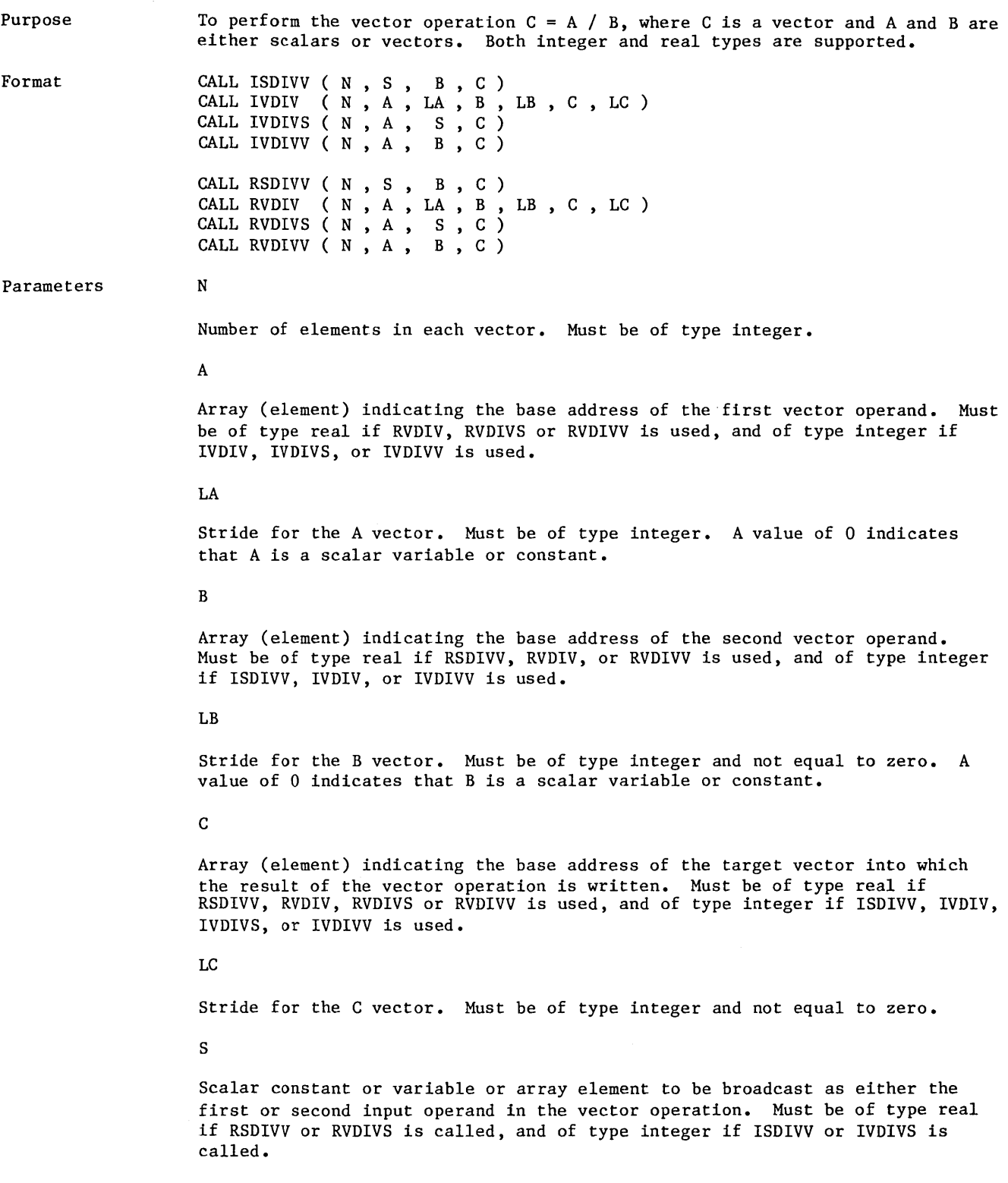

 $\mathcal{L}$ 

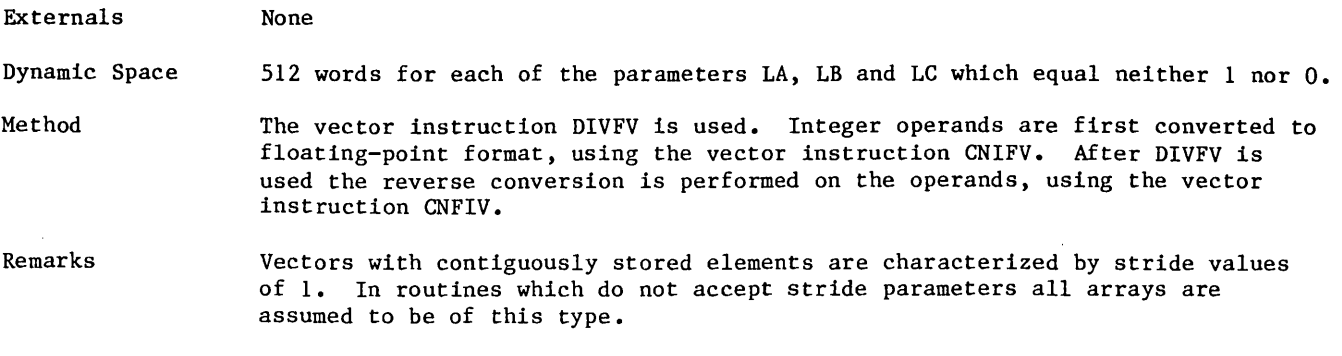

 $\sim$ 

## **Subroutine VFILL**

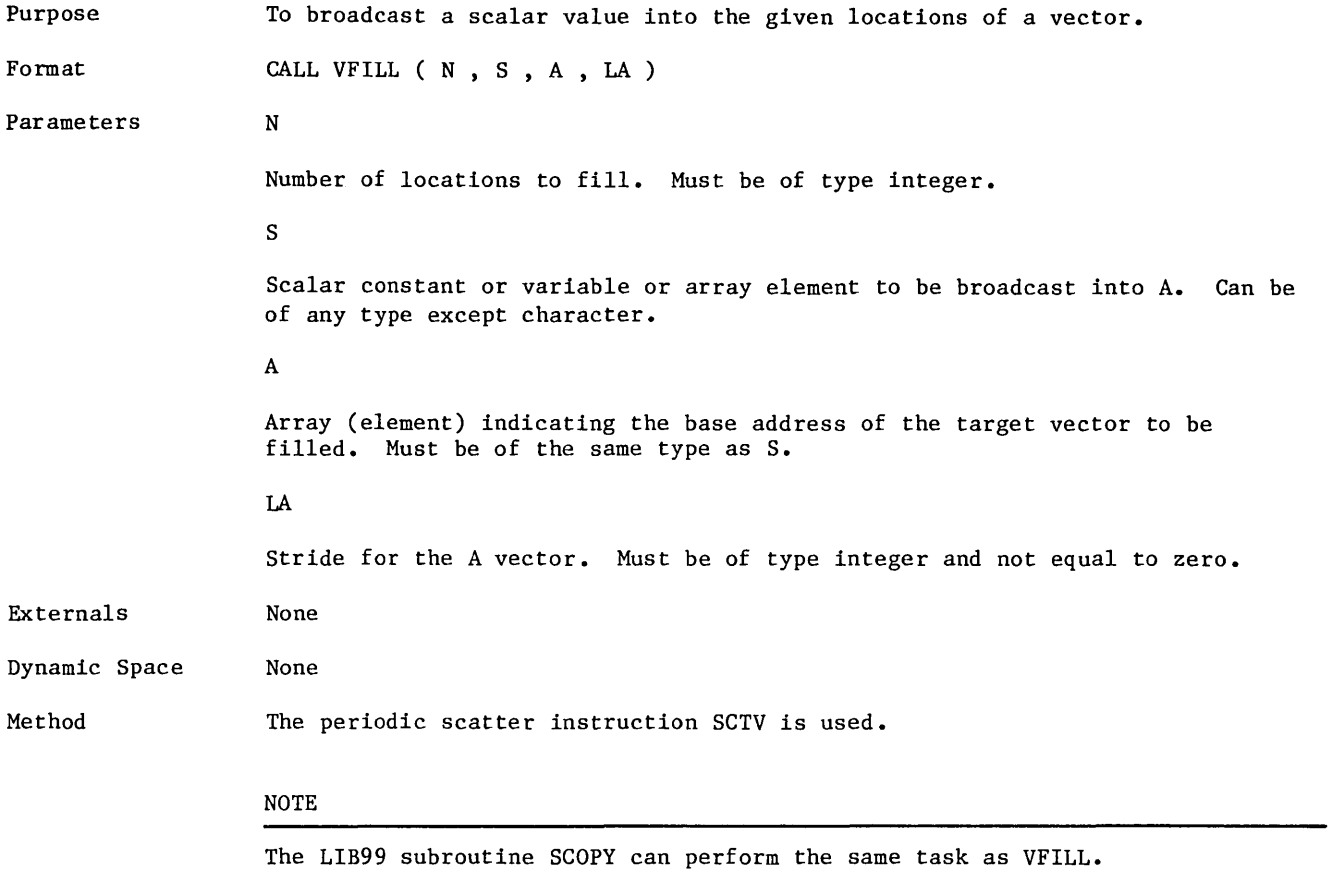

 $\bar{z}$ 

# Subroutine VFLOAT

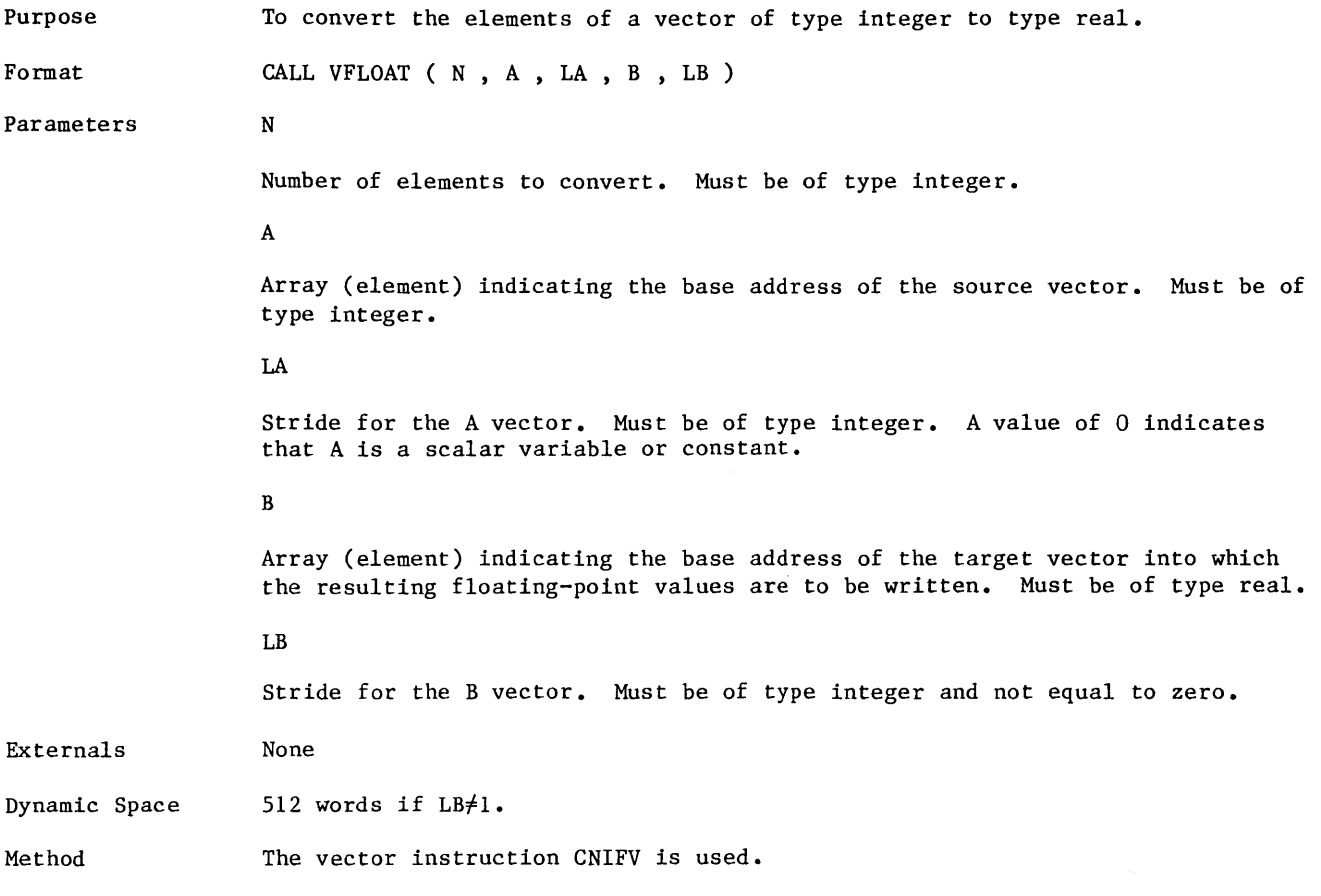

 $\label{eq:2.1} \frac{1}{2}\sum_{i=1}^n\frac{1}{2}\sum_{j=1}^n\frac{1}{2}\sum_{j=1}^n\frac{1}{2}\sum_{j=1}^n\frac{1}{2}\sum_{j=1}^n\frac{1}{2}\sum_{j=1}^n\frac{1}{2}\sum_{j=1}^n\frac{1}{2}\sum_{j=1}^n\frac{1}{2}\sum_{j=1}^n\frac{1}{2}\sum_{j=1}^n\frac{1}{2}\sum_{j=1}^n\frac{1}{2}\sum_{j=1}^n\frac{1}{2}\sum_{j=1}^n\frac{1}{2}\sum_{j=1}^n\$ 

#### Subroutime VFTF64

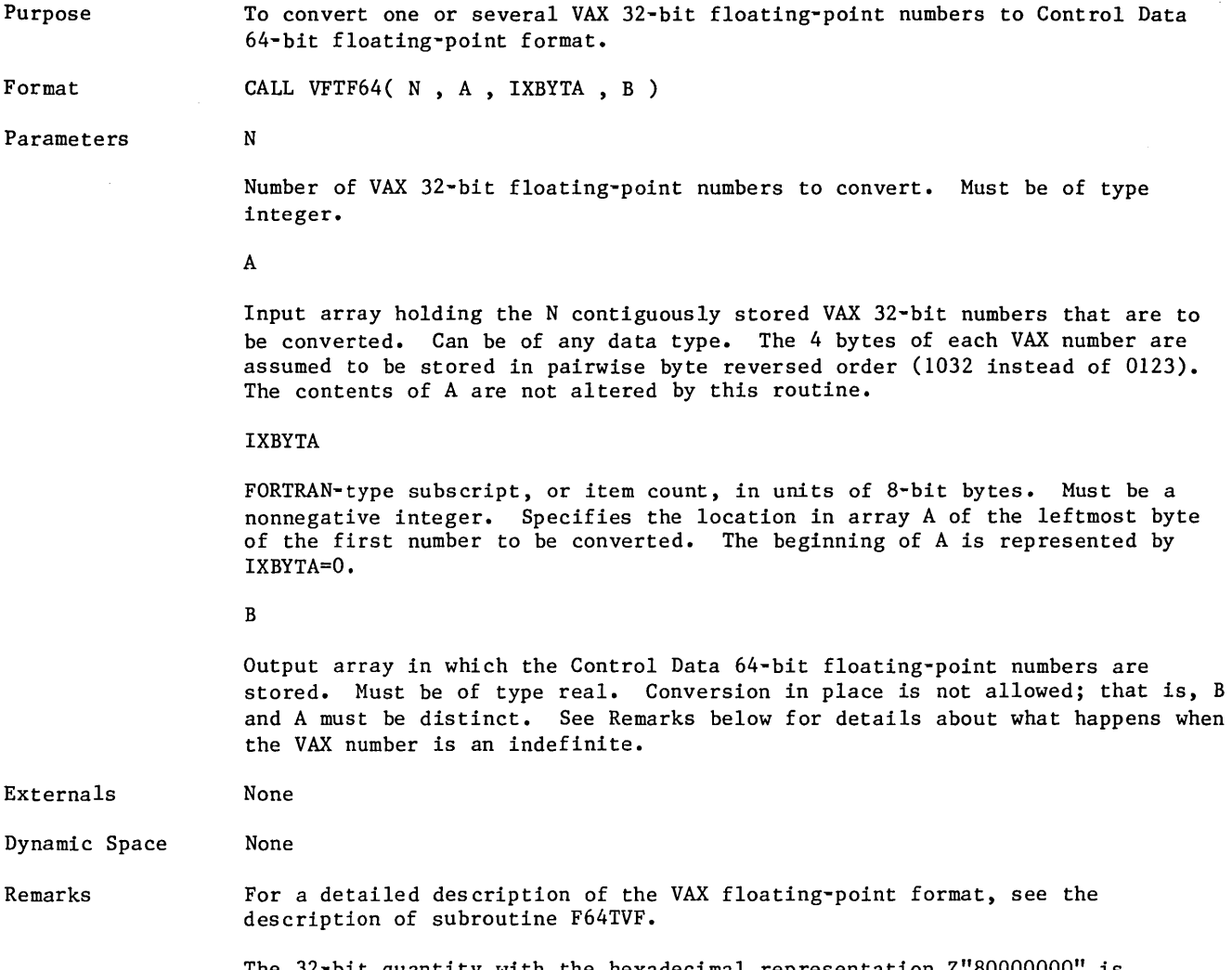

The 32-bit quantity with the hexadecimal representation Z"80000000" is converted to a Control Data 64-bit positive indefinite, arbitrarily chosen as the hexadecimal number Z"7000000000000000".

 $\mathcal{L}$ 

#### **Subroutine VGATHER**

 $\bar{\omega}$ 

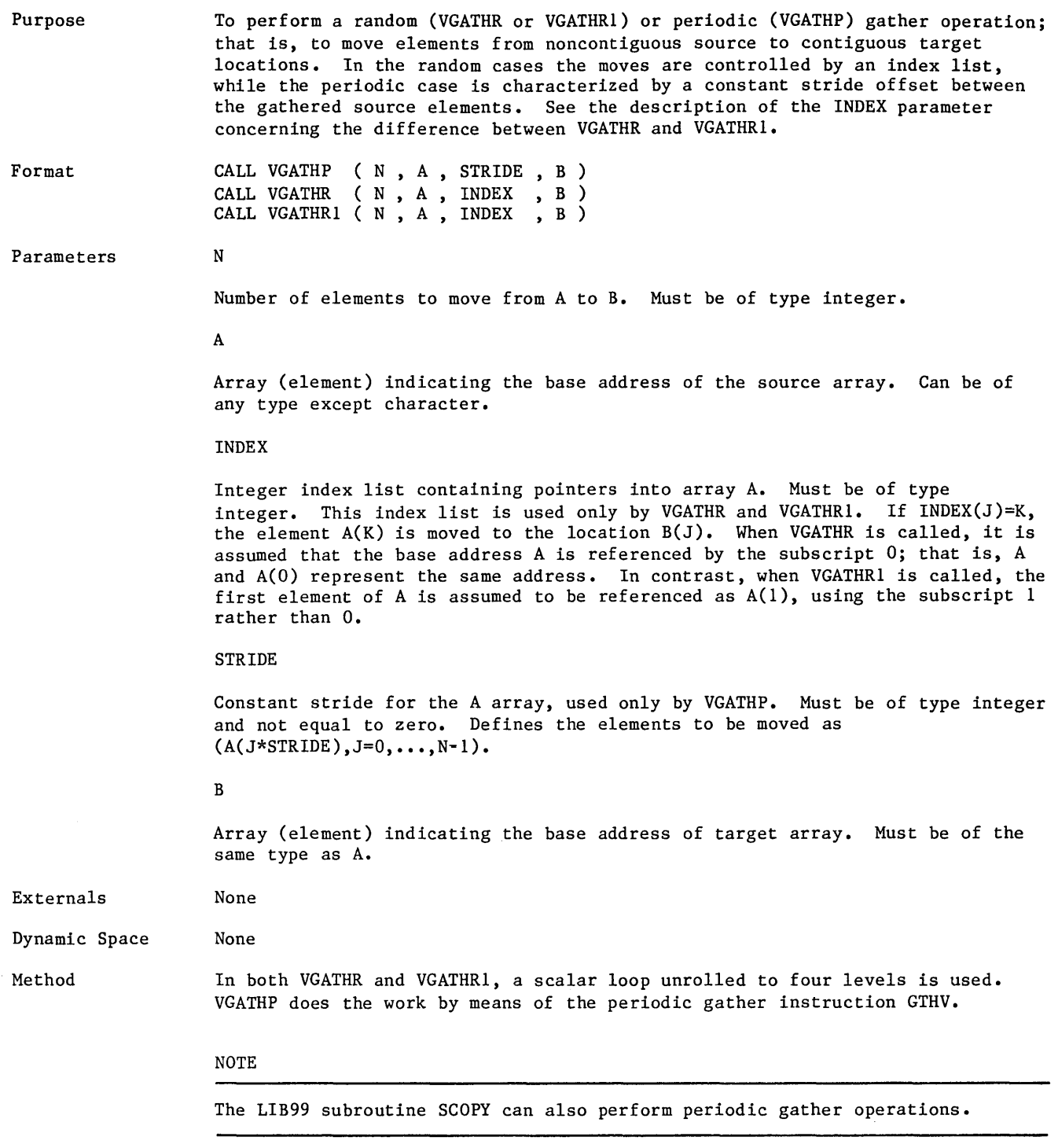

 $\mathcal{L}^{\text{max}}_{\text{max}}$ 

 $\label{eq:2.1} \frac{1}{\sqrt{2}}\int_{\mathbb{R}^3}\frac{1}{\sqrt{2}}\left(\frac{1}{\sqrt{2}}\right)^2\frac{1}{\sqrt{2}}\left(\frac{1}{\sqrt{2}}\right)^2\frac{1}{\sqrt{2}}\left(\frac{1}{\sqrt{2}}\right)^2\frac{1}{\sqrt{2}}\left(\frac{1}{\sqrt{2}}\right)^2\frac{1}{\sqrt{2}}\left(\frac{1}{\sqrt{2}}\right)^2\frac{1}{\sqrt{2}}\frac{1}{\sqrt{2}}\frac{1}{\sqrt{2}}\frac{1}{\sqrt{2}}\frac{1}{\sqrt{2}}\frac{1}{\sqrt{2}}$ 

 $\bar{\mathcal{A}}$ 

 $\sim$ 

#### **Subroutime VIFIX**

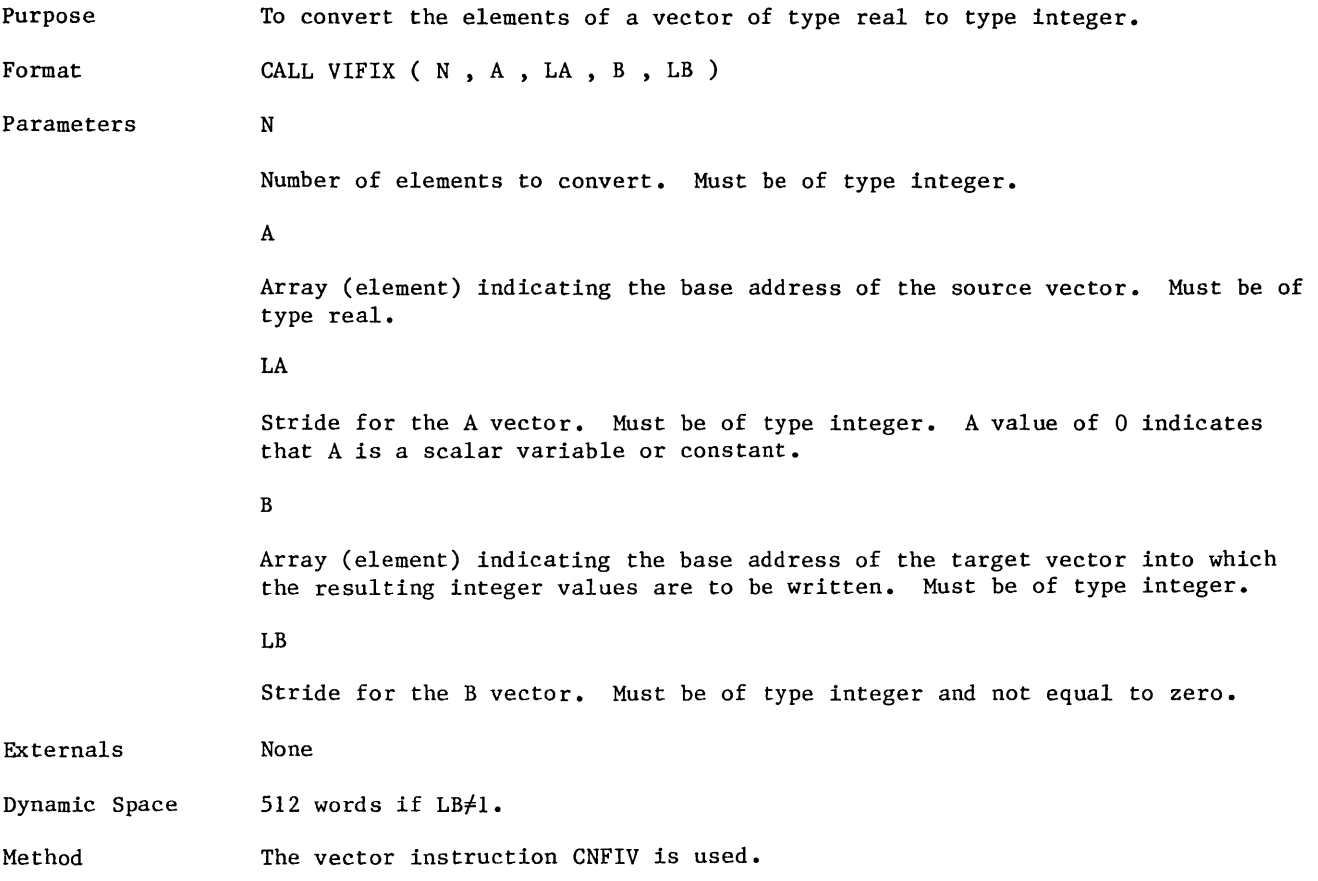

 $\sim$ 

 $\sim$ 

## **Subroutine VIOR**

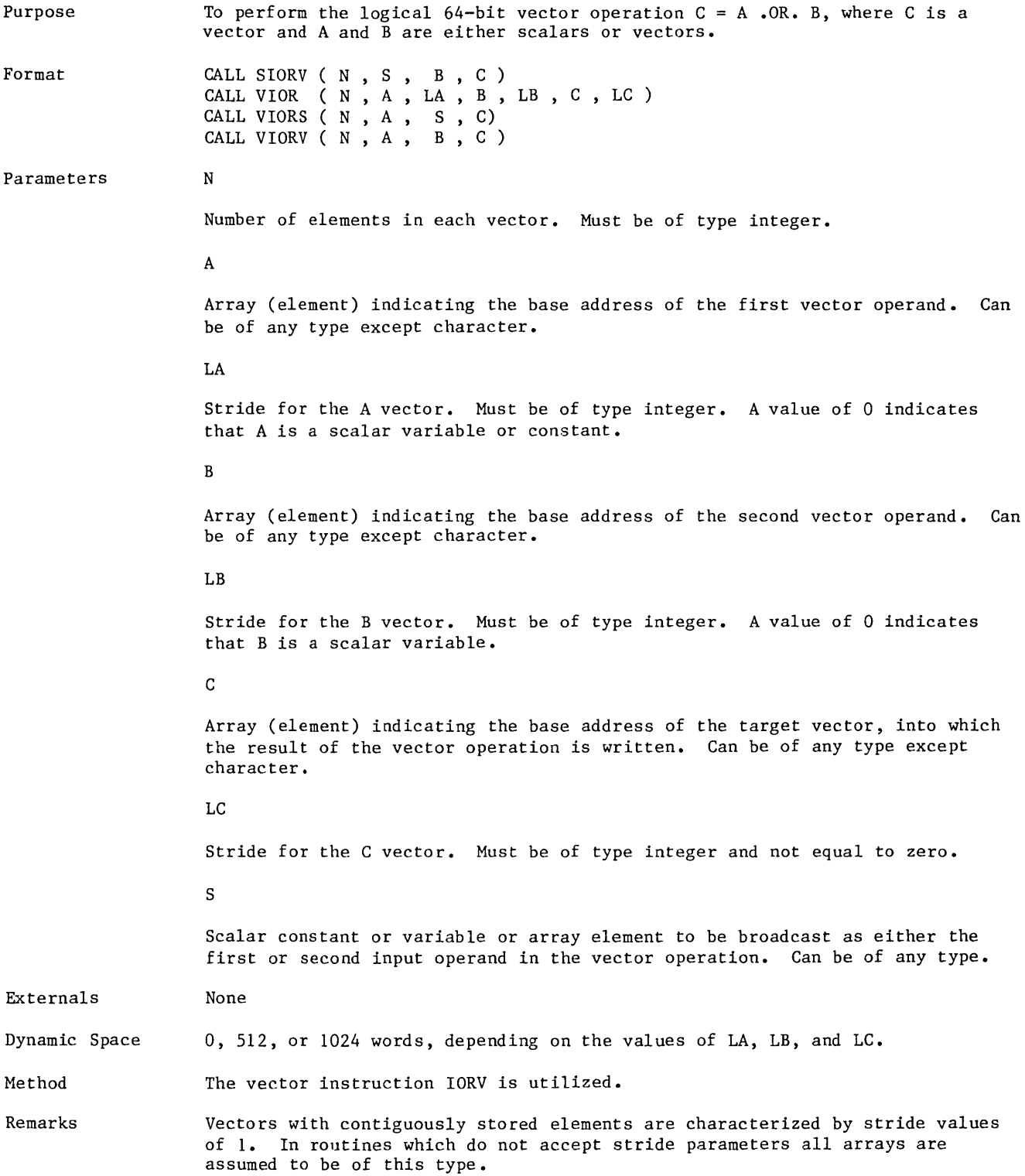

#### **Subroutine VMASK**

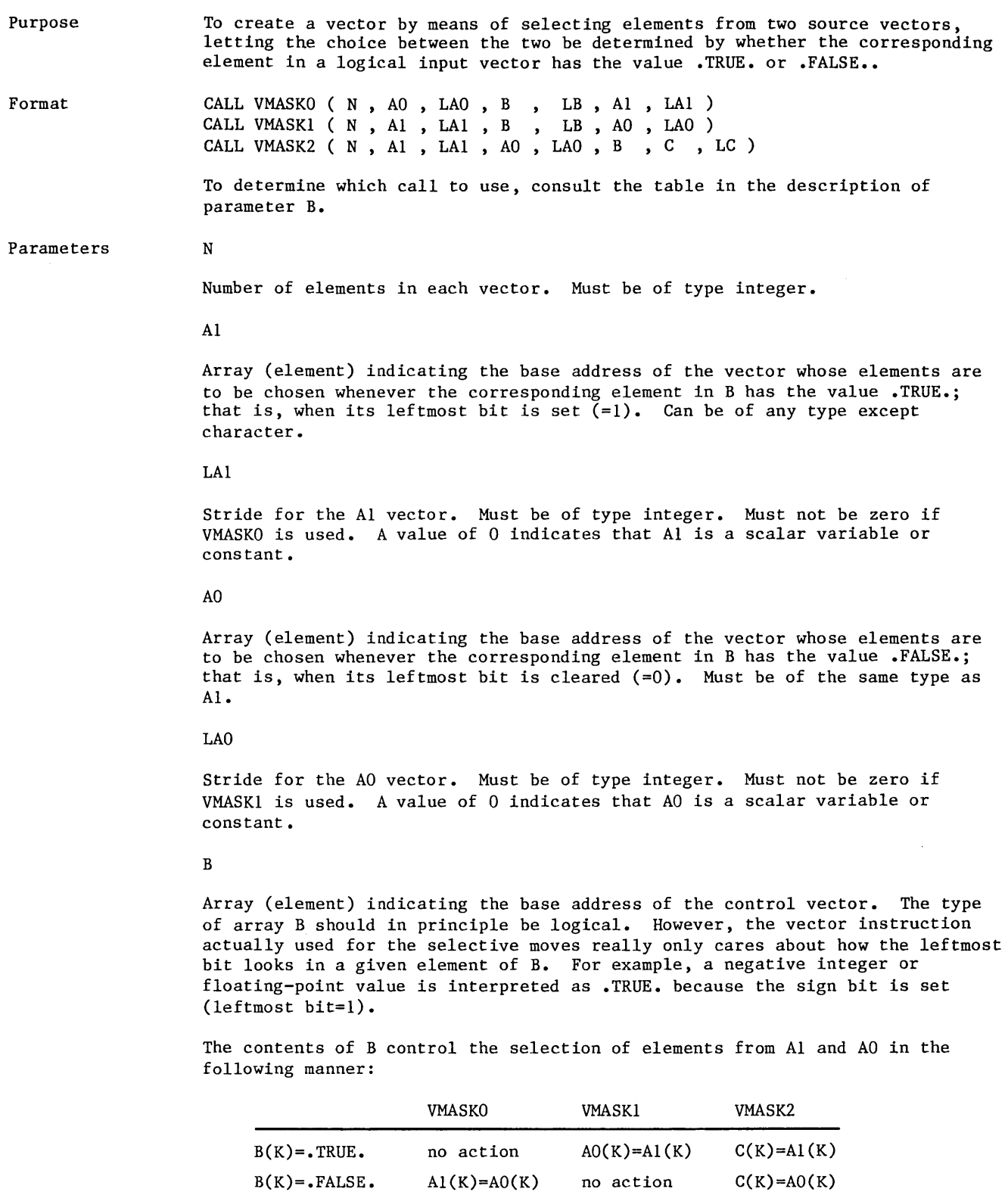

 $\mathcal{A}^{\mathcal{A}}$ 

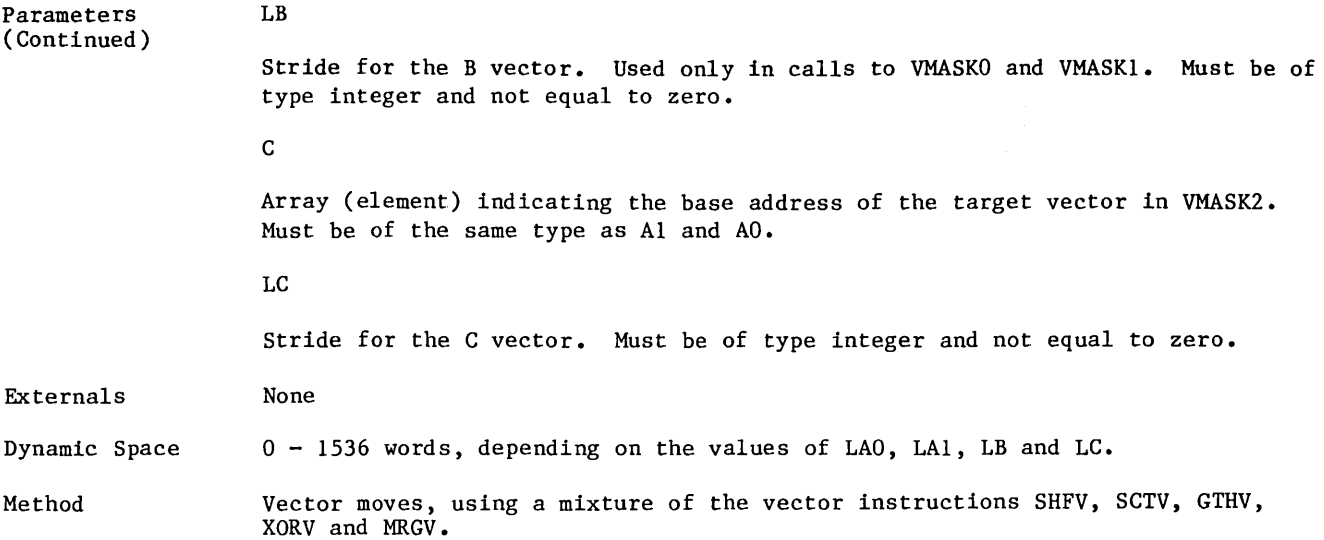

 $\mathcal{L}^{\mathcal{L}}$ 

 $\hat{\mathcal{A}}$ 

# $S$ ubroutine **VMASUM**

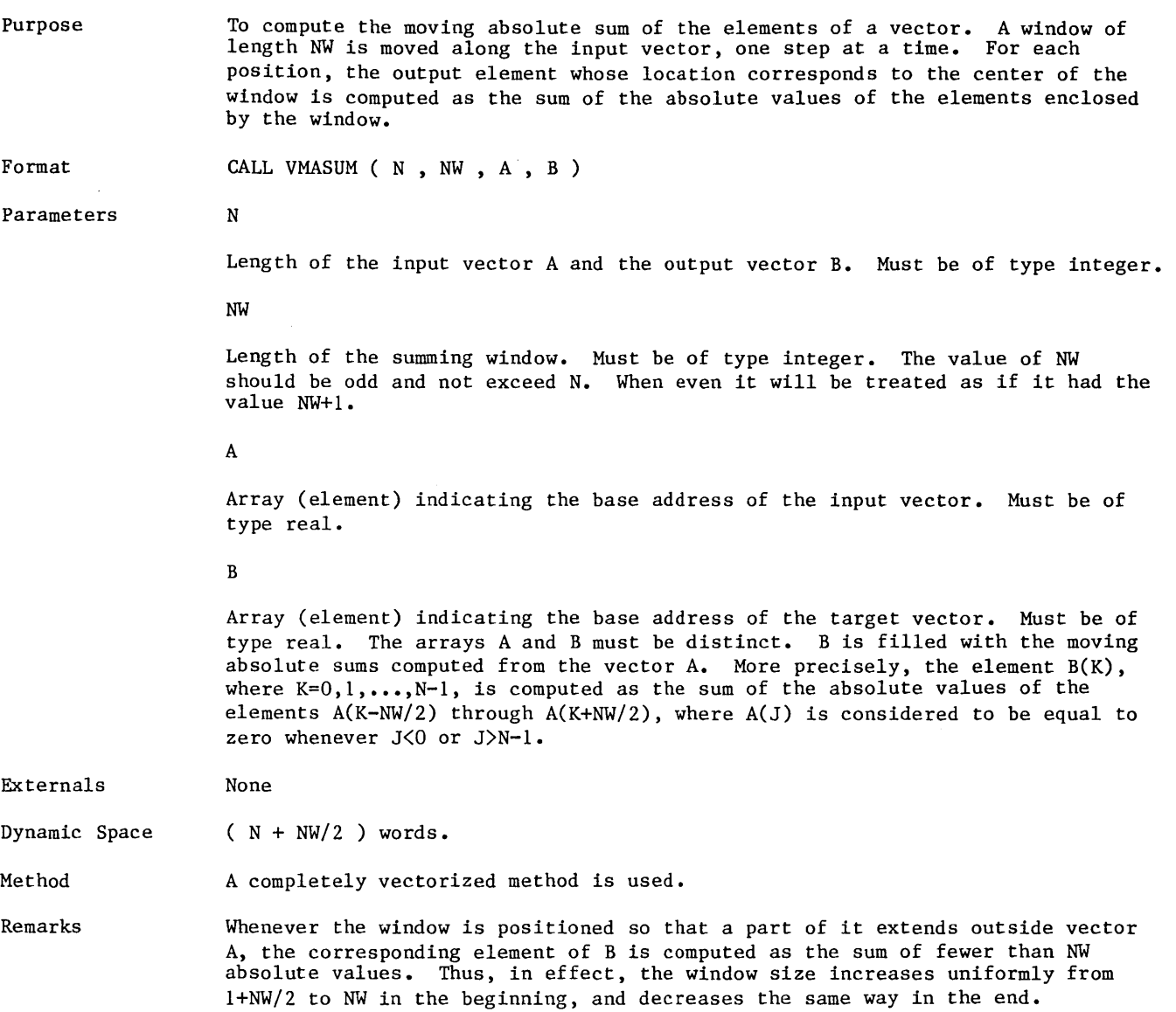

 $\mathcal{L}$ 

#### Subroutine VMUI.

Purpose Format Parameters To perform the vector operation  $C = A * B$ , where C is a vector, and where A and B are either scalars or vectors. Both integer and real types are supported. CALL ISMULV  $(N, S, B, C)$ CALL IVMUL (  $N$  ,  $A$  ,  $LA$  ,  $B$  ,  $LB$  ,  $C$  ,  $LC$  ) CALL IVMULS  $(N, A, S, C)$ CALL IVMULV ( $N$ ,  $A$ ,  $B$ ,  $C$ ) CALL RSMULV ( $N$ , S, B, C) CALL RVMUL ( $N$ ,  $A$ ,  $LA$ ,  $B$ ,  $LB$ ,  $C$ ,  $LC$ ) CALL RVMULS  $(N, A, S, C)$ CALL RVMULV  $(N, A, B, C)$ N Number of elements in each vector. Must be of type integer. A Array (element) indicating the base address of the first vector operand. Must be of type real if RVMUL, RVMULS, or RVMULV is used, and of type integer if IVMUL, IVMULS, or IVMULV is used. LA Stride for the A vector. Must be of type integer. A value of 0 indicates that A is a scalar variable or constant. B Array (element) indicating the base address of the second vector operand. Must be of type real if RSMULV, RVMUL, or RVMULV is used or of type integer if ISMULV, IVMUL, or IVMULV is used. LB Stride for the B vector. Must be of type integer. A value of 0 indicates that B is a scalar variable.  $\mathfrak{c}$ Array (element) indicating the base address of the target vector into which the result of the vector operation is written. Must be of type real if RSMULV, RVMUL, RVMULS, or RVMULV is used, and of type integer if ISMULV, IVMUL, IVMULS, or IVMULV is used. LC Stride for the C vector. Must be of type integer and not equal to zero. s Scalar constant or variable or array element to be broadcast as either the first or second input operand in the vector operation. Must be of type real if RSMULV or RVMULS is called and of type integer if ISMULV or IVMULS is called.

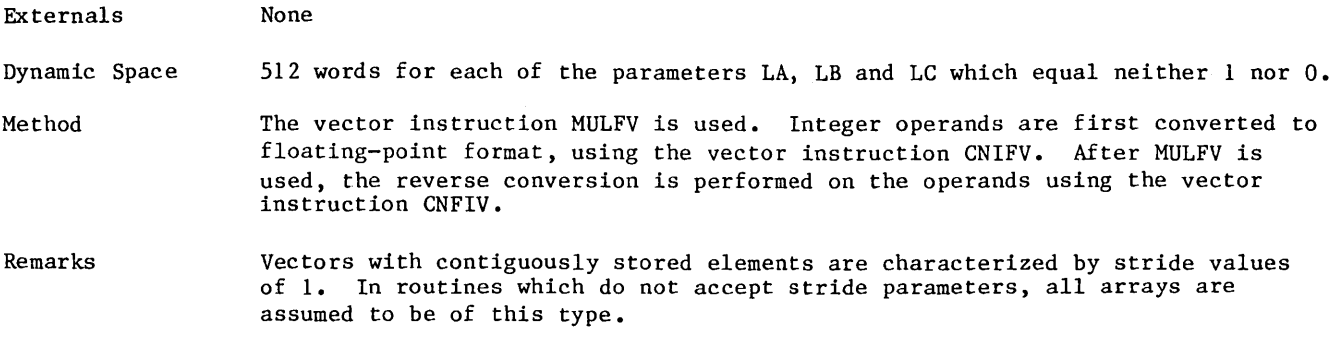

 $\mathcal{L}^{\mathcal{L}}$ 

## Subroutine VRANF

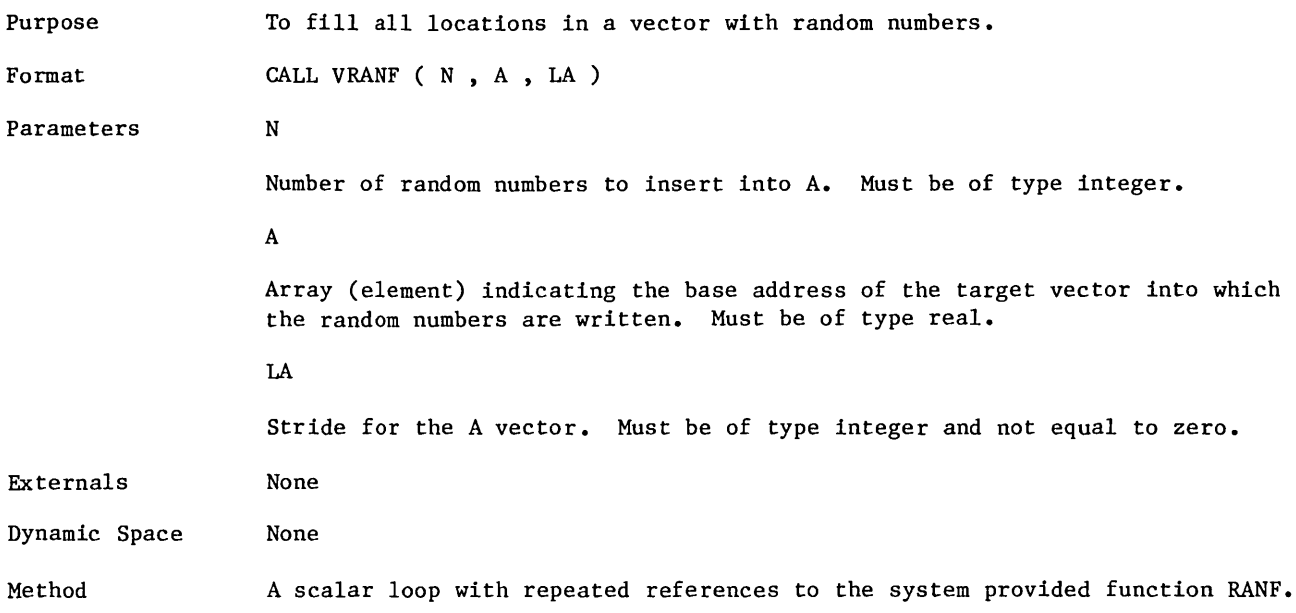

#### Subroutime VSCATTER

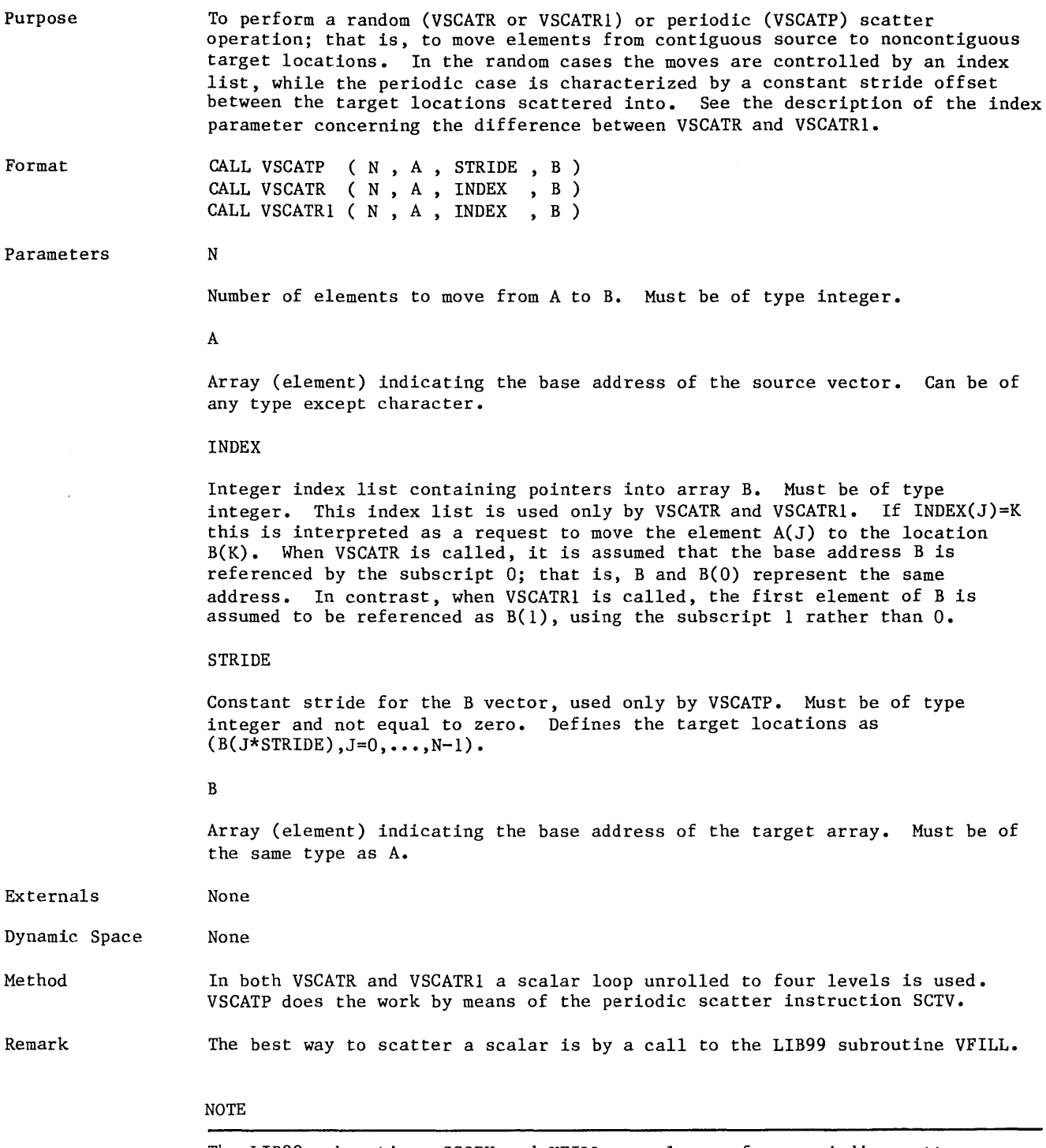

The LIB99 subroutines SCOPY and VFILL can also perform periodic scatter operations.

#### **Subroutine VSHIFC**

Purpose Format Parameters To perform the circular vector shift operation  $C = SHIFT(A, K)$ , where C is a vector and A and K are either scalars or vectors. Note that the integer shift count vector K may contain either positive or negative integers, but that the corresponding left and right shifts, respectively, are both circular. CALL SSHFCV ( $N$ , S, K, C) CALL VSHFC  $(N, A, LA, K, LK, C, LC)$ CALL VSHFCS  $(N, A, J, C)$ CALL VSHFCV  $(N, A, K, C)$ N Number of elements in each vector. Must be of type integer. A Array (element) indicating the base address of the source vector whose elements are to be shifted, as determined by the contents of K (or J). Can be of any type except character. LA Stride for' the A vector. Must be of type integer. A value of 0 indicates that A is a scalar variable or constant. K Array (element) indicating the base address of the second vector operand, containing the positive or negative integer shift counts. Must be of type integer. LK Stride for the K vector. Must be of type integer. A value of 0 indicates that K is a scalar variable or constant. c Array (element) indicating the base address of the target vector into which the shifted elements of A are written. Can be of any type except character. LC Stride for the C vector. Must be of type integer and not equal to zero. J Scalar shift count to be used for all elements of A when VSHFC is called. Must be of type integer. s Scalar constant or variable or array element to be broadcast as the first input operand when SSHFCV is called. Can be of any type except character.

 $\sim$   $\sim$ 

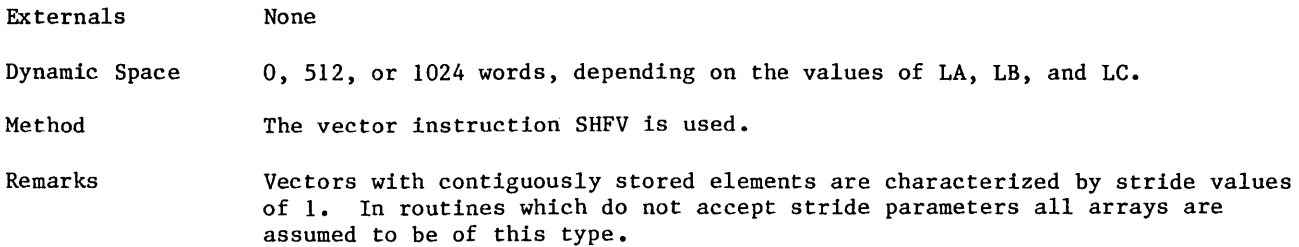

 $\hat{\mathbf{r}}$ 

## **Subroutine VSUB**

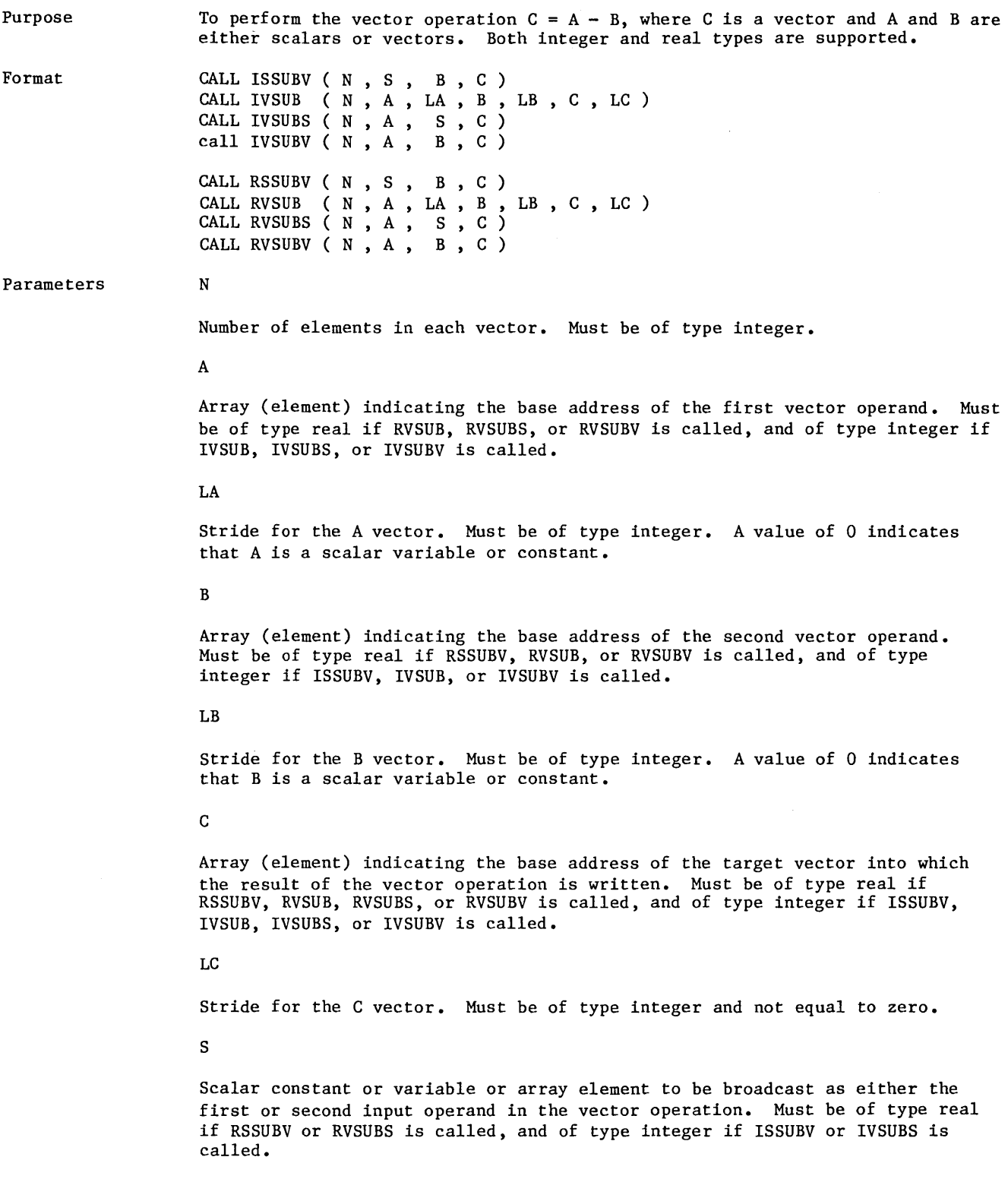

 $\bar{\beta}$ 

 $\bar{z}$ 

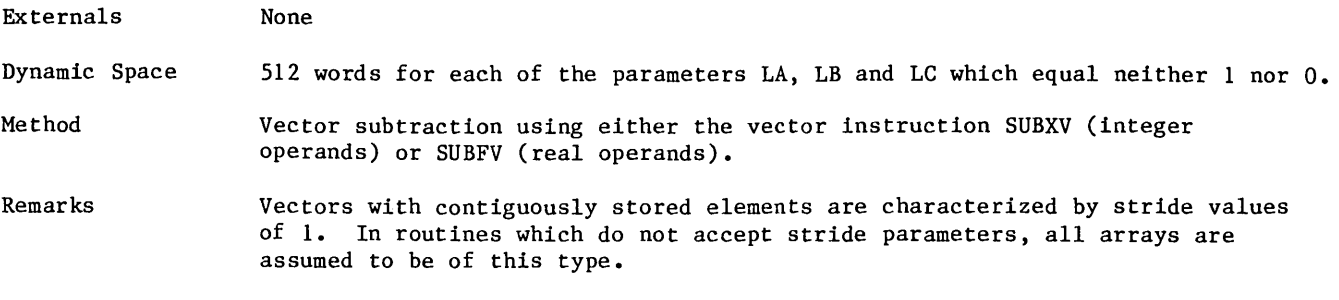

 $\sim$ 

## Function VSUM

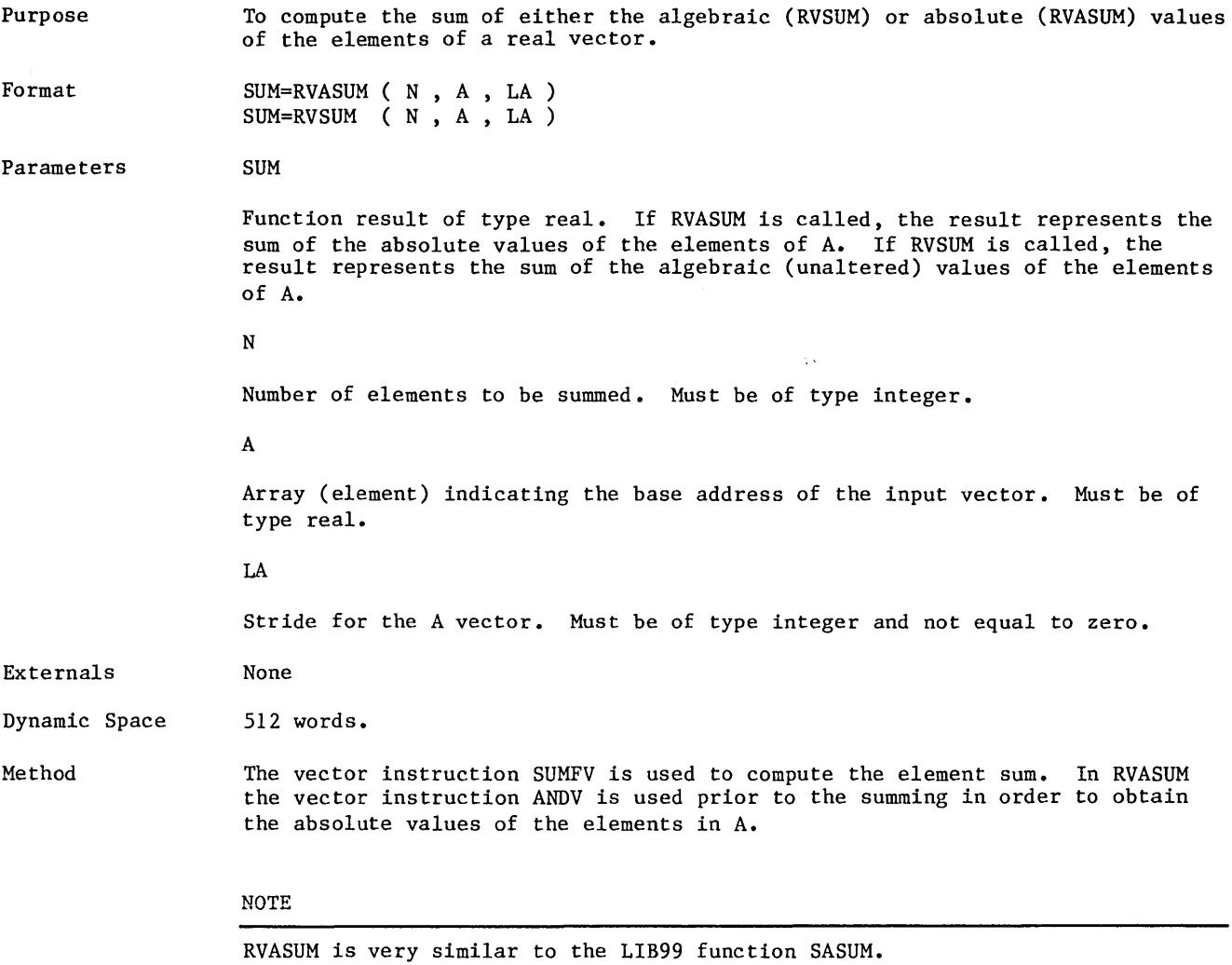

#### Subroutime VXOR

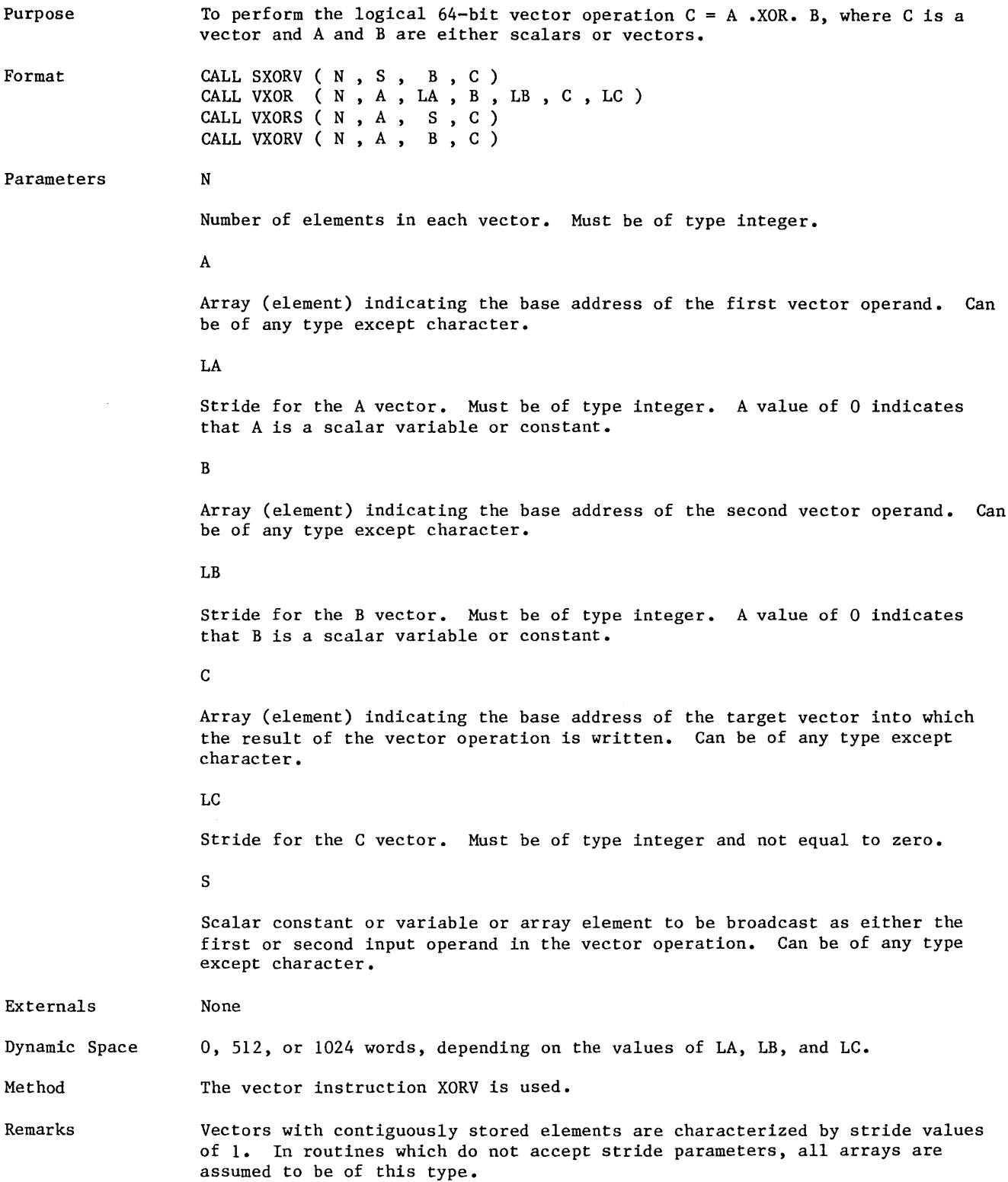

 $\beta_{\rm g}$ 

#### Subroutine WITI64

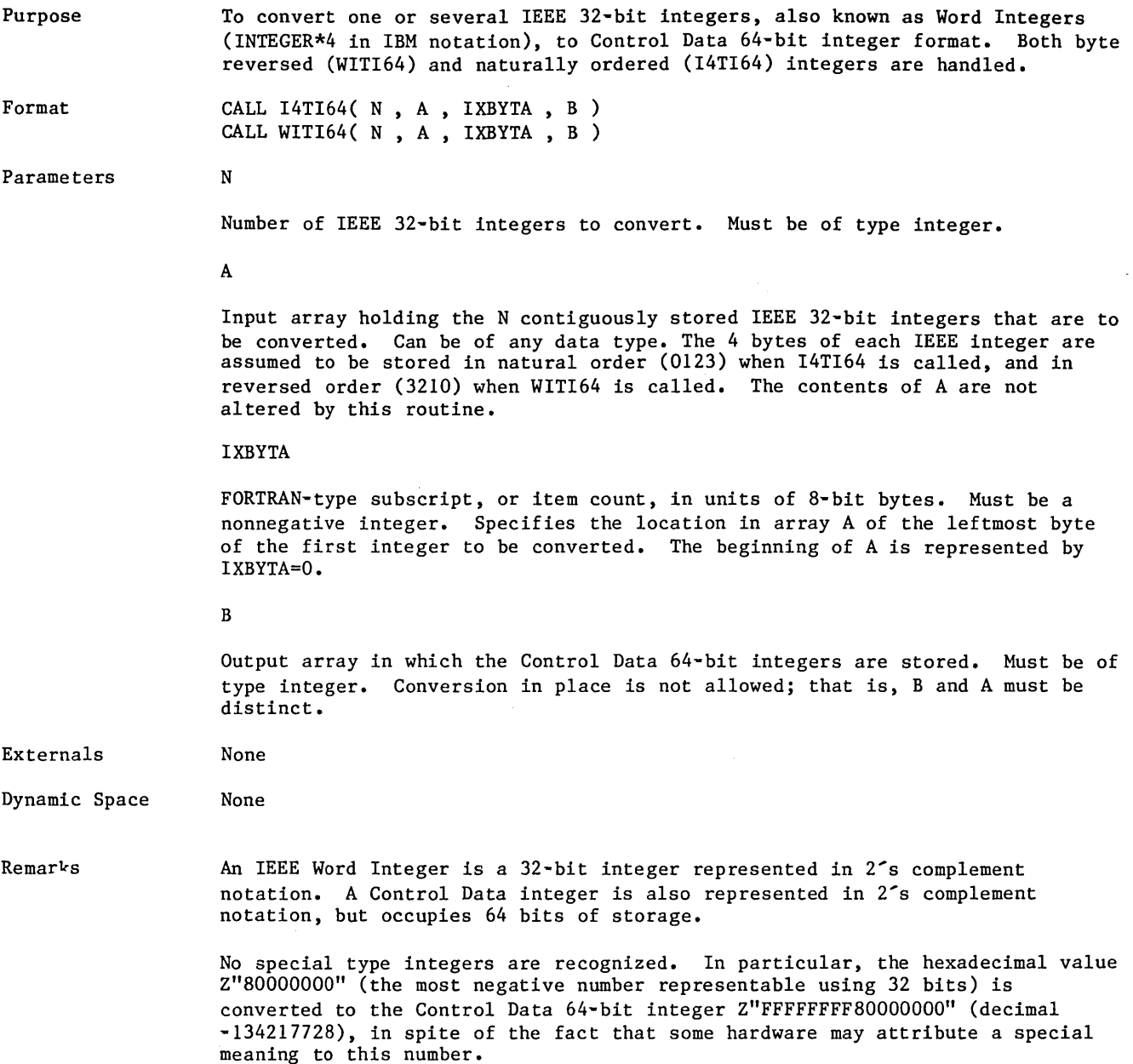

 $\mathcal{L}^{\text{max}}_{\text{max}}$  and  $\mathcal{L}^{\text{max}}_{\text{max}}$  and  $\mathcal{L}^{\text{max}}_{\text{max}}$ 

 $\sim$ 

 $\sim 10^7$ 

The manuals that are referenced in this manual and those that contain background information to this manual are listed in table A-1.

A complete list of NOS/VE manuals is given in the SCL Language Definition manual. If your site has installed the online manuals, you can find an abstract for each NOS/VE manual in the online System Information manual. To access this manual, enter:

/EXPLAIN

Table A-1. Related Manuals

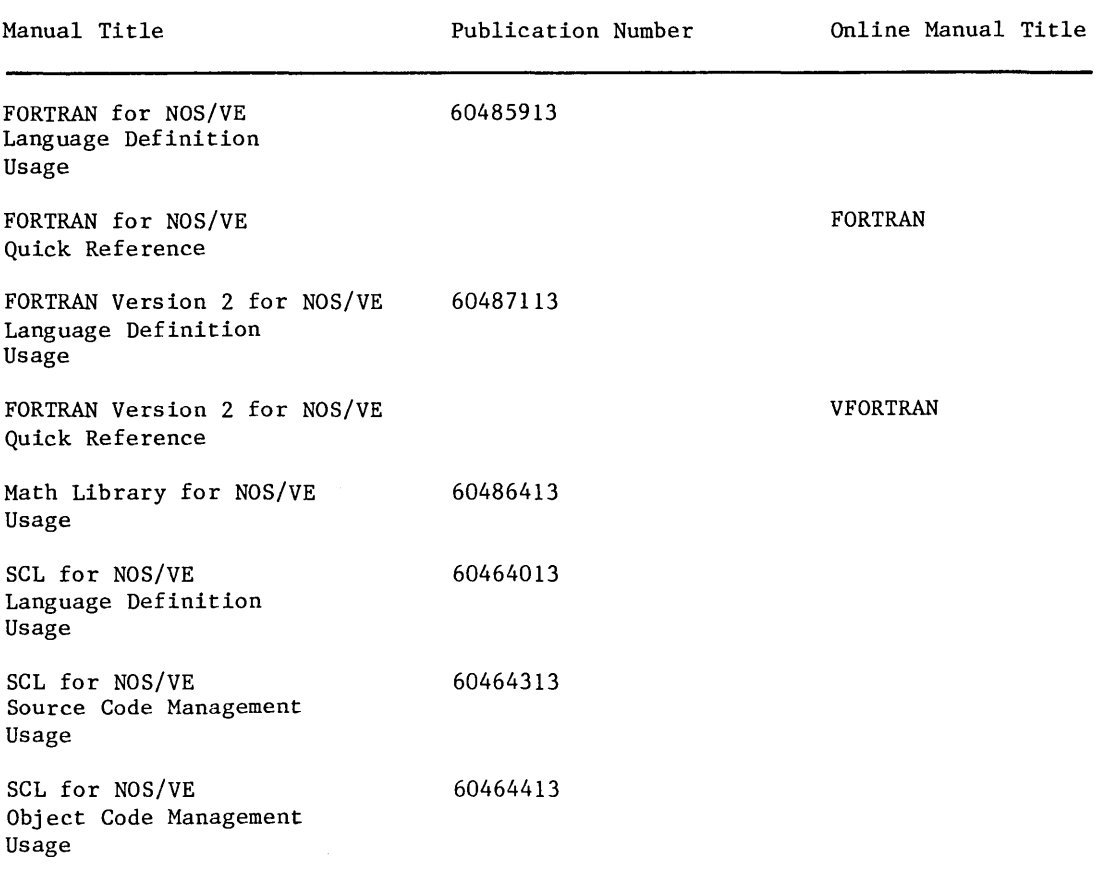

#### Ordering Primted Manuals

Control Data manuals are available through Control Data sales offices or through:

Control Data Corporation Literature and Distribution Services 308 North Dale Street St. Paul, Minnesota 55103 (612) 292-2101

When ordering a manual, please specify the complete title, publication number, and revision level.

#### **Accessing Online Manuals**

To access an online manual, log in to NOS/VE and supply the online title (listed in table A-1) on the EXPLAIN command. For example, to see the FORTRAN Quick Reference online manual, enter

EXPLAIN MANUAL=FORTRAN

#### A

Array subscript conventions 1-3

#### $\mathbb B$

Basic Linear Algebra Subroutines 1-5 BLAS conventions 1-5

#### $\mathbb{C}$

CONV Subroutine 2-4 Conventions in this manual 5 CORR Subroutine 2-4 CYBER 990 Timing Information 2-23

## $\mathbb{D}$

Dynamic space 1-5

#### IE

EVBAK Subroutine 2-6 EVIQL Subroutine EVRED Subroutine EVRS Subroutine 2-13 EVRSG Subroutine 2-15 2-8 2-10 Executing your program with the LIB99 library 1-4 Externals 1-4

#### IF

FFTlD Subroutine 2-18 FILTGS Subroutine 2-4 Fourier Transform 2-18 F64TR4 Subroutine F64TSR Subroutine F64TSRN Subroutine 2-24.2 F64TVF Subroutine 2-24.4  $2 - 24$ 2-24.2

#### G

Gaussian Elimination 2-41 GENSPD Subroutine 2-25

#### Il

ISADDV Subroutine 2-76 ISDIVV Subroutine 2-80 ISMULV Subroutine 2-90 ISSUBV Subroutine 2-96

Iterative Solvers 2-26 ITPACKV 2C Routines 2-26 IQSORT Subroutine 2-64 IVABS Subroutine 2-75 IVADD Subroutine 2-76 IVADDS Subroutine 2-76 IVADDV Subroutine 2-76 IVDIV Subroutine 2-80 IVDIVS Subroutine 2-80 IVDIVV Subroutine 2-80 IVMUL Subroutine 2-90 IVMULS Subroutine 2-90 IVMULV Subroutine 2-90 IVSUB Subroutine 2-96 IV SUBS Subroutine 2-96 IVSUBV Subroutine 2-96 I4TI64 Subroutine 2-100 I64TI2 Subroutine 2-34 I64TI4 Subroutine 2-34 .1 I64TSI Subroutine 2-34 I64TWI Subroutine 2-34.1

## $\mathbb{L}$

LIB99 terminalogy LIVEQ Subroutine LIVGE Subroutine 2-34.2 LIVLT Subroutine 2-34. 2 LIVNE Subroutine 2-34.2 LRVEQ Subroutine 2-34. 2 LRVGE Subroutine 2-34.2 LRVLT Subroutine 2-34.2 LRVNE Subroutine 2-34. 2 LVCOMP Subroutine 2-34.2 1-1 2-34. 2

#### M

Manuals Ordering A-1 Related A-1 Matrices 1-2 MOVB Subroutine 2-36 MXADDF Subroutine 2-36.1 MXCMP Subroutine 2-37 MXENRM Function 2-39 MXGEFS Subroutine 2-41 2-46 MXINVU Subroutine MXEQ Function 2-40 MXMAB Subroutine 2-48 MXMOVF Subroutine MXMOVU Subroutine MXMUTU Subroutine MXMUUT Subroutine 2-54 MXSCAF Subroutine 2-56 MXSUBF Subroutine 2-57 MXSYUL Subroutine 2-58 2-50 2-51 2-52

MXTRAF Subroutine 2-60 MXTRAU Subroutine 2-61 MXlNRM Function 2-62 MX8NRM Function 2-63

#### $\mathbf Q$

QSORT Subroutine 2-64

#### $\mathbb{R}$

RSADDV Subroutine 2-76 RSDIVV Subroutine 2-80 RSMULV Subroutine 2-90 RSSUBV Subroutine 2-96 RVABS Subroutine 2-75 RVADD Subroutine 2-76 RVADDS Subroutine 2-76 RVADDV Subroutine 2-76 RVASUM Function 2-98 RVAXMY Subroutine 2-79 RVAXPY Subroutine 2-79 RVDIV Subroutine 2-80 RVDIVS Subroutine 2-80 RVDIVV Subroutine 2-80 RVMUL Subroutine 2-90 RVMULS Subroutine 2-90 RVMULV Subroutine 2-90 RVSUB Subroutine 2-96 RVSUBS Subroutine 2-96 RVSUBV Subroutine 2-96 RVSUM Function 2-98 R4TF64 Subroutine 2-65

## §

SANDV Subroutine 2-78 SASUM Function 2-66 SAXPY Subroutine 2-67 Scalars 1-1 SCOPY Subroutine 2-68 SDOT Function 2-69 SIORV Subroutine 2-86 SITI64 Subroutine 2-70 SNRM2 Function 2-70.1 SOP Subroutine 2-4 SRTF64 Subroutine 2-70.2 SSCAL Subroutine 2-71 SSHFCV Subroutine 2-94 SSWAP Subroutine 2-72 Strides 1-1

SXORV Subroutine 2-99 \$SYSTEM.COMMON.LIB99 1-4

#### $\mathbb{T}$

TRED2 Subroutine 2-73

## $\overline{V}$

VABS Subroutine 2-75 VADD Subroutine 2-76 VAND Subroutine 2-78 VANDS Subroutine 2-78 VANDV Subroutine 2-78 VAXPY Subroutine 2-79 VDIV Subroutine 2-80 Vectors 1-1 VFILL Subroutine 2-82 VFLOAT Subroutine 2-83 VFTF64 Subroutine 2-84 VGATHER Subroutine 2-84.1 VGATHP Subroutine 2-84.1 VGATHR Subroutine 2-84.1 VGATHRl Subroutine 2-84.1 VIFIX Subroutine 2-85 VIOR Subroutine 2-86 VIORS Subroutine 2-86 VIORV Subroutine 2-86 VMASK Subroutine 2-87 VMASKO Subroutine 2-87 VMASKl Subroutine 2-87 VMASK2 Subroutine 2-87 VMASUM Subroutine 2-89 VMUL Subroutine 2-90 VRANF Subroutine 2-92 VSCATP Subroutine 2-93 VSCATR Subroutine 2-93 VSCATRl Subroutine 2-93 VSCATTER Subroutine 2-93 VSHFC Subroutine 2-94 VSHFCS Subroutine 2-94 VSHFCV Subroutine 2-94 VSUB Subroutine 2-96 VSUM Function 2-98 VXOR Subroutine 2-99 VXORS Subroutine 2-99 VXORV Subroutine 2-99

#### w

WITI64 Subroutine 2-100

 $\overline{1}$ 

# **FORTRAN for NOS/VE LIB99 Usage, 60485915 C**

We would like your comments on this manual. While writing it, we made some assumptions about who would use it and how it would be used. Your comments will help us improve this manual. Please take a few minutes to reply.

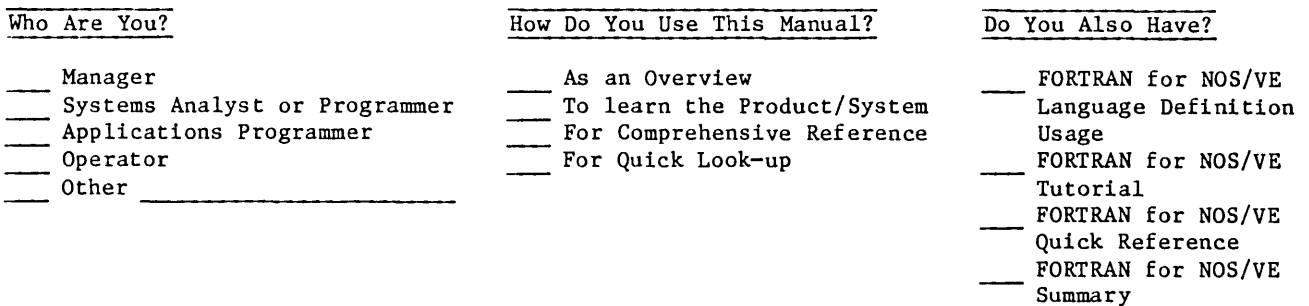

What programming languages do you use?

How Do You Like This Manual? Check those that apply.

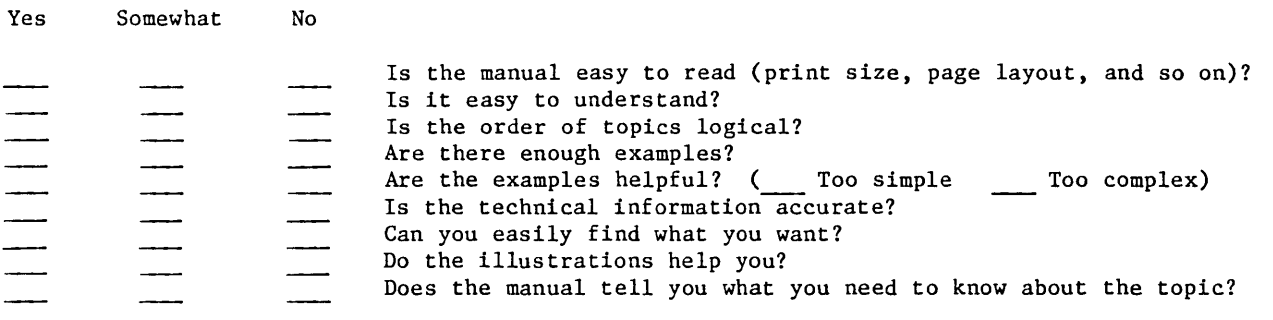

Comments? If applicable, note page number and paragraph.

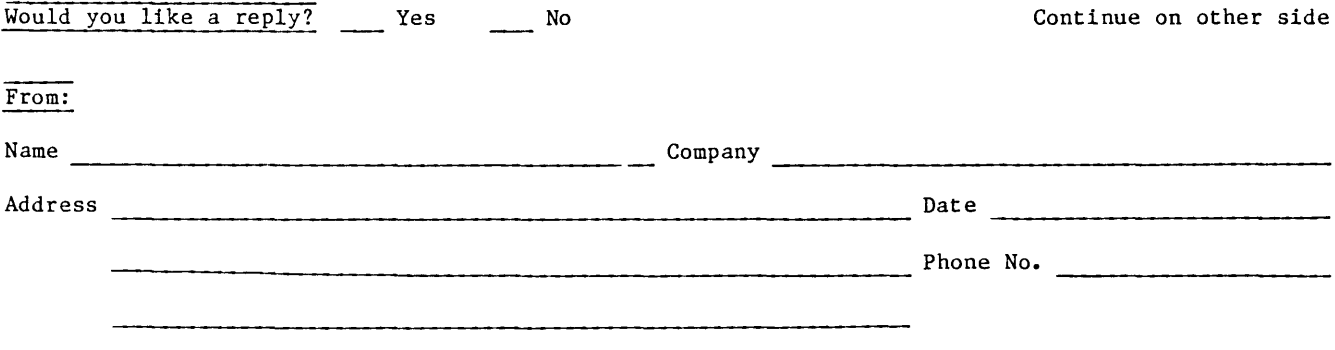

Please send program listing and output if applicable to your comment.

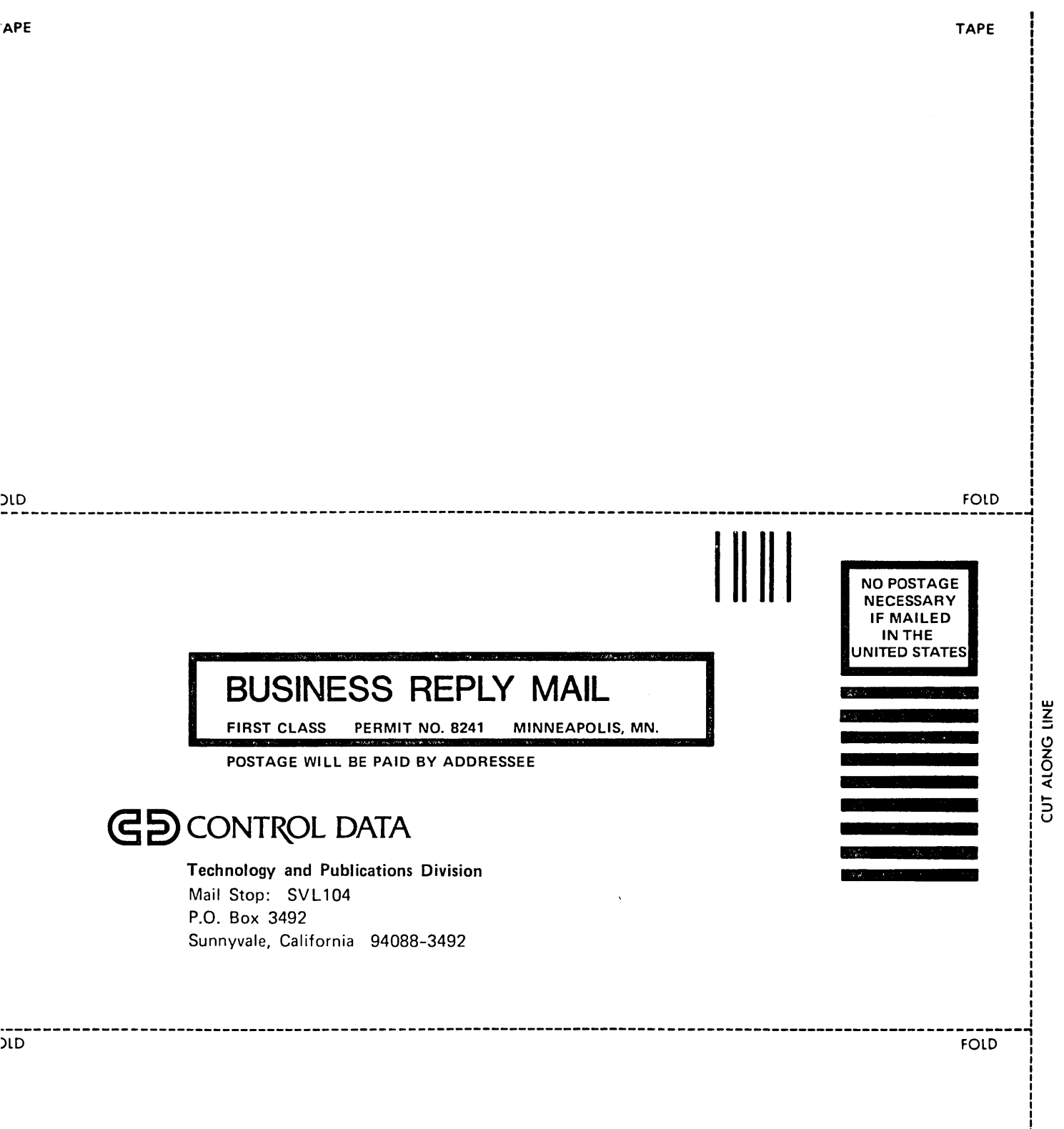

# GD CONTROL DATA